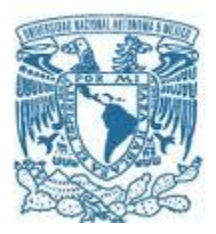

## **UNIVERSIDAD NACIONAL AUTÓNOMA DE MÉXICO**

FACULTAD DE ECONOMÍA, DIVISIÓN DE ESTUDIOS DE POSGRADO PROGRAMA DE MAESTRÍA EN ECONOMÍA ECONOMÍA APLICADA

AHORRO Y PERSONAS MAYORES EN MÉXICO: UN ANÁLISIS DE COHORTES SINTÉTICAS 1994 - 2014

> **TESIS** PARA OPTAR POR EL GRADO DE: MAESTRO EN ECONOMÍA

PRESENTA: GONZALO ESTEBAN NEGREROS AMAYA

TUTOR DRA. ISALIA NAVA BOLAÑOS INSTITUTO DE INVESTIGACIONES ECONÓMICAS, UNAM

## MIEMBROS DEL COMITÉ TUTOR:

DRA. LILIA DOMÍNGUEZ VILLALOBOS FACULTAD DE ECONOMÍA, UNAM DR. JOSÉ NABOR CRUZ MARCELO INSTITUTO DE INVESTIGACIONES ECONÓMICAS, UNAM DRA. MARY CARMEN VILLEDA SANTANA INSTITUTO DE INVESTIGACIONES ECONÓMICAS, UNAM DR. ABRAHAM GRANADOS MARTÍNEZ INSTITUTO DE INVESTIGACIONES ECONÓMICAS, UNAM

CD.MX., ENERO DE 2020

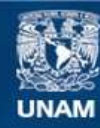

Universidad Nacional Autónoma de México

**UNAM – Dirección General de Bibliotecas Tesis Digitales Restricciones de uso**

## **DERECHOS RESERVADOS © PROHIBIDA SU REPRODUCCIÓN TOTAL O PARCIAL**

Todo el material contenido en esta tesis esta protegido por la Ley Federal del Derecho de Autor (LFDA) de los Estados Unidos Mexicanos (México).

**Biblioteca Central** 

Dirección General de Bibliotecas de la UNAM

El uso de imágenes, fragmentos de videos, y demás material que sea objeto de protección de los derechos de autor, será exclusivamente para fines educativos e informativos y deberá citar la fuente donde la obtuvo mencionando el autor o autores. Cualquier uso distinto como el lucro, reproducción, edición o modificación, será perseguido y sancionado por el respectivo titular de los Derechos de Autor.

#### **Agradecimientos**

Esta investigación se realizó en el marco del Proyecto del Consejo Nacional de Ciencia y Tecnología (Conacyt) 255008 "Cambio en la estructura por edades, ahorro y seguridad social en México". Agradezco la beca que el Conacyt me otorgó para la elaboración de esta investigación.

Agradezco a cada uno de los miembros del comité tutorial por su tiempo y dedicación a la lectura de este trabajo. Un especial agradecimiento a mi tutora, la Dra. Isalia Nava Bolaños por el apoyo, la confianza, el tiempo y la paciencia brindados para poder llevar a buen término esta investigación.

Al Instituto de Investigaciones Económicas, a los académicos y trabajadores, que con su ayuda lograron que esta etapa de mi vida fuera memorable y de crecimiento.

### **Dedicatorias**

A mis padres, Refugio Negreros Martínez y Socorro Amaya Díaz, por su cariño, esfuerzo y paciencia han logrado formar y guiar a tres hijos de la mejor manera posible. Siempre han sido un motor importante en mi vida y sin ustedes no hubiera sido fácil cumplir mis metas. Gracias por apoyarme en cada uno de mis proyectos. Al final las palabras nunca serán suficiente para decirles todo lo que significan para mí, pero si para dar certeza de lo importantes que son en mi vida.

A mis hermanos, Miguel Ángel Negreros Amaya y María Teresa Negreros Amaya, gracias por estar ahí en los momentos difíciles, y que, a pesar de mi carácter taciturno, han tenido paciencia conmigo y han estado para mí, soportándome y ayudándome, los quiero con todo mi ser.

A mis tías Eugenia Amaya Díaz y Rosa María Amaya Díaz, que compartí una buena etapa de mi vida con ellas, dejándome gratos recuerdos y valiosas lecciones. Les agradezco toda su ayuda brindada y sepan que las recuerdo con cariño y aprecio.

A mis compañeros de generación de maestría, por los momentos difíciles que pasamos y las alegrías compartidas, les mando un cordial abrazo a cada uno y ojalá nos volvamos a reunir.

A mi querido amigo Jorge González y su familia, que siempre me han tratado de la manera más cordial, brindándome su apoyo. Siempre ha sido un buen critico de mis locuras y además de darme momentos de lucidez con su opinión. Te agradezco las alegrías compartidas y tu apoyo en las tristezas que da la vida. Deseo que sigamos compartiendo la vida por más tiempo, como dos buenos hermanos que la vida reunió.

A mis queridos colegas y compañeros de la Universidad Autónoma Metropolita unidad Iztapalapa, Alan Ortiz, Elvis Díaz, Ivan García, Carlos Vilchis, Gabriel Rosas, Itzel Roa, Gerardo Cruz, Carol Toledo, Yuridia Díaz, Miguel García, Yuli Hernández. Compartí con ellos una bella etapa de mi vida, me enseñaron cosas increíbles, me lleno de alegría saber que están bien, y que siguen en sus proyectos de vida. A todos ellos gracias por darme momentos de alegría y espero seguir compartiendo bellos momentos.

A todos ustedes que pusieron un granito de arena en mi vida, gracias infinitas, a los que ya no están, también gracias infinitas. Mil Gracias estimada Dra. Diana Soriano Fernández, porque compartió una etapa bella de su vida, brindándome su amor y cariño. Tendremos otra vida para encontrarnos.

"Usted está en la edad romántica -continuó Hildegarde-. Cincuenta años. A los veinticinco los hombres son demasiado mundanos; A los treinta están atosigados por el exceso de trabajo. Los cuarenta son la edad de las historias largas: para contarlas se necesita un puro entero; los sesenta… Ah, los sesenta están demasiado cerca de los setenta, pero los cincuenta son la edad de la madurez. Me encantan los cincuenta."

Frase tomada de *El curioso caso de Benjamin Button* de F. Scott Fitzgerald

# Contenido

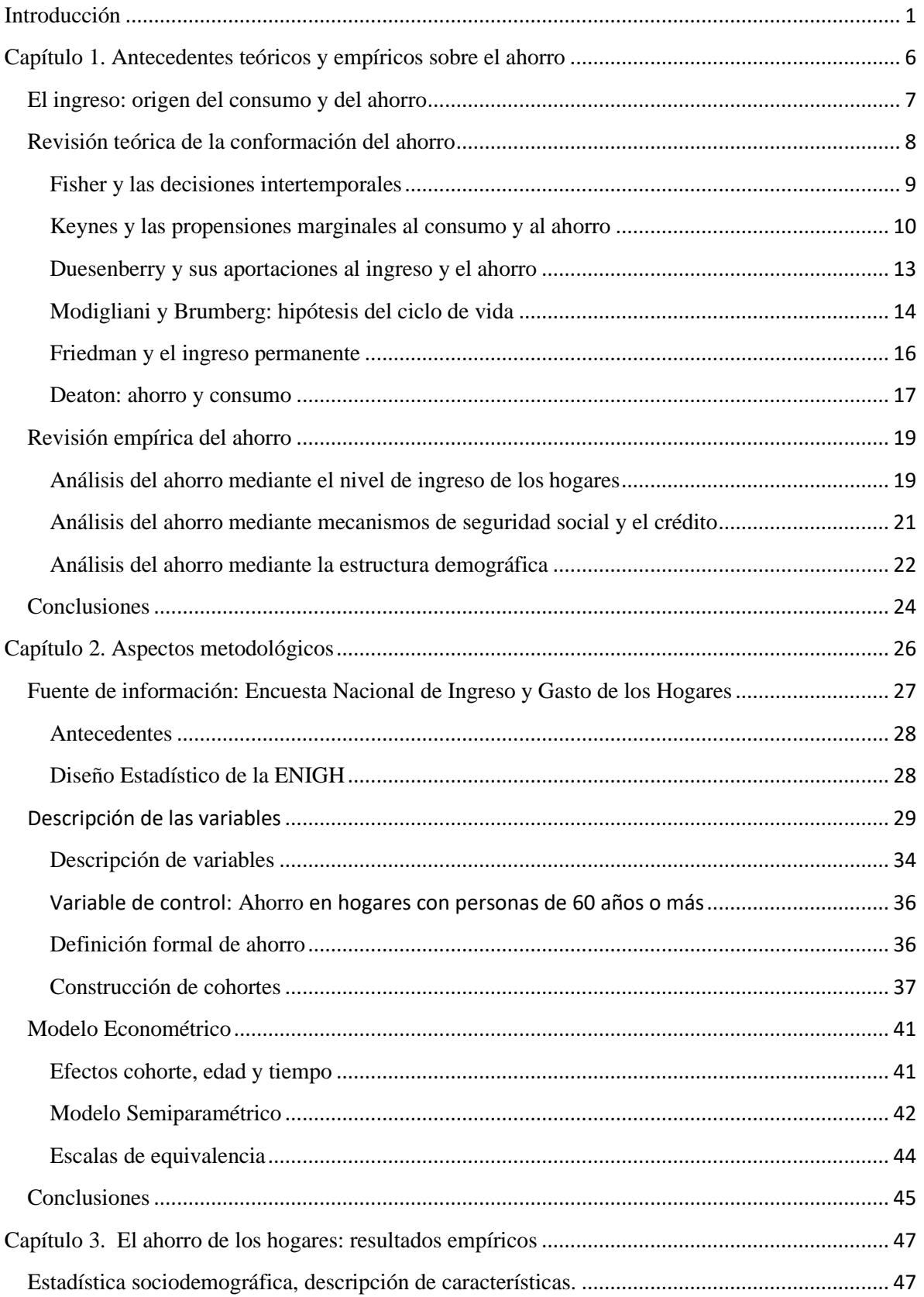

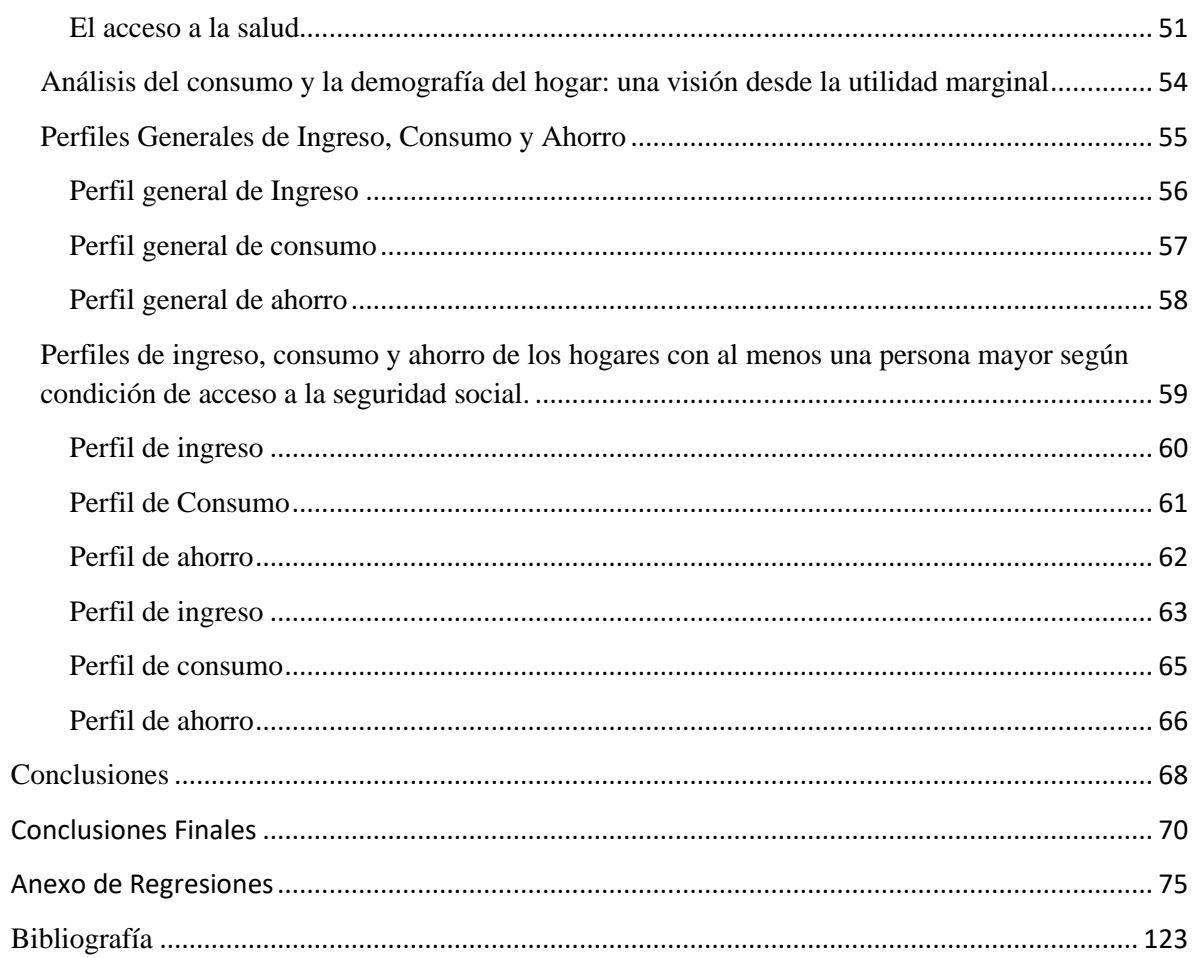

## **Introducción**

<span id="page-7-0"></span>*La vejez* (*La Vieillese*) de Simone de Beauvoir, fue un libro adelantado a su tiempo publicado en 1970 en Francia. La autora se anticipa a muchos estudios ya que detalló dos problemas demográficos del siglo XXI; la disminución de la natalidad y el envejecimiento de la población. Resulta contrastante el problema del envejecimiento, mientras para los países desarrollados fue un proceso que tomó varios siglos, para los países en vías de desarrollo, este proceso acontece en sólo algunas décadas, arrojando presiones de la población dependiente (niños y personas mayores), como la saturación de servicios de salud y del tipo económico; personas en edad económicamente activa sostienen a un mayor número de personas inactivas (Cruz Saco, 2018).

En gran medida la esperanza de vida se prolongó después del periodo de la Segunda Guerra Mundial; atribuido a la tecnología en la etapa bélica y que posteriormente acrecentó la población mundial. Si bien cada país contiene características inherentes de su población, los países en vías de desarrollo suelen tener transiciones más lentas en la población, donde suele aparecer la sombra malthusiana, arrojando flujos migratorios, estratificación de la población y presiones sobre el sistema de pensiones y salud que inciden en la economía. Tal es el caso de México, que dada su transición demográfica presenta un aumento correspondiente de la proporción de personas mayores. Ante los retos futuros tanto económicos y sociales, tanto la población como el estado debe hacer una planificación de sus gastos en función de los ingresos que se obtendrán, con el fin de tener un ahorro que cubra las necesidades tanto personales como las del país.

Lo más común en referencia a las necesidades de la población envejecida, es que no suelen ser contempladas, por lo que no se planifican, he aquí la importancia de contar con un ahorro que y que vislumbre una planificación en el horizonte. Quizá, lo anterior, no se logra, porque los gastos en los viejos es un gasto puro y sin rendimientos a futuro (Ham y González González, 2013). Cómo definiría Beauvoir (1983: 45) "La vejez concluye siempre con la muerte" y económicamente no se tiene rendimientos, pero eso no debe ser una excusa para no generar la infraestructura necesaria para cubrir las necesidades de la población adulta. Es por tal motivo que se utiliza un marco conceptual donde a un nivel microeconómico, muestre el comportamiento del ahorro, el ingreso y el consumo desde edades iniciales donde se empiezan a laborar, y su transitar intertemporal, hasta llegar a edades avanzadas donde se utiliza el ahorro logrado a lo largo de la vida, el sustento y que logra las condiciones antes establecidas es la hipótesis del ciclo de vida (HCV).

Como ya se mencionó anteriormente el **marco teórico** que se utiliza para analizar estas variables es la HCV desarrollada por Modigliani y Brumberg (1954). El propósito de esta investigación, busca examinar el comportamiento del ahorro, sin perder de vista la configuración que presentan las variables ingreso y el consumo. Bajo este contexto se traslada el análisis de un comportamiento general de las variables estudiadas, a los hogares considerando los factores generados por la transición demográfica, es decir, hogares que tenga alguna persona de 60 y más años de edad (P60+). Tanto los perfiles generales como los creados para las variables de control, el ahorro, debe de mostrar un comportamiento en forma de U-invertida. Esto es básicamente porque el ingreso en edades iniciales se va incrementando y conforme avanza el tiempo, mientras el consumo se mantiene constante a lo largo del tiempo. Finalmente, en edades de jubilación se tiene un suavizamiento del consumo que teóricamente se realiza desahorrando.

Con base a lo anterior se plantea que el **objetivo general** de este trabajo es el de generar el perfil por edades del ahorro además del ingreso y gasto de los hogares en México, tomando como base analítica a la población recopilada en la ENIGH en el periodo de 1994 – 2014. Los **objetivos particulares** son: 1) obtener y comparar los perfiles de ingreso, consumo y ahorro adecuados a la variable de control: los hogares que cuentan con la presencia de al menos una P60+. 2) Analizar el cambio en los perfiles por edades de los hogares al incorporar el acceso a la salud, por parte de las personas mayores.

Ante estos planteamientos las preguntas que se buscan resolver son; ¿Cuál es el comportamiento de los perfiles de ahorro, ingreso y consumo de las familias con personas mayores con la HCV? , ¿Es el acceso a la salud lo que provoca diferencias en los perfiles de los hogares con personas mayores?, ¿Qué otra(s) variable(s) sociodemográficas incide(n) en los perfiles de los hogares?

En relación con la **metodología**, a partir de un análisis intertemporal mediante un modelo semiparamétrico, se obtienen los perfiles del ingreso, consumo y ahorro, con base en las edades del jefe(a) de hogar. La fuente de información es la Encuesta Nacional de Ingresos y Gastos de los Hogares (ENIGH), en el periodo 1994-2014, Estas bases se encuentran referenciadas a el(la) jefe(a) de hogar y el modelado se realiza conforme a la información obtenida con respecto a este.

La transición demográfica que experimentan los países en vías de desarrollo, altera la composición etaria de su población, creando mayor dependencia económica sobre la población económicamente activa, por lo que la **hipótesis** planteada es la siguiente: Un hogar con personas mayores, aumenta en una primera instancia el consumo y la dependencia de la unidad familiar, por las vicisitudes laborales y económicas que enfrentan las personas mayores; así estos hogares tenderían a tener una relación no solo nula (el desahorro) sino también negativa. Además, haciendo una diferenciación, mediante la variable de control, donde se distingue a los hogares según el acceso o carencia a servicios de salud de la persona mayor.

Podemos anticipar que el consumo mantendrá una correlación positiva con el ingreso, y además generar un nivel de ahorro. Con respecto a los hogares con adultos mayores sin acceso a la salud se espera generar un nivel de ahorro mayor, ante la carencia de accesos a sistemas de salud. En parte porque muchas de estas personas tienen problemas de salud ocasionados por su edad avanzada, este deterioro físico, promovería a generar un nivel de ahorro con base al motivo precautorio. Por otra parte, si se llega a presentar un repunte del ahorro en edades avanzadas vendría presagiado en buena medida por el acceso a la salud, que funcionaría como un aliciente para tener un aumento en su nivel de ahorro, además de tener la función de un bien público que detona efectos redistributivos en los hogares (Deaton, 1992).

La estructura de esta investigación consta de tres capítulos. El primer capítulo se encuentra dividido en tres apartados; el primer apartado incorpora una revisión teórica sobre el ingreso desde la visión de Deaton (1992) y un par de ideas de autores complementarios, cuyos aportes se encuentran más adelante en este trabajo, ligados a la intertemporalidad del ingreso y del consumo. En el segundo apartado se realiza un análisis de los aportes teórico del ahorro donde se describen las ideas de Fisher (1930) que dieron la fundamentación para el análisis intertemporal; posteriormente se analiza a Keynes (1936) y su concepción de las propensiones marginales correspondientes al ingreso, consumo y ahorro; Duesenberry (1949) y la hipótesis del ingreso relativo (HIR) su adición de conceptos demográficos a su análisis; posteriormente la concepción de Modigliani y Brumberg (1954) y la conformación de la HCV para crear perfiles intertemporales; Friedman (1957) y su hipótesis del ingreso permanente (HIP); y finalmente Deaton (1997) que logró recopilar estos aportes y dar un análisis econométrico a la HCV de Modigliani y Brumberg mediante el panel sintético. El tercer apartado da seguimientos a los trabajos empíricos del ahorro mediante la conformación de tres ejes temáticos: el ingreso, la seguridad social y el crédito, y la estructura demográfica. En cada eje propuesto se sintetizan las ideas principales de los trabajos empíricos, cabe mencionar que la clasificación es una propuesta de este trabajo de investigación para facilitar la revisión del lector.

El segundo capítulo se conforma de tres apartados, en el primero se presenta una descripción de la fuente de información: ENIGH (1994-2014) y los aspectos metodológicos más importantes correspondientes a su diseño estadístico. En el segundo se incorpora una descripción de las variables utilizadas, además de las variables de control creadas con base en las variables originales de las encuestas. Además, se describe la construcción de las cohortes utilizadas en esta investigación, que consiste en dar seguimiento a las generaciones de jefes(as) de hogar a través de las doce encuestas. Para el tercer apartado de este capítulo se incorporan las cuestiones relacionadas con el modelo econométrico. El primer subapartado describe los aspectos de los efectos cohorte, edad y tiempo, posteriormente se pasa al escaño relacionado con la descripción del modelo semiparamétrico y se finaliza este capítulo con los aspectos relativos a las escalas de equivalencia, que es el procedimiento que permite realizar una adecuación en los ingresos y la demografía del hogar.

Para el tercer capítulo se realiza la descripción de la estadística descriptiva de los hogares a través de las doce encuestas de la ENIGH para el periodo de 1994 – 2014. Se incluye una explicación dentro de la teoría económica que comprende la utilidad, el consumo y las escalas de equivalencia. Posteriormente, se muestran los resultados de los perfiles generales y de los perfiles adecuados a la variable de control y sus respectivas explicaciones.

Se espera que este trabajo logre crear conciencia en todos los lectores sobre una población que pocas veces es reconocida en la vida cotidiana y que merece nuestra consideración y nuestro respeto; por habernos entregado años de trabajo y dedicación no solo a sus hogares, sino a la estructura económica de esta nación. Donde ahora se encuentran nuestros padres, madres y tíos(as), tarde o temprano nosotros también transitaremos a las edades avanzadas.

#### **Capítulo 1. Antecedentes teóricos y empíricos sobre el ahorro**

<span id="page-12-0"></span>Los cambios demográficos en el país han ocasionado analizar y entender el comportamiento de las variables demográficas y su interacción con la economía para entender los requerimientos futuros. Entre las variables económicas a entender, por las configuraciones demográficas acaecidas, está el ahorro a nivel de los hogares a la par de los cambios generacionales. De acuerdo con datos del Consejo Nacional de Población (CONAPO), el índice de envejecimiento<sup>1</sup>en la República Mexicana; fue de 11.9 por ciento en 1994 y para 2014 fue de 23.7 por ciento. Para 2030 el índice llegará a un valor de 45.8 por ciento, por lo que tendríamos una relación de dos a uno. Para 2050 el índice será de 93.7 por ciento, casi la misma cantidad tanto de adultos jóvenes como de adultos mayores, en nuestro país (CONAPO, 2019). De tal manera resulta primordial analizar mediante un marco teórico el comportamiento intertemporal del ingreso, el consumo y el ahorro de los hogares, y dicho marco es el propuesto por Modigliani y Brumberg (1954).

Se hace una revisión de las teorías que dieron la base para la conformación de la HCV. Si bien la variable de interés es el ahorro; para que exista éste es necesario tener un nivel de ingreso, retribuido por alguna actividad económica. Para este primer capítulo se hace un planteamiento preciso del ingreso, variable a la cual nos apegamos a la propuesta de Deaton (1992) y que adicionamos ideas de Fisher (1999), ya que le dan una justa adecuación intertemporal dentro de la HCV.

En segundo lugar, se continúa con la revisión, teórica del ahorro y los aportes que dieron forma al ciclo vital. Si bien las ideas de Modigliani se materializaron mediante los postulados de Keynes: el consumo y el ahorro; de Friedman la Hipótesis del Ingreso Permanente (HIP) dando origen a su planteamiento del ciclo vital. Pero también es necesario reconocer los aportes iniciales y casi relegados de dos grandes economistas. Por un lado, Fisher proponiendo las elecciones intertemporales y por el otro Duesenberry y la Hipótesis del Ingreso Relativo (HIR) y la introducción del factor demográfico de los hogares. Posteriormente, Deaton entra a escena, con su análisis de consumo y ahorro, donde toma

<sup>1</sup> De acuerdo con CONAPO (2015), el índice de envejecimiento de la población o relación de viejos/jóvenes, suele expresarse como el cociente entre la población de 60 años o más; y la población de menores de 15 años de edad. Disponible en: [http://www.conapo.gob.mx/es/CONAPO/Glosario\\_CONAPO](http://www.conapo.gob.mx/es/CONAPO/Glosario_CONAPO).

todos estos elementos antes planteados para dar sustento a un análisis econométrico a la HCV.

En el tercer apartado de este capítulo, se muestran tres ejes temáticos que tienen como punto en común, el ahorro. Se presenta la revisión empírica de los estudios que han sido determinantes y que han modelado dicha variable, pero que cada autor aborda de distinta manera y que convergen en el ahorro: mediante el mecanismo del ingreso, el acceso a la seguridad social y la estructura demográfica. Dentro de estos tres ejes se matiza cada uno de los trabajos revisados y se muestran los aportes de estas investigaciones. Donde se observó la utilización del marco teórico del ciclo vital como marco analítico y del uso del panel y del pseudopanel, en la mayoría de los casos. Finalmente, se presentan las conclusiones de este capítulo.

#### <span id="page-13-0"></span>**El ingreso: origen del consumo y del ahorro**

Para este primer apartado se desarrolla una concepción teórica del ingreso, que es necesaria para entender la relación del ingreso y del consumo. Inicialmente podemos decir que el ingreso, es esa porción de vitalidad que es retribuida a la persona por un trabajo realizado, y que se le suministra un factor monetario para cubrir las necesidades de este y de su hogar. El análisis realizado por Deaton (1992), será el preámbulo para establecer una idea claridosa del ingreso dentro del ciclo vital, que sin esta concepción como diría el filósofo griego Parménides; *ex nihilo nihil fit* (de la nada, nada adviene).

Decidir cuánto consumir, no suele ser una decisión trivial, aunque la juventud lo haga ver de otra manera tal como si no hubiera mañana. Para establecer un parámetro del gasto, tiene que haber un ingreso previo que marque la pauta del consumo; el gasto monetario que se efectuará o que se guardará para financiar el consumo futuro. Lo anterior se genera por algún fin específico o para hacer frente a alguna contingencia. Para tomar estas decisiones tiene que existir una cantidad monetaria llamada ingreso, Deaton (1992) menciona que para poder elaborar una teoría del consumo intertemporal es importante tener presente el nivel ingreso que se tiene, de esta manera se contempla el consumo actual y futuro (Deaton, 1992)

Lo que realiza Deaton es una ampliación del modelo de dos periodos, *hoy frente a mañana*, recordemos que conforme avanza el tiempo, nuestra edad aumenta provocando variaciones tanto en el ingreso recibido como en el consumo. Si bien las variaciones del consumo se deben a las necesidades que van cambiando de acuerdo a nuestra edad, el ingreso también sufre alteraciones a través del tiempo. Es normal que las familias financien su consumo con los ingresos obtenidos a lo largo de toda la vida o con los activos heredados y al fluir del tiempo, recurran a los mercados de capital para suavizar la pauta temporal de ingresos y activos; manteniendo el consumo deseado (Deaton, 1992).

De acuerdo a estas variaciones del ingreso que se tienen por fluctuaciones de la edad, el individuo o el hogar que toma decisiones óptimas, y considerando los medios con que cuenta, destinará(n) sus transferencias de su ingreso de un periodo a otro (Deaton, 1992). Las familias decidirán cuánto de su ingreso dejan de consumir en un periodo actual, para ahorrarlo y transferirlo a un periodo futuro, y así poder consumir en el siguiente periodo.

Para terminar de completar esta definición, podemos tomar una idea desarrollada por Fisher (1999), que resulta ilustrativa y definitoria. El autor nos encamina con su ejemplificación hacia los salarios reales, como medio para la obtención de bienes físicos como una casa, vestido, sustento y entretenimiento y que el autor denomina metafóricamente el *pan y la manteca* (1999: 42*).* Es decir, el ingreso se transforma en el consumo que permite vivir y satisfacer las necesidades primordiales en un periodo presente, pero que al final se requiere una formación del ahorro después de haber un consumo en las satisfactores básicos; y este ahorro formado será el costo de la vida, pero de un periodo futuro.

#### <span id="page-14-0"></span>**Revisión teórica de la conformación del ahorro**

Ahora que sabemos que el ingreso es el punto de partida para entender las fluctuaciones del consumo y el ahorro, daremos paso a una explicación teórica para su tratamiento. Bajo estas condiciones estos elementos forman la base, para ver las propuestas tanto a nivel macroeconómico, donde se necesitan para abordar el crecimiento económico y entender los niveles de inversión en un país; como a nivel microeconómico, donde se emplea el análisis del consumidor en las distintas industrias o a nivel de los hogares.

#### <span id="page-15-0"></span>*Fisher y las decisiones intertemporales*

Muchos de los grandes aportes de este matemático y economista, van dirigidas hacia la parte macroeconómica, pero la concepción de éstas recae en la parte microeconómica que le permite fundamentar su teoría además de dar lugar a la HCV, con el concepto de intertemporalidad. Ejemplifica diciendo que un individuo con ingresos monetarios, buscará cubrir la *renta de la vida* adquiriendo alimentación, vestido, abrigo, las diversiones y la serie de cosas que halagan nuestra vanidad (Fisher, 1999). Aquí ya aparece ese concepto del tiempo de la renta monetaria, el hoy frente al mañana; por lo que establece que la preferencia temporal será preferir tener un dólar de renta real hoy sobre un dólar de renta real diferida, bajo el concepto de que todos los bienes se crean a partir de dinero.

Por lo que el precio que tienen los bienes con que satisfacemos nuestra vida carecen de un factor de interés. <sup>2</sup> Para Fisher el concepto de interés cobra relevancia a través del tiempo; consumir de bienes presentes o bienes futuros. Agrega un concepto más que es el grado de impaciencia que cada persona tenga ya que esta juega un papel fundamental con respecto a la preferencia por un consumo inmediato. Dicho consumo varía según el ingreso de las personas y la forma en que se distribuya en el tiempo y, así se tiene una *configuración temporal*. La explicación a la que alude el autor se muestra de manera tácita ya que es interesante no perder el hilo conductor de su planteamiento:

*…es decir, si el sujeto espera un incremento en su corriente de renta futura, de buena gana se comprometería a sacrificar una parte de ese aumento cuando llegue, a cambio de disfrutar, de forma inmediata, de una suma relativamente más pequeña que aquélla. Por tanto el poseedor de una caja de cerezas en invierno podía estar dispuesto a cambiarlas dos cajas disponibles a los seis meses (Fisher, 1999, p. 93).*

De manera implícita Fisher desarrolló la idea del ahorro, mediante el mecanismo de la tasa de interés, bajo el nombre de tasa de preferencia intertemporal, ya que está determinada en dos puntos del tiempo. El autor considera como datos esenciales: la magnitud de los ingresos, su distribución esperada, su composición y su probabilidad. Además, se le atribuye el

<sup>2</sup> Aspecto contrario con los bienes de inversión, ya que para adquirir inmuebles o maquinaria el capital que se requiere, está sujeta a una cierta tasa de interés (Fisher, 1930: 92).

postulado de la relación inversa entre ingreso y renta futura: a menor ingreso mayor preferencia por la renta presente en relación con el futuro *(García, 2002)*.

Este último postulado está relacionado con las personas o familias de bajos ingresos que tienen una urgencia por consumir bienes básicos en un periodo inicial o periodo presente. Lo que llevó a Fisher a pensar que las familias que se presentan en este caso tenderían a tener bajos o nulos niveles ahorro, por el deseo o como lo denominó Fisher; el disfrute de hoy de la renta sobre el disfrute diferido.<sup>3</sup>

Este mecanismo, de preferir consumir hoy a postergarlo, es el que reconoceremos en algunas teorías que analizaremos más adelante y que además como sabemos es el que proporciona el *trade–off* intertemporal del ciclo de vida y que además Keynes lo utilizó en la formalización de su propuesta teórica y que Fisher se anticipó, dentro de un periodo considerablemente largo al planteado por el británico.

Como bien apunto el autor norteamericano: "solemos pagar una cesta de frutas y casi de inmediato la consumimos, pero solemos pagar un árbol de frutas y esperamos años para que nos dé frutos" (1999: 92), es aquí donde nuestra paciencia o impaciencia marca la pauta de consumo: el disfrutarla hoy o arrancarla mañana de un árbol, pero quizá exista un bien que nos haga ser aún más impacientes y precipite nuestro consumo, si bien no por deseo sino por necesidad. 4

## <span id="page-16-0"></span>*Keynes y las propensiones marginales al consumo y al ahorro*

Desde la introducción de *La Teoría General de la ocupación, el interés y el dinero* (1936), Keynes narra cómo R. F. Harrod enunció su ley psicológica donde establece que cuando se incrementa el ingreso, también se ensancha la brecha del ingreso y del consumo. Si bien Keynes no hace un análisis tomando como unidad analítica a las familias, tomó una idea fundamental: "logró la unión entre tasa de interés y la preferencia por la liquidez" (Keynes, 2012) .

En el apartado correspondiente al ahorro y la inversión de su libro, Keynes menciona en términos llanos que el ahorro significa el excedente del ingreso sobre gastos de consumo

<sup>3</sup> La "miopía" ante los ingresos futuros, es la definición que da a familias o personas "impacientes".

<sup>4</sup> Al revisar la teoría de Fisher, él solo contemplaba bienes de consumo inmediato, y no reparo en bienes que sirven para recuperar nuestra salud a disminuir alguna enfermedad: las medicinas.

y para él es una consecuencia *natural*<sup>5</sup> (Keynes, 2012). Por lo que, estableciendo una función, concibió la idea de que parte de la renta se destina al consumo, y ésta depende de su propensión marginal. Lo que quede del *ingreso* disponible y al sustraerle la parte gastada que se utilizó da origen a un residual: el ahorro.

La formalización de lo anterior queda de la siguiente manera:

Función de Consumo

$$
C = c(Y - T) \tag{1.1}
$$

donde *c* es la propensión marginal al consumo y oscila entre 0 y 1.

Función de Ahorro

$$
S = s(Y - T) \tag{1.2}
$$

donde *s* es la propensión marginal al ahorro y se encuentra entre  $(1 - c)$ . En ambos casos *Y* es el ingreso corriente y *T* son los impuestos (Villagómez, 2008).

Llevando esta idea de Keynes al nivel de los hogares, podemos afirmar que habrá familias que decidan ahorrar parte de su ingreso en vez de consumirlo todo, dependiendo de un estímulo: la tasa de interés. A partir de dicho estimulo las familias decidirán cambiar el consumo presente por el consumo futuro para generar ahorro, como bien anticipó Fisher (1999).

El estímulo generado a partir de la tasa de interés, da origen a un ahorro, no obstante, las familias deben de tener en consideración factores no previsibles que les den sustento ante cualquier contingencia. En esa dirección tendremos que cuando se trate de contingencias médicas y de salud, implicará una mayor urgencia y necesidad que generan este tipo de bienes que podría nulificar la generación de ahorro en los hogares.

Otro factor a considerar que puede verse como un efecto positivo para el ahorro es la "ley psicológica fundamental" que planteó Keynes y que refleja directamente el motivo precaución. La incertidumbre sería la directriz para generar un ahorro, como ejemplifica

<sup>5</sup> Una consecuencia de lo más natural para aquellos que poseen el capital y la inversión necesarios para así generar el ahorro. Este trabajo no va encaminado en los términos que establece Keynes, pero es prudente hacer mención de que se requiere este mecanismo básico del ahorro para los hogares.

Fisher, si bien su disertación va orientada hacia la formación de capital, tiene la misma consecuencia hacia los hogares:

*… sólo si aceptamos consumir nada más que la parte de nuestra riqueza total, que bajo esa disposición de fuerzas productivas se destina al consumo corriente. De no hacerlo así forzaremos así una nueva distribución que tiene consecuencias claras para nuestra renta real, o provisión de consumo futuro* (Fisher, 1999, pp. 19-20).

Tanto Fisher como Keynes vislumbraban el futuro, y sin ahorro no existe un futuro posible. La ley psicológica fundamental en el planteamiento keynesiano incide en la toma de decisiones. A continuación, se muestra la figura 1, donde se clasifican los motivos para ahorrar que son básicamente dos: los motivos objetivos y subjetivos.

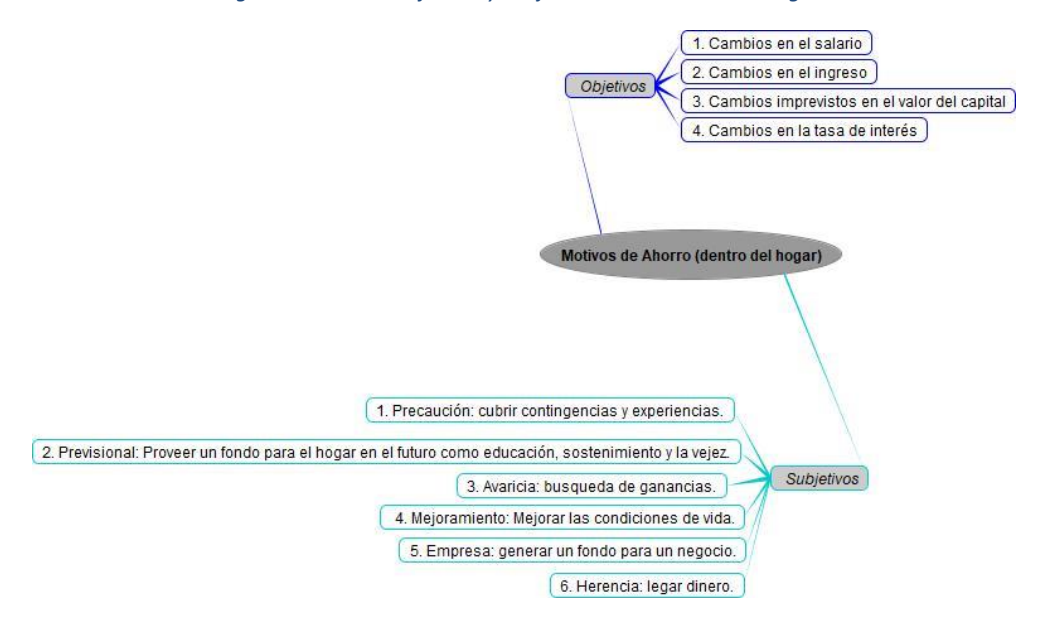

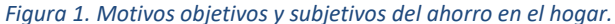

*Fuente: Elaboración propia, con base en Cruz Saco et al. (2018), El porvenir de la vejez: demografía, empleo y ahorro.*

Keynes alude a la ley psicológica fundamental donde establece que los hombres están dispuestos por regla general y en promedio, a aumentar su consumo a medida que aumente su ingreso y como contraparte tenemos que ante una disminución del ingreso, estará acompañado de un ahorro menor (2012).

Es decir, que el monto de ingreso recibido será determinante para que el hogar pueda conformar un ahorro o la necesidad haga contrapeso y nulifique el ahorro:

*"…porque la satisfacción de necesidades primarias inmediatas de un hombre y su familia es, generalmente, un motivo más fuerte que los relativos a la acumulación, que solo adquiere predominio efectivo cuando se alcanza cierto margen de comodidad." (Keynes, 2012, p. 115) <sup>6</sup>*

El autor de la teoría general (2012) deja muy claro que solo habrá una generación de ahorro, si bien se entienden los factores objetivos y subjetivos, ya previamente descritos, el peso que tiene una familia y la satisfacción de las necesidades básicas marcan el rumbo económico del hogar.

### <span id="page-19-0"></span>*Duesenberry y sus aportaciones al ingreso y el ahorro*

Para este apartado se hará una breve descripción desarrolladas por James S. Duesenberry (1949), donde considera que los aportes de Keynes son exclusivamente para un caso particular, el autor argumentó que existen poderosas razones psicológicas y sociológicas para suponer que las preferencias son interdependientes, es decir, el consumo de unos depende de otros además de estar influenciadas por periodos anteriores.

Duesenberry comparó varias bases de datos recopiladas por Kuznets sobre los presupuestos familiares, a nivel global, de 1935-1936 y de 1941-1942, donde contrastaba los niveles de ahorro, renta y consumo y estudió dichos datos anuales, publicados por el Departamento de Comercio de los Estados Unidos (Duesenberry, 1962, p. 24). Mediante esta incompatibilidad de los datos, buscó criticar los supuestos base de la teoría keynesiana:

- a) El comportamiento del consumo de cada individuo es independiente de los demás.
- b) Que las relaciones del consumo son independientes en el tiempo.

<sup>6</sup> En el libro III, dentro de la *Teoría general de la ocupación interés y el dinero*, Keynes realiza explicación en función de la ocupación nacional y sus fluctuaciones cíclicas, lo que en parte es cierto, pero da al lugar a la intervención del tiempo, es decir un periodo intertemporal, donde el jefe(a) de hogar, aparte de sufrir las fluctuaciones del ciclo económico, también está a merced de los años que van mermando sus condiciones laborales y por ende su ingreso.

Si bien la desconexión de los datos podría atribuirse a errores de medición, Duesenberry buscó dar una explicación mediante su hipótesis de la renta relativa, donde el porcentaje ahorrado por una familia tiende a ser una función única, invariante y creciente, además de ser independiente al nivel de la renta actual (Duesenberry, 1962).

En cuanto a la relación del consumo es independiente en el tiempo, el autor afirmó que durante una depresión el coeficiente de ahorro puede considerarse en función de la relación entre la renta actual y la renta más alta de un periodo pasado. Ackley (1951) subrayó la importancia de la teoría de Duesenberry al afirmar que los niveles de consumo, tiene una determinación social y está ligada a cambios que sufre dicha sociedad, ya sean por factores que inciden en el ingreso o provocados por patrones urbanísticos, de migración e incluso demográficos (Parada Corrales y Bacca Mejia, 2009)

Duesenberry (1949) desarrolla un análisis por estructura de edades de la población, donde confirma que este tipo de estructura incide directamente en el coeficiente de ahorro. Pone énfasis en los dos extremos de las edades, es decir los niños y las personas mayores; los primeros no perciben ninguna asignación monetaria mientras los segundos desahorran, por lo que el ahorro global presentaría una disminución. Pero él mismo acotó que sería un error ponderar por igual estas dos estructuras etarias. Consideró que las personas que se encuentran por debajo de la edad de 60 años tienden a generar un mayor ahorro que las personas jóvenes. Concluye diciendo que un aumento general de la edad de la población dentro del sector de edad laboral provocaría un incremento del ahorro, provocando un efecto neto positivo en la propensión a ahorrar (Duesenberry, 1962).

#### <span id="page-20-0"></span>*Modigliani y Brumberg: hipótesis del ciclo de vida*

En la etapa de la posguerra surgieron distintas figuras que todavía conservaban las ideas keynesianas a flor de piel, entre ellas Franco Modigliani. Considerando el impacto que la teoría keynesiana tuvo a un nivel macroeconómico, la formulación realizada por Modigliani y Brumberg (1954) era un símil, a nivel microeconómico. Las ideas que toma están basadas en un consumo que es relativamente estable y que da lugar a una función de consumo a través de del tiempo. Además, utiliza la *ley psicológica fundamental* de Keynes, que hace alusión al motivo precaución, se espera que a partir del ingreso se puede generar una disminución del consumo para obtener un stock monetario ante cualquier contingencia (Modigliani, 1986).

En palabras de Deaton (2005), expone cómo Modigliani concibió esta idea. Propuso un planteamiento donde los individuos jóvenes tienen poca riqueza hasta que empiezan a laborar, los de mediana edad conforme van laborando y ahorrando generan una mayor riqueza hasta que alcanza un punto máximo, posterior a este punto se empieza a desahorrar. Para esta última etapa se tiene una acumulación de ciertos activos<sup>7</sup> que pueden aminorar el desahorro en la etapa de jubilación y así poder mantener el nivel de consumo (Deaton, 2005).

Si se realiza una modelación de la HCV, se observará una forma de U invertida y es la que se observa en la figura 1.1, donde se aprecian las tres variables centrales de esta hipótesis; el ingreso fluye en los periodos laborales de vida y tiene una tendencia creciente. El comportamiento del consumo se espera una línea recta lo que es indicio de un consumo constante a lo largo de nuestra vida, esto propiciado por idea de abastecernos de lo necesario de manera intertemporal. Finalmente, el ahorro conforma una U invertida, donde se genera hasta edades centrales y posteriormente empieza a caer, a esta caída se le relaciona en el periodo de la jubilación, ya que se trata de suavizar el consumo y la consecuencia es el desahorro.

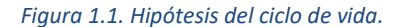

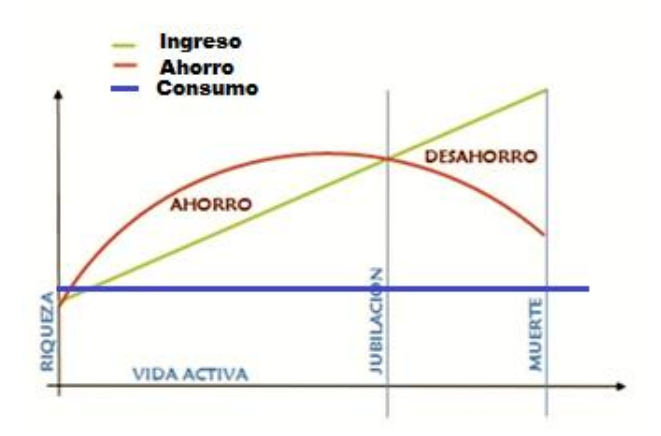

<sup>7</sup> Se entenderá por activos en los hogares, como electrodomésticos y automóviles.

Deaton (1992) menciona, cuando hay más personas en el hogar, la utilidad marginal del gasto adicional es mayor, por lo que es de esperar que la evolución del consumo del hogar a lo largo del ciclo vital tenga la misma forma general que la evolución del tamaño del hogar: aumentará hasta las edades centrales y disminuirá posteriormente. Entonces podríamos cuestionarnos ¿Un aumento de los miembros del hogar puede ocasionar un aumento del ingreso y por ende un aumento del ahorro? A la pregunta anterior y bajo la hipótesis planteada que los hogares presentan *un mayor tamaño (con la presencia de personas mayores a 60 años) podrían presentar un menor gasto y el ahorro podría aumentar. <sup>8</sup>* Bajo la HCV, el marco de referencia utilizado, se da un respuesta bajo los supuestos que implica el marco teorico.

#### <span id="page-22-0"></span>*Friedman y el ingreso permanente*

Lasideas de Fisher no solo fueron fecundas en terrenos keynesianos, Milton Friedman (1957) también dio cabida a las ideas del autor norteamericano, pero para cosechar su propia teoría y dejar atrás la sombra de Keynes. Los modelos keynesianos ya no daban respuestas satisfactorias, Friedman dio una respuesta más convincente a los problemas de estanflación desde su propio paradigma: la corriente monetarista.

Para Brady y Friedman (1947), la propuesta de que mayores niveles de ingresos generarían mayores niveles de ahorro, no se cumplió. Friedman realiza una revisión de los presupuestos de las familias en Estados Unidos, a partir de 1901, donde la relación de consumo e ingreso se mantenía hasta 1936. Los datos posteriores a esa fecha revelaron que la relación se incrementó: es decir el consumo era mayor conforme aumenta el ingreso. Por lo que la propensión marginal a ahorrar de corto plazo era menor a la de largo plazo (García, 2002). Ante estos dilemas la respuesta del keynesianismo por parte de Smithies (1945) no se hizo esperar y trató de ajustar la función de consumo con los elementos explicativos que dieran respuesta a dichos cambios. Factores como cambios en la estructura de la población, la urbanización, como ya había anticipado Duesenberry, provocaron estos cambios en la función de consumo keynesiana.

Friedman tomó los supuestos de la teoría del consumidor para establecer su propia función de consumo, ante las fallas generadas por la función keynesiana. Supone que el

<sup>8</sup> Cursivas propias.

individuo sabe cuántos periodos puede tener un ingreso estable, qué bienes de consumo estarán disponibles y sobre todo el valor de la tasa de interés a la cual podrá prestar o tomar prestado. Por lo que el punto de partida para la hipótesis de Friedman será que el consumo depende de una idea de largo plazo en vez de un ingreso que se percibe año tras año. Además, mediante la maximización de la intertemporalidad de la utilidad, el ahorro se considera un residual después de que el individuo tomó la decisión de su consumo temporal (García, 2002).

Por lo que la hipótesis del ingreso permanente (HIP) formulada en 1957, queda conformada por dos componentes: el permanente y el transitorio, al igual que el consumo. El componente permanente está relacionado con la riqueza del individuo y la tasa de interés del individuo, mientras que la parte transitoria es la diferencia del ingreso medido y el transitorio que proviene de circunstancias aleatorias o coyunturales (Liquitaya B., 2011).

Si bien la idea de ahorro no es explícita en la HIP, el desarrollo de Friedman resulta importante para este trabajo junto al análisis de Fisher, ya que ambos trabajos realizan un análisis intertemporal, aunado a los factores como cambios en la estructura de la población, la urbanización, que percibió Duesenberry, fueron los elementos que se entretejieron y que fueron tomados por Modigliani para la HCV.

#### <span id="page-23-0"></span>*Deaton: ahorro y consumo*

Desde la perspectiva de Deaton (1997) hay razones de sobra para estar interesados en comprender el comportamiento del ahorro de los hogares, ya que se encuentra íntimamente ligado con el desenvolvimiento económico de los países. El comprender la relación que guardan estos dos factores; el ahorro y el crecimiento, lleva al siguiente escaño el análisis del ahorro de los hogares.

En principio hay evidencia de distintos países (desarrollados en su mayoría) que inducen la idea de que a un mayor nivel de ahorro generará un mayor crecimiento. Pero como bien apunta el autor, no podemos ser certeros en esta idea sino no comprendemos como es que el crecimiento económico hace que se incremente el ahorro de los hogares. Una segunda razón que expone, son las fluctuaciones del ingreso y como las asimilan los hogares; ya que no se presentarían las mismas variaciones de los patrones de consumo y ahorro en hogares pobres que en hogares con mayor riqueza.<sup>9</sup>

Ante estas fluctuaciones del ingreso, Deaton detalló que, se esperaría que estas personas redujeran su consumo a lo largo de su vida (suavizamiento) para que exista un cierto nivel de ahorro en su juventud, y que sirva de un aprovisionamiento futuro para la vejez. Mientras que, para un análisis macroeconómico, dicho nivel de ahorro sea aprovechado y sea reflejado en un nivel de crecimiento económico<sup>10</sup> (Deaton, 1997).

La relevancia de esta perspectiva con que aborda Deaton los determinantes del ahorro en los hogares, pone sobre la mesa el debate teórico sobre si, estos determinantes tienen alguna conexión con el crecimiento de los países que estudia. Retomando como marco teórico la HCV en varios de sus trabajos mediante las encuestas que utiliza en sus investigaciones, le permite obtener el comportamiento del ahorro, del consumo y del ingreso y su modelación.

Es importante mencionar que para medir los cambios en el ingreso y consumo es necesario utilizar un modelo panel sintético (Deaton, 1997) ya que la propuesta del autor conjunta la relación de otras variables como la estructura demográfica de los hogares es por eso que mediante la construcción del panel sintético o pseudopanel resulta versátil la integración de todos estos cambios considerados dentro del ingreso, consumo y ahorro, a continuación se describen las ecuaciones:

$$
C_{ht} = \alpha + \beta y_{ht}^P + \gamma y_{ht}^T + \theta Z_{ht} + U_{ht}
$$
\n(1.3)

Donde los subíndices se refieren a:

 $h= a$  la cohorte

t= a periodo de tiempo

Los supra índices hacen referencia:

P= a la parte del componente permanente del ingreso

<sup>9</sup> Con base en lo anterior, la hipótesis de Deaton sugiere que, incluso los hogares más pobres serán capaces de consumir inclusive cuando se carece de un ingreso, ya antes mencionado con Keynes bajo el concepto de consumo autónomo.

<sup>10</sup> Es por eso que este suavizamiento guarda relación con las tasas de crecimiento económico, analizadas por Modigliani (1966).

T=a la parte del componente transitorio del ingreso

 $β=1 y γ=0$ 

En una versión estricta de la HIP, los parámetros β y γ cumplen con esos valores, pero si se encuentra evidencia que β > γ, se interpretará como que una gran porción del ingreso transitorio se está ahorrando y que las familias están suavizando su consumo en función del ingreso (Deaton, 1997).

Por lo que se puede obtener una función de ahorro, tomando la expresión (1.3), solo quedan las fracciones del ingreso permanente y transitorio en función de parámetros  $A = y_{ht}^P$  $y \, B = y_{ht}^T$ , por lo que quedaría expresada la función de ahorro de la siguiente manera:

$$
S_{ct} = \alpha + \beta A + \gamma B + \theta \delta + U_{ht} \tag{1.4}
$$

Donde  $S_{ct}$  expresa el promedio de ahorro por cohorte<sup>11</sup> (Nava, 2015).

Más adelante se presentarán las especificaciones de la construcción del pseudopanel a la cual alude el autor.

#### <span id="page-25-0"></span>**Revisión empírica del ahorro**

Se ha realizado la revisión de la parte teórica de la conformación de la HCV, que ha proporcionado un andamiaje sólido y un análisis consistente. Para este tercer apartado de este primer capítulo se realiza una revisión de los distintos trabajos empíricos que se integran a tres ejes temáticos: el análisis del ahorro mediante el ingreso, el análisis del ahorro mediante el mecanismo de seguridad social y el crédito y finalmente el último eje toma el análisis del ahorro mediante la estructura demográfica. Dentro de cada eje temático se exponen los trabajos que van de acuerdo a la clasificación realizada y sus principales aportes.

## <span id="page-25-1"></span>*Análisis del ahorro mediante el nivel de ingreso de los hogares*

Enseguida, se presenta una pequeña síntesis de tres trabajos que tienen como punto en común el análisis del ahorro mediante el mecanismo distributivo, que es el ingreso. Además, estos

<sup>11</sup> Los detalles del modelo econométrico se contemplan para el capítulo donde se hacen las especificaciones del modelo semiparamétrico implementado para el análisis. ¿Cuál modelo, el de Deaton o el tuyo? Si es el tuyo mencionar que retomarás la ecuación propuesta por Deaton y que se describe en el apartado número…

trabajos tienen otra característica común, ser pioneros en trabajar con las ENIGH e implementar el panel sintético en sus trabajos. Estos tres trabajos integran, bajo distintos matices que toman del ingreso, sus respectivos análisis del ahorro dentro del marco teórico de la HCV.

Uno de los primeros trabajos y que además utilizó las encuestas de la ENIGH, 1984, 1989 y 1992 fue Székely (1998). El autor se planteó tres cuestiones que quizá muchos ya habían señalado, pero pocos habían respondido; ¿Cuánto ahorran los hogares? ¿Qué instrumentos utilizan? Y ¿Quiénes son los que ahorran?Para dar una respuesta, Székely presenta una aproximación estableciendo cuatro cálculos posibles para obtener el ahorro: *S*<sup>1</sup>  $= (y - c)$ . La ecuación representa el

ingreso corriente de los miembros del hogar menos el gasto corriente. La segunda definición que desarrolló fue para el consumo de bienes no duraderos (consumo corriente) y que estableció como  $c = (c_{nd} + c_d)$ , ya que éstos transfieren consumo hacia el futuro; tendremos que  $c = S_2(y + c_{nd})$ . Para  $S_3$  el autor consideró un ajuste para poder comparar los datos de la ENIGH con las cuentas nacionales. Por último, S<sub>4</sub> se estimó en función del valor de los activos del hogar a lo largo del tiempo, teniendo en consideración los activos financieros (deudas), la revaluación de los activos y pasivos, los activos físicos y su depreciación.Por otra parte, una de sus conclusiones es que para 1992 el ahorro de los hogares se ubicó entre 13.7 y 12.5 por ciento, lo que en palabras de Székely fue un valor alto, pero que a pesar de este incremento el ahorro privado presentó una gran reducción. Además, de que el ahorro se encuentra diseminado entre bienes durables y bienes raíces, los cuales no se incluyen directamente en el sistema financiero.

El trabajo realizado por Attanasio y Székely (1999), donde trabajaron con la ENIGH de 1984, 1986, 1988, 1990, 1992 y 1996. Añaden a su análisis el comportamiento de las tasas de ahorro ante los shocks y como se reflejaron éstos en las varianzas de los componentes transitorio y permanente del ingreso: de acuerdo al modelo del ingreso permanente. Una de las conclusiones más relevante que obtienen los autores cuando analizan las fluctuaciones del consumo y del ingreso, es que los cambios en la varianza del consumo corresponden a cambios de los componentes transitorio y permanente del ingreso.

Fuentes y Villagómez (2001), utilizan las encuestas de la ENIGH 1984 a 1996. En sus primeros resultados confirma que los hogares con recursos más escasos no dejan de ahorrar; están presentes los efectos del motivo precaución. Su relevancia radica en el detalle de los mecanismos para comparar el consumo y ahorro entre distintos grupos de la población. Los resultados que obtuvieron fueron que las pautas modeladas no coincidieron con lo predicho por la HCV. En parte es porque los hogares más pobres no tienen acceso a los mercados formales de capitales. Lo anterior les hubiera permitido ahorrar más a los hogares más vulnerables. Uno de los hallazgos más interesantes de este trabajo, es que estos hogares en condiciones de pobreza, tienden a generar un ahorro mayor al principio de la vida laboral. Por otra parte, para los otros hogares que tenían ingresos crecientes, la tasa de ahorro se mantuvo en esa misma tónica.

#### <span id="page-27-0"></span>*Análisis del ahorro mediante mecanismos de seguridad social y el crédito*

Para este eje analítico, resaltan las aportaciones de tres trabajos que utilizan los mecanismos de prestaciones sociales como método de ahorro. Además de hacer uso de las ENIGH, resalta el distinto uso de métodos econométricos para su estudio de la variable estudiada, además de darle versatilidad a los análisis propuestos.

Solís y Villagómez (1999) en su artículo*,* utilizaron las ENIGH de 1984, 1989, 1992, 1994 y 1996 para analizar el comportamiento del ahorro de las familias mexicanas bajo un esquema de pensiones público. Construyeron los perfiles de ingreso, gasto y ahorro para la muestra de trabajadores asalariados con y sin seguridad social. Resulta interesante este estudio propuesto por el cambio de esquema de las pensiones que se venía suscitando a nivel mundial y acabo por concretarse en nuestro país a finales de la década de 1997, además que el debate se centró sobre el gobierno mexicano y los objetivos de incentivar el ahorro interno dentro de su política económica.Las conclusiones más relevantes de este trabajo, fueron que el comportamiento del ahorro de las familias resintió el esquema implementado por el gobierno mexicano, ya que reportaron una disminución, aunque este impacto fue mínimo, en palabras de los autores. Para las submuestras que construyeron, concluyen que los asalariados con seguridad social serían menores que los del grupo que no contaba con ésta, y que el nuevo esquema utilizado sería positivo para el ahorro.

Nava (2015) en su artículo utilizó la ENIGH de 1994 a 2014 para analizar el ahorro de los hogares de la población ocupada (PO). Esta se divide en dos muestras la PO con acceso a seguridad y sin acceso a esta. La autora menciona que si bien los niveles de empleo en nuestro país, no han disminuido, la precarización del trabajo si se ha mantenido, tan es así que solo 37 por ciento de la PO contaba con acceso a la atención médica. En su propuesta decide dar seguimiento al comportamiento del ahorro mediante las dos muestras descritas con anterioridad, para ver las alteraciones que han ocasionado la disminución de medios distributivos del ingreso, como es el caso de la seguridad social.

Por último, en el artículo de Ceballos (2014) se analiza el comportamiento del ahorro y el financiamiento de las familias dentro de la HCV. El autor utiliza siete encuestas de la ENIGH, de 2002 a 2012 con las cuales construye su panel sintético y estima los perfiles de los hogares nacionales. En este trabajo se encontró que la deuda máxima se alcanza a los 45 años de edad y que a los 50 años de edad se tiene el flujo monetario máximo de ingreso dentro del ciclo vital, en buena medida explicados por el motivo precautorio.

Con respecto al ahorro ligado al pago del crédito, el autor encontró que se ve disminuido después de realizar los justes de escalas de equivalencia, dicho ajuste se realizó para tener un consumo más estable de acuerdo al tamaño del hogar. Además, que el nivel de estudios guarda una proporción directa al nivel de ingresos a lo largo del ciclo de vida. Las familias en las cuales el jefe de hogar tiene un mayor nivel de estudios ahorran siete veces más que los jefes con un nivel educativo más bajo.

#### <span id="page-28-0"></span>*Análisis del ahorro mediante la estructura demográfica*

Uno de los primeros trabajos en analizar el ahorro y la estructura del hogar fue el de Montes y Villagómez (2002) en su trabajo, donde trabaja con las ENIGH de 1984, 1989, 1994 y 1996. En este trabajo se muestra la importancia de que tienen el ahorro interno y como afecta el componente demográfico, en este caso particular, su relación con los hijos. Dentro de sus conclusiones más relevantes, señalan que a partir de dos submuestras; familias con hijos y familias sin hijos, siendo el primero un perfil de hogar extendido mientras el segundo es un perfil de hogar.

Ceballos (2015), en su artículo*,* tomó como referencia la Encuesta Nacional sobre Niveles de Vida de los Hogares (ENNVIH) 2002 y 2005. El autor planteó la hipótesis de que las personas mayores en los hogares extendidos, generaría mayores montos de ahorro y de crédito, pero posterior a su análisis acaba por rechazar este planteamiento. El modelo que implementa el autor es un modelo panel aleatorio de dos etapas. En la primera plantea la estimación de un modelo probit panel de efectos aleatorios en función de las características de jefe(a) del hogar. Para la segunda etapa después de estimar las probabilidades, utiliza el modelo de Heckman (1979) y calcula el parámetro λ (que es la razón inversa de Mills) para usarse como variables explicativas en la estimación de montos de ahorro y crédito. Un factor que debe considerarse, son los choques externos que llega a presentar la economía nacional, se pensó que serían amortiguados por la presencia de las personas mayores. El autor concluye que, si bien el efecto de una persona mayor puede ser negativo sobre el hogar, se tendría que pensar en políticas públicas que apoyen a las familias con población mayor.

En una nueva perspectiva que abordan Nava, Brown y Domínguez (2013), en su trabajo *¿Hasta qué punto los patrones del ahorro son distintos entre mujeres y hombres?* y que rompe con el anticipado concepto de jefe del hogar. Las autoras abordan el ahorro y la conformación de los hogares *de facto* de acuerdo con la jefatura femenina o masculina. Con la intención de evitar la concepción patriarcal, las autoras introducen el uso de la jefatura femenina/masculina *de jure* y *de facto*. El concepto *de jure* alude a la jefatura declarada que generalmente otorgan las encuestas, mientras que el *de facto* utiliza el sexo del principal perceptor de ingresos. Las implicaciones de género que tiene la jefatura de los hogares inciden directamente en el ahorro de éstos ya que las condiciones no son las mismas.

Para la investigación, las autoras utilizan un modelo logístico con base en los datos de la ENIGH 2008. Como parte de los resultados encuentran que 25 por ciento de los hogares nacionales estaban dirigidos por una mujer y el 75 por ciento por un hombre. El dato más revelador es que la mayor parte de las jefas de hogar se encuentran en edades intermedias, ya que 46.2 por ciento de ellas tenían entre 30 y 49 años de edad. Otro dato interesante es que las jefas de hogar tienen mayores niveles de formación, en el nivel preparatoria registraron un 22.1 por ciento y con nivel licenciatura o más aparece un 18.3 por ciento, mientras para los jefes de hogar estos porcentajes son 18.6 y 16.0 por ciento, respectivamente.

#### <span id="page-30-0"></span>**Conclusiones**

Para poder entender el ahorro es preciso tener claro lo que el ingreso significa, ya que sin este no existiría ningún mecanismo de análisis. Primero, es necesario entender que si bien el ingreso en forma monetaria da lugar al consumo presente también nos da el consumo futuro; la parte no consumida se ahorra. Fisher (1999) brinda una analogía, comparando el *pan y la manteca* que obtiene el trabajador, ya que le permite vivir y satisfacer las necesidades primordiales.

En segundo lugar, la revisión teórica del ahorro, arrojó que Fisher puso la piedra angular mediante el análisis intertemporal del consumo y de manera implícita el ahorro; cuya conexión fue la tasa de interés. Segundo, Keynes sin duda tomó este análisis, pero fundamentó sus ideas en la ley psicológica que desembocó en el motivo precaución; así, el residuo del ingreso menos el consumo genera un ahorro. Tercero, Duesenberry comparó las encuestas realizadas por Kuznets y notó que los datos agregados no eran comparables por lo que entendió la idea que el presentó en el consumo y el ahorro, lo cual dio origen a su HIR. Cuarto, Modigliani y Brumberg desarrollaron el comportamiento del ahorro, afirmando que éste presenta una forma de U invertida, alcanzando un punto máximo y desahorrando, esto es la famosa HCV. Quinto, Friedman tomó la idea de intertemporalidad para desarrollar su HIP donde el ingreso y el consumo quedan conformados por dos componentes: el permanente y el transitorio. Por último, Deaton pionero en el uso de pseudopanel, acopla la HCV de Modigliani formalizando el comportamiento del ahorro a nivel econométrico.

En el tercer subapartado se incluyó una revisión empírica del ahorro bajo tres ejes temáticos. En el primer análisis del ahorro mediante el ingreso, se encuentran tres trabajos precursores, tanto Székely (1998); Attanasio y Szekely (1999) fueron estudios de vanguardia por ser los primeros en trabajar con la ENIGH y por analizar las tasas de ahorro de los hogares y su comportamiento en la economía. Por su parte, Fuentes y Villagómez (2001), encontraron que uno de sus grandes problemas; la restricción a los mercados financieros. Para el segundo eje analítico denominado análisis del ahorro mediante mecanismos de seguridad social y el crédito se encuentran trabajos como Solís y Villagómez (1999)*,* mediante los mecanismos de seguridad social ajustan sus análisis para ver el comportamiento del ahorro en los hogares nacionales. El último trabajo en este eje de análisis Ceballos (2014), donde analizó el ahorro

mediante el factor de la deuda y el crédito, arrojando mínimas alteraciones en la tasa de ahorro. En el último eje temático, análisis del ahorro mediante la estructura demográfica se revisaron los trabajos de Montes y Villagómez (2002) y Ceballos (2015), tomó los datos de ENNVIH 2002 y 2005, ambos trabajos confirman que la estructura de la familia causa alteraciones en el ahorro de los hogares. El tercer trabajo de Nava, Brown y Domínguez (2013)*,* proporcionan una visión de genero dentro del ciclo vital en el análisis del ahorro.

Cabe mencionar que esta investigación toma en buena medida la idea de la estructura familiar y una de las prestaciones que forma parte del decente: el acceso a la salud. Por lo que, mediante la utilización de estos dos elementos analíticos, enseguida se plantea la modelación para hacer el análisis comparativo del ahorro, cuando en los hogares se tiene al menos una persona mayor y cómo incide dentro del hogar la accesibilidad a la salud de la persona en edades avanzadas.

#### **Capítulo 2. Aspectos metodológicos**

<span id="page-32-0"></span>Parafraseando al escritor alemán, Gunter Grass solía decir; la estadística puede disimular varias cosas, incluso la muerte (Doncel, 2015). Ese humor ácido que caracteriza al autor deja constancia de lo que suele pasar en estadística, y quizá no solo sea la muerte lo que desaparezca. Pero lo que se puede afirmar con la implementación de métodos estadísticos es acercase a la realidad y platearse las necesidades primordiales, ya sea en cuestiones demográficas, económicas o de salud. En este segundo capítulo se realizará una descripción de la metodología sobre la base de datos empleada y sus características estadísticas. Este capítulo se integra de tres apartados que cubren los pormenores de la ENIGH en sus periodos de 1994 a 2014.

En el primer apartado se desarrolla la parte de los antecedentes y su evolución histórica, además de cubrir las características del diseño estadístico de la ENIGH; información proporcionada por el INEGI. El segundo apartado detalla las variables utilizadas dentro de esta investigación y se les da seguimiento a su evolución a través de las once encuestas analizadas. Posteriormente se detalla la concepción de la variable de control, adecuada a las necedades de esta investigación; los hogares con al menos una persona mayor con/sin acceso a la salud. El estudio de la variable salud requiere que se desarrollen ciertas explicaciones, por lo que se integra un subapartado con estos fines en este capítulo, además de ser una variable trascendental en cualquier investigación. Se finaliza este apartado detallando los pormenores de la construcción formal del ahorro con base en el ingreso corriente monetario y el gasto corriente monetario, variables obtenidas en las distintas ENIGH. Por último, el tercer apartado detalla la construcción del modelo econométrico y se presentan las especificaciones pertinentes en tres subapartados específicos, el primero hace referencia a los efectos cohorte, edad y tiempo, el segundo apartado detalla el modelo semiparamétrico y el tercero incorpora las especificaciones sobre las escalas de equivalencia, cerrando con las conclusiones finales del capítulo.

Cada uno de los elementos anteriores, se encuentran vinculados, y si tan solo uno desapareciera, dejaría explicativa de esta metodología, dejándola a su suerte ante cualquier movimiento de duda, para que en términos del escritor alemán; no desaparezca nada detrás de los números.

#### <span id="page-33-0"></span>**Fuente de información: Encuesta Nacional de Ingreso y Gasto de los Hogares**

En este primer apartado se presenta una breve revisión de los antecedentes de la conformación de la ENIGH y de las variables que aparecen en esta encuesta. El objetivo de este capítulo es detallar sus características más importantes. Además de su estructura estadística que proporciona los montos de ingresos y gastos de los hogares, se cuenta con información como la ocupacional, sociodemográfica y las características de la infraestructura de la vivienda. Dentro de esta cobertura se tienen distinciones entre lo rural y urbano; donde las mediciones para el primero quedan establecidas como localidades menores a 2 mil 500 habitantes y para el segundo 2 mil 500 y más habitantes (INEGI, 2018).

Esta investigación utiliza los datos que se recopilan en su versión tradicional a partir de los periodos de 1994, 1996, 1998, 2000, 2002, 2004, 2006, 2008, 2010, 2012 y 2014, que son comparables y guardan las mismas variables, quizá solo presenten cambios de nombres de una encuesta a otra, pero las características específicas dan cuenta de la variable buscada. Como se observa son encuestas bianuales, es decir, que la recolección de datos se realiza cada dos años<sup>12</sup> y además se cuenta con la representatividad a nivel nacional en cada una de estas encuestas.

Es importante mencionar que el INEGI presenta dos modalidades para mostrar los resultados en las encuestas: la tradicional y la nueva construcción. La primera, presenta datos del periodo de 1984 a 2014, mientras la nueva construcción va de los periodos de 2008 a 2014 (INEGI, 2019). En la nueva construcción desaparece el ingreso corriente no monetario la contraparte que daba lugar a ingreso corriente total, y solo se tiene el ingreso corriente monetario, lo anterior obedece más a una recomendación de la ONU (Nava, 2015). Es por eso que el esfuerzo realizado en esta investigación consistió en la formación de la base de datos de las once encuestas del formato tradicional y se logró dar lugar a una base de datos amplia que contiene información desde 1994 hasta 2014, donde las ENIGH son comparables.

 $12$  La única excepción que se tiene es para la encuesta de 2005, ya que el INEGI aclara que fue un levantamiento extraordinario.

#### <span id="page-34-0"></span>*Antecedentes*

La conformación de esta encuesta data de finales de la década de 1950, donde la Dirección General de Estadística (DGE) realizó los primeros esfuerzos para levantar la encuesta de *Ingresos y Egresos de la Población en México*. Para 1960 la Secretaría de Industria y Comercio levantó la encuesta, *Ingresos y Egresos de la Población en México;* mientras Banco de México (BM) en 1963 y 1968 se encargó de levantar la encuesta *Ingreso y Gasto Familiares*. Para 1975 la Secretaría del Trabajo y Prevención Social (STPS), realizó el levantamiento de la encuesta *Ingresos y Gastos Familiares.* Posteriormente en 1977 la DGE, ya integrada en la Secretaría de Programación y Presupuesto (SPP), diseñó la *Encuesta Nacional de Ingreso-Gasto de los Hogares*, trabajo que constituyó uno de los principales antecedentes de las encuestas que levantaron la DGE en conjunto con INEGI en los periodos 1984, 1989, 1992 y 1994 (INEGI, 2018).

Posteriormente el INEGI se encargó del levantamiento de la encuesta para 1984, con el objetivo de homogenizar la metodología, tomando en cuenta las recomendaciones internacionales de la ONU, además de la Organización Internacional del Trabajo (OIT) y los requerimientos de información de los distintos usuarios. A partir de 1992 se volvió una encuesta regular levantándose cada dos años y con una metodología homogénea.

#### <span id="page-34-1"></span>*Diseño Estadístico de la ENIGH*

Las características estadísticas forman una parte medular de la ENIGH, y es la unidad central de este trabajo de investigación. En estas encuestas se toma la información a nivel de los hogares, ya que se registran los datos socioeconómicos de las personas que integran el hogar con respecto al jefe(a) del mismo. Una primera desagregación de esta unidad de análisis es la vivienda, donde se pueden obtener las características físicas.

El diseño del muestreo es polietápico, con estratificación de las Unidades Primarias de Muestreo (UPM's), agrupándolas de acuerdo con características socioeconómicas similares. El ponderador se encuentra en la variable *factor,* en la tabla de Hogares y en la tabla del concentrado de cada una de las encuestas; el factor de expansión, es una variable que mide la probabilidad de la muestra de ser representativa, es decir, el usuario lo relacionará con el número de hogares que son representativos y le dan validez estadística.

De acuerdo con el INEGI, la parte probabilística, está conformada por un diseño estratificado, bietápico y por conglomerados. Es decir, que esta técnica de muestreo aprovecha la existencia de grupos que son representativos a nivel de la población analizada. Este diseño estadístico permite, identificar a la población objetivo de la encuesta; los hogares, junto a otras variables que guardan una relación e inciden en el hogar. A continuación, se presenta el cuadro 2.1 donde se muestran los tamaños de muestra de las viviendas por ENIGH a través de las 11 encuestas y el desglose geográfico.

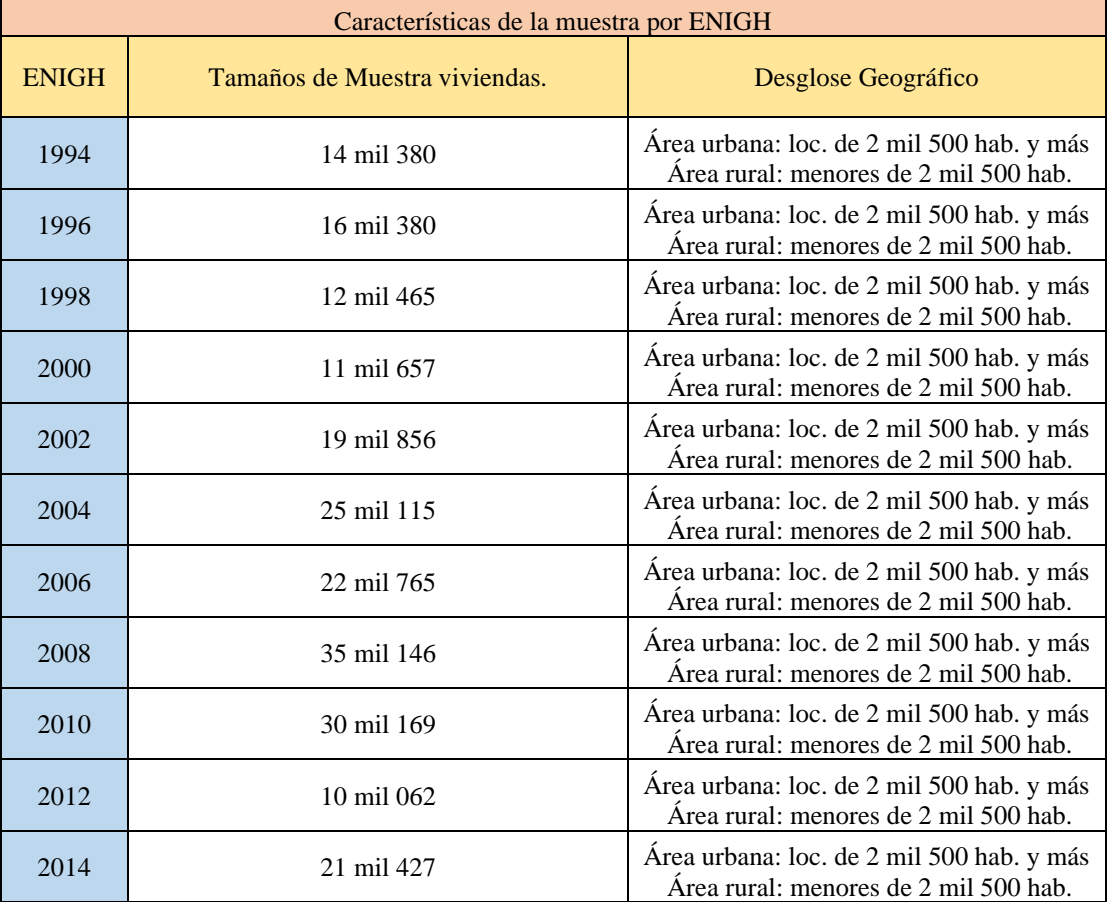

#### *Cuadro 2.1*

Fuente Elaboración propia con base en la ENIGH 1994,1996, 1998, 2000, 2002, 2004, 2006, 2008, 2010, 2012 y 2014

## <span id="page-35-0"></span>**Descripción de las variables**

Para este segundo apartado se realiza una descripción de las variables que integran este trabajo de investigación, las de relevancia son el ingreso, gasto y ahorro de los hogares y que se sintetizan en el cuadro 2.2, donde se observa los rubros monetarios que conforman el
ingreso de los hogares. Además, se muestra el cuadro 2.3, que contiene el seguimiento de las variables más importantes de acuerdo al periodo de estudio de 1994 – 2014. Lo anterior es que las variables utilizadas conservan el nombre utilizado en dicha encuesta y se hace el seguimiento de estas variables hacia las encuestas posteriores, quizá la variable más cambiante es la variable que registra el acceso a salud. En buena medida sucede esto por los procesos históricos y la toma de decisiones políticas que alteran las mediciones y los registros a través del tiempo.

Dos variables importantes de las cuales el INEGI recopila encuesta tras encuesta son el ingreso y el gasto corriente, a continuación, se detalla cada uno de los elementos que conforman ambas partes.

A) Ingreso corriente total

Se forma tanto de las entradas del ingreso corriente monetario y no monetario.<sup>13</sup> El ingreso corriente monetario se entiende como las remuneraciones al trabajo ya sea efectivo, cheques o depósitos bancarios que cubren sueldos, salarios, gratificaciones y horas extra. Además, del ingreso por trabajo independiente, las empresas familiares y los trabajadores independientes. Otros ingresos del trabajo, distintos al principal, las transferencias a nivel de programas sociales, donativos de instituciones privadas, renta de la propiedad y también se incluyen las pensiones, esta variable es importante señalarla, ya que es parte importante del análisis (INEGI, 2018).

### B) Gasto corriente total

En cuanto al gasto corriente total sucede algo muy similar al ingreso total, ya que también se descompone en dos elementos: el gasto corriente monetario y no monetario.<sup>14</sup> El gasto se entenderá como el desembolso que tienen que realizar los hogares para cubrir sus necesidades. Se considera dentro del gasto los siguientes rubros como: alimentos, bebidas

<sup>&</sup>lt;sup>13</sup> Conformados por criterios de inclusión para el ingreso monetario, es decir, que sea regular o concurrencia, durante un periodo determinado y además contribuir al ingreso del hogar y que es un criterio de exclusión. Estas entradas no deben de influir en el flujo del patrimonio del hogar; como venta del coche o del hogar, no son flujos continuos. Las remesas y transferencias pasas a ser consideradas parte del ingreso corriente, Fuente: INEGI. <https://www.inegi.org.mx/programas/enigh/tradicional/2014/>

<sup>&</sup>lt;sup>14</sup> Aquí también no se considera los gastos que modifican el patrimonio del hogar.

consumidas dentro y fuera del hogar, tabaco, vestido y calzado, vivienda y servicios de conservación, energía eléctrica y combustible, enseres domésticos, muebles, cristalería, utensilios domésticos, cuidados de la casa, gastos en salud, gastos en transporte, adquisición, mantenimiento y accesorios para vehículos y comunicaciones, gastos en educación y artículos de cuidados personales, esparcimiento y paquetes turísticos para fiestas, hospedaje y alojamiento y transferencias (INEGI, 2018).

El lector podrá dar el seguimiento que se la da a cada variable conforme a la clave de cada encuesta. Por ejemplo, en algunos casos la encuesta, en el periodo (t), desagrega variables que no se tenían en una la encuesta anterior, (t-1). Lo anterior se verifica con las remuneraciones al trabajo. En este escaño se puede observar que para 2008 el número de variables capturadas se incrementa considerablemente.

En el año de 1994 y 1996 solo se consideraban cinco características que conformaban las remuneraciones entre ellas sueldos y salarios o jornal, comisiones y propinas y destajo, aguinaldo, gratificaciones, premios y recompensas adicionales, Primas vacacionales y reparto de utilidades, que se podrían considerar como la base del salario sindicalizado. Para 1998 y 2000 pasan a ser nueve variables, entre las que destaca la incorporación del destajo como una característica numerable por sí misma, lo mismo que comisiones y propinas además de incentivos, gratificaciones o premios. Para el periodo de 2006 – 2014 desparecen los ingresos que aportaban las cooperativas. Finalmente, de 2002 a 2014 el apartado que hace referencia a otros ingresos corrientes para los años señalados solo mantiene una variable.

#### c) Ahorro Corriente total

No se debe de olvidar que la variable central es el ahorro, pero esta se genera como el residual del ingreso corriente menos el gasto corriente. Por lo tanto, se puede afirmar que el ingreso corriente monetario; será la variable a seguir ya que en esta recae la suma de las remuneraciones al trabajo, negocios, rentas y transferencias. Mientras el gasto corriente monetario es el desembolso que hacen los hogares para cubrir necesidades diarias como alimentos, vestido, calzado, limpieza, salud, transporte y educación; obteniendo como residual el ahorro corriente monetario.

A continuación, el cuadro 2.2 muestra las variables que conforman el ingreso corrientes monetario y las percepciones financieras y de capital monetario. La descripción para cada año fue tomada de la ENIGH para los años 1994, 1996, 1998, 2000, 2002, 2004, 2006, 2008, 2010, 2012 y 2014, donde se recopiló la información para cada encuesta y se le da el seguimiento.

# *Cuadro 2.2*

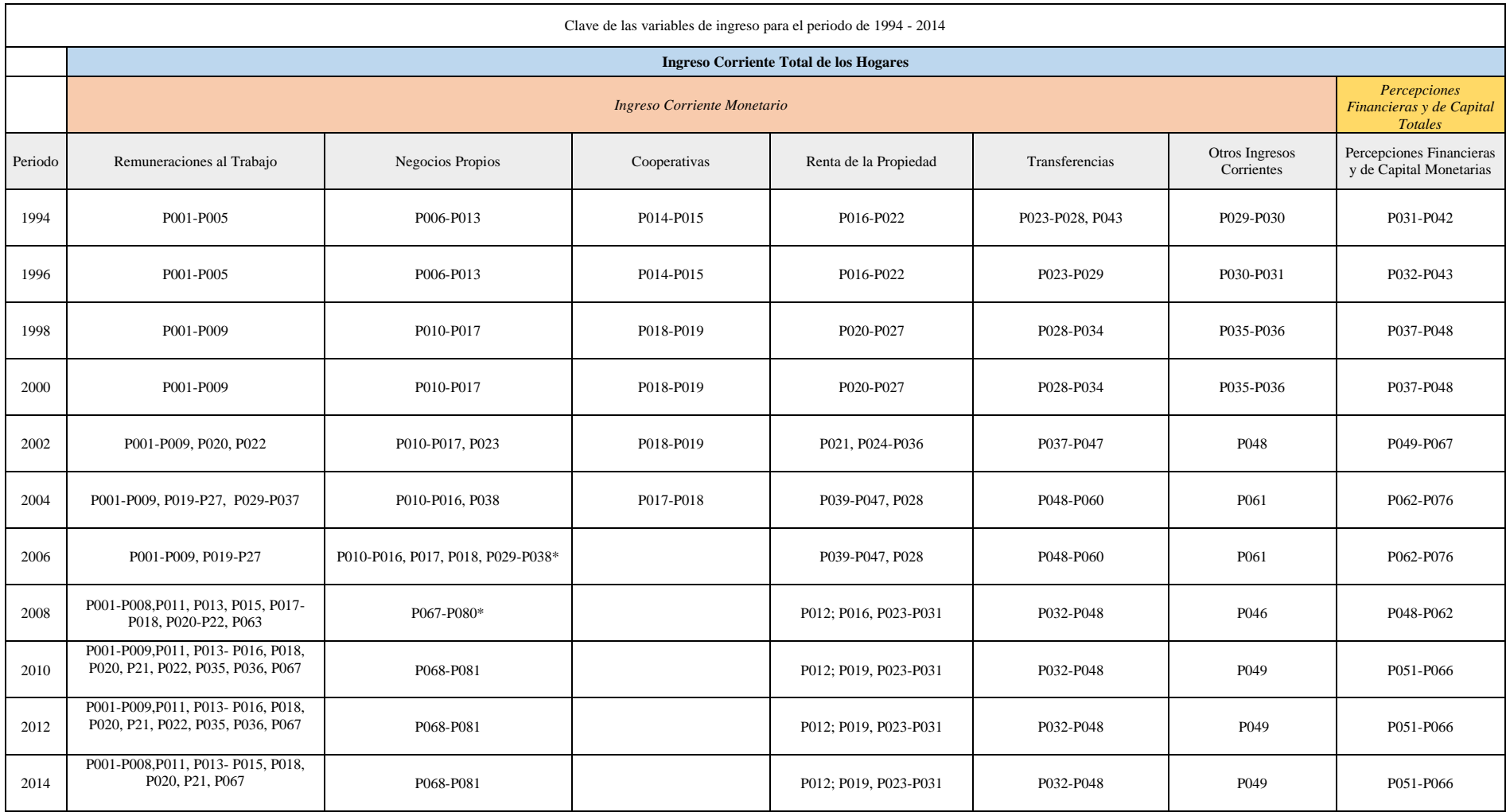

Fuente Elaboración propia con base en la ENIGH 1994,1996, 1998, 2000, 2002, 2004, 2006, 2008, 2010, 2012 y 2014

## *Descripción de variables*

Para este apartado se muestran las variables más importantes utilizadas en el análisis, y el seguimiento de estas a través de las once ENIGH. Se muestra el cambio de nombre de cada variable que registraba en las encuestas anteriores, según sea el caso. <sup>15</sup> Con los elementos anteriores se realizar la construcción de las características sociodemográficas de los datos.

En la construcción de las variables de control se tomaron los hogares que tenían al menos una persona mayor de 60 y más, y se dividió en dos: los hogares que tenían acceso a la salud y los hogares que carecían de esto, bajo las características iniciales. Así es como se logró conformar los perfiles de ingreso, consumo y ahorro de estos hogares. Tomando las variables de cada encuesta se generó la construcción anterior, y a continuación se hace una breve descripción.

Una de las variables más importantes es el parentesco; ya que indica la clasificación que le corresponde al jefe del hogar y la relación que guardan sus integrantes con respecto a este último. El factor\_hog; es la variable que hace alusión al factor de expansión del hogar, se utiliza para dar cuenta de las características de la población (a partir de la capacidad de representación que tiene cada individuo seleccionado en la muestra) y obtener precisiones estadísticas. La variable sexo\_jefe; muestra el sexo correspondiente al jefe del hogar, ya sea masculino o femenino. Edad\_jefe, como su nombre lo indica detalla la edad del jefe del hogar, cabe recordar que este trabajo toma los hogares de adultos mayores, desde 60 años.

Las variables monetarias que se tienen fueron la variable ing\_mon, como gasto\_mon hacen referencia al ingreso y gasto corriente monetario. Mientras la primera es la suma de los ingresos por trabajo, negocio, otros trabajos, rentas, transferencias y otros ingresos, la segunda es la suma de los gastos regulares que directamente hacen los hogares en bienes y servicios para su consumo.

Por último, tenemos la variable atemed, de 2008 a 2014, para el 2000 al 2006 se encontró con el nombre de presta1\_01 y finalmente en las encuestas de 1994 a 1998 se encontraba en la variable prestacio1. Lo anterior era porque el acceso a la salud se codificaba dentro de todas las prestaciones. Cabe mencionar que a partir de la ENIGH de 2008 se integró la medición del seguro popular (SP) y que en este trabajo se cuantifica.

<sup>&</sup>lt;sup>15</sup> Lo anterior para comprobar que las variables que se tenían desde encuestas anteriores siguen siendo las mismas y exista compatibilidad en el pegado de bases de datos.

## *Cuadro 2.3*

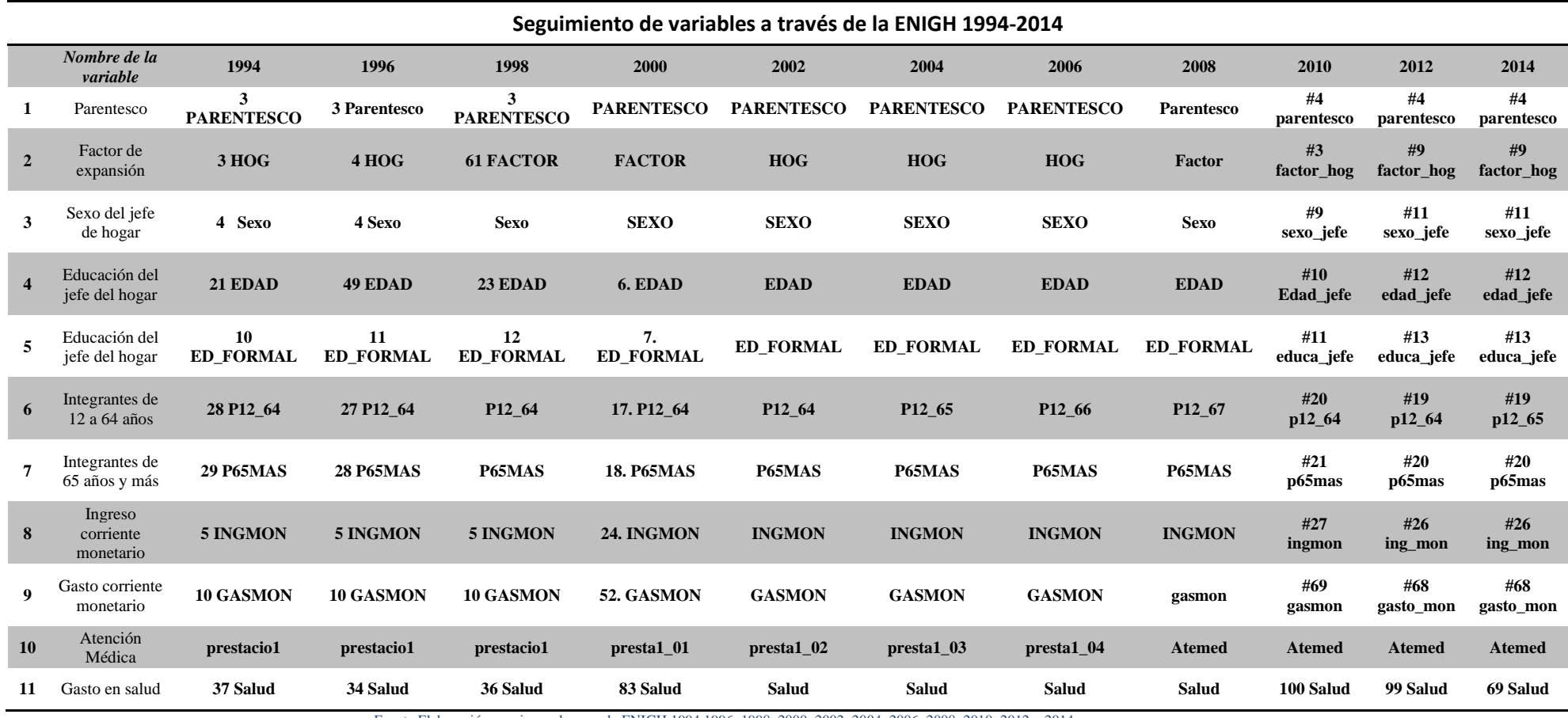

Fuente Elaboración propia con base en la ENIGH 1994,1996, 1998, 2000, 2002, 2004, 2006, 2008, 2010, 2012 y 2014

### *Variable de control: Ahorro en hogares con personas de 60 años o más*

Para que toda investigación empírica pueda ser llevada a cabo, esta debe de establecer de manera clara sus variables control. Se logra conjuntar la parte teórica del modelo, que es susceptible de matematización y dar lugar a una representación de la realidad, que se desea analizar generando un andamiaje teórico, empírico y matemático. Dentro de la construcción de conceptos que auxilien a la investigación, se toman variables capaces de ser medibles y que auxilien como indicadores empíricos, a esto es lo que denominamos variables de control (Buendía, et al., 2001).

La variable central de esta investigación es el ahorro, obtenido como el residual del ingreso corriente monetario y la sustracción del gasto corriente monetario de los hogares. La variable de control se establece a partir del ahorro que tienen los hogares que cuentan con al menos una persona mayor, generando dos niveles para el análisis de la siguiente manera:

- A) Hogares que cuenta con al menos una persona mayor y tiene acceso a la salud.
- B) Hogares que cuentan con al menos una persona mayor y no tienen acceso a la salud.

## *Definición formal de ahorro*

Para este tercer apartado se muestra la formalización matemática del ahorro. Para poder dar una formalización del ahorro se tomará como punto de partida la definición que desarrolló tanto Székely (1998) y Attanasio y Székely (1999), pioneros en trabajos sobre el ahorro en México. Dichos autores desarrollan dos definiciones del ahorro, pero se plantean la principal, que es la siguiente:

$$
S_1 = (y - c) \tag{2.1}
$$

donde se realiza la diferencia entre el total de ingresos disponibles de los hogares y su total de gastos. Este trabajo utiliza el componente monetario, es decir, se toma los ingresos corrientes monetarios menos los gastos corrientes monetarios y para poder trabajar con dichos valores se tiene que hacer la consideración previa de haber realizado la deflactación con el INPC base 2014<sup>16</sup> y así obtener los valores precisos para su la modelización.

Por lo que el interés se centra para el componente corriente del ahorro ya que hace puntualización en un consumo postergado y transferido hacia el futuro (Nava, 2015). Por lo tanto, el ahorro quedará en estos mismos términos de la ecuación (2.2).

$$
S_{cm} = y_{cm} - g_{cm}
$$
 (2.2)

Donde:

Scm es el ahorro corriente monetario

ycm es ingreso corriente monetario

gcm es el gasto o consumo corriente monetario

De lo anterior se genera la ecuación 2.3, se presenta la formalización de la tasa de ahorro, siguiendo la línea de los autores previamente citados:

$$
s_{\rm cm} = \frac{y_{\rm cm} - g_{\rm cm}}{y_{\rm cm}}\tag{2.3}
$$

donde Scm es la tasa de ahorro corriente monetario de los hogares, y captura el ahorro en su componente monetario.

## *Construcción de cohortes*

El sociólogo español, Ortega y Gasset (1933) escribió que la palabra generación es la palabra más importante en historia, a lo cual argumentaba que cada generación tiene una misión especial, incluso si esta no la alcanzaban a cumplir. Este concepto de generación o cohortes es ampliamente utilizado en distintos estudios empíricos. La concepción de la gente acerca del mundo, depende en buena medida en que es lo que pasa en el mundo en el momento en que crecían, y como acontecieron los hechos en el momento en que los vivieron (Alwin y McCammon, 2003). Es decir, cada generación es

<sup>&</sup>lt;sup>16</sup> Se puede acceder a la siguiente página para la verificación de los valores deflactados y utilizados en este trabajo de investigación[:http://omawww.sat.gob.mx/informacion\\_fiscal/tablas\\_indicadores](http://omawww.sat.gob.mx/informacion_fiscal/tablas_indicadores)

impactada por distintos sucesos históricos, llámense guerras, crisis, y por qué no, hasta épocas del ciclo económico donde llega haber bonanza y crecimiento en un país.

El termino generación es muy usado y conviene ser claro en su uso, y suele usarse para referirse a la gente que tiene en común el mismo año de nacimiento y que de alguna manera tienen las mismas experiencias históricas, ya que estas personas vivieron los mismos eventos. Cuando se utiliza el término generación suele tomarse como sinónimo con el concepto cohorte, de tal manera que muchos sociólogos y demógrafos, que son los que ocupan este término suelen preferir el término cohorte de nacimiento (*birth cohort*). Por lo que podemos definir de acuerdo a Alwin y McCammon (2003) como un grupo de personas que han mostrado alguna experiencia critica, empezando por la cohorte de nacimiento<sup>17</sup>, al final tiene en común el año de nacimiento, que es nuestro referente principal.

Para poder realizar la construcción de los perfiles de ingreso, consumo y ahorro en el marco del ciclo vital, es necesario construir las cohortes sintéticas, mediante la recopilación de la información de las encuestas desde 1994 a 2014. <sup>18</sup> La construcción de las cohortes se basa en una característica común, que es la fecha de nacimiento del jefe(a) de hogar, a partir de una fecha determinada se va desplazándose cada cinco años con respecto a la siguiente cohorte.

Se realizó la construcción de las 11 cohortes sintéticas en uno de los extremos, específicamente en la primera cohorte, se observan algunos grupos de edad en rojo, lo anterior indica que se tienen pocos registros de esa edad. La primera cohorte contiene a los jefes(as) de familia cuya edad se encontraron entre los 72 y los 76 años con respecto a la primera encuesta donde se recolecto la información que data de 1994, capturada en esa encuesta. De esta manera entenderemos que este grupo de individuos pertenece a una generación específica, que son los jefes(as) de hogar que nacieron entre 1918 y 1922.

Posteriormente, se le da seguimiento a la siguiente encuesta, por lo que para la ENIGH de 1996 registraron las edades de entre los 74 y los 78 años de edad este mismo grupo de jefes(as) de hogar. Para la siguiente encuesta de 1998 registraron las edades entre 76 y 80 años de esta misma generación y así sucesivamente para cada año de la encuesta, hasta llegar a la última encuesta de 2014 donde los jefes(as) de hogar registraron las edades de 92 a 96 años.

<sup>&</sup>lt;sup>17</sup> Pero puede haber más cohortes como: la cohorte de graduación (graduating cohort), la cohorte de casamiento (marriage cohorte), etc.

<sup>&</sup>lt;sup>18</sup> Cabe mencionar que cada encuesta nos aporta información del tipo de corte transversal la unión de dichos cortes transversales nos da como resultado la conformación del pseudopanel.

La segunda cohorte corresponde a la generación de 1923-1927, que para la primera encuesta de 1994 registraron las edades de entre 67 y 71 años, para la encuesta de 1996 registraron las edades entre 69 y 73 años de edad y así sucesivamente hasta los registros de las edades de la última encuesta utilizada, que es la de 2014. Este proceso se repetirá de acuerdo con el número de cohortes que se tengan, que para este caso son 11, y las edades avanzarán conforme las encuestas de la ENIGH se registran cada dos años. Se puede establecer que las generaciones se desplazan de manera horizontal, mientras que las edades progresan de manera vertical.

Así, en las últimas cohortes se tendrán a los jefes(as) de hogares más jóvenes, comparado con las primeras cohortes donde se tienen de edades más avanzadas. Es de esta manera como se puede modelar la evolución del ingreso, el gasto consumo y el ahorro intergeneracional; con respecto a las edades registradas en cada encuesta a lo largo del ciclo de vida. El cuadro 2.4 muestra la construcción de las 11 cohortes con base a los datos de cada una de las encuestas de la ENIGH.

# *Cuadro 2.5*

Fuente Elaboración propia con base en la ENIGH 1994,1996, 1998, 2000, 2002, 2004, 2006, 2008, 2010, 2012 y 2014

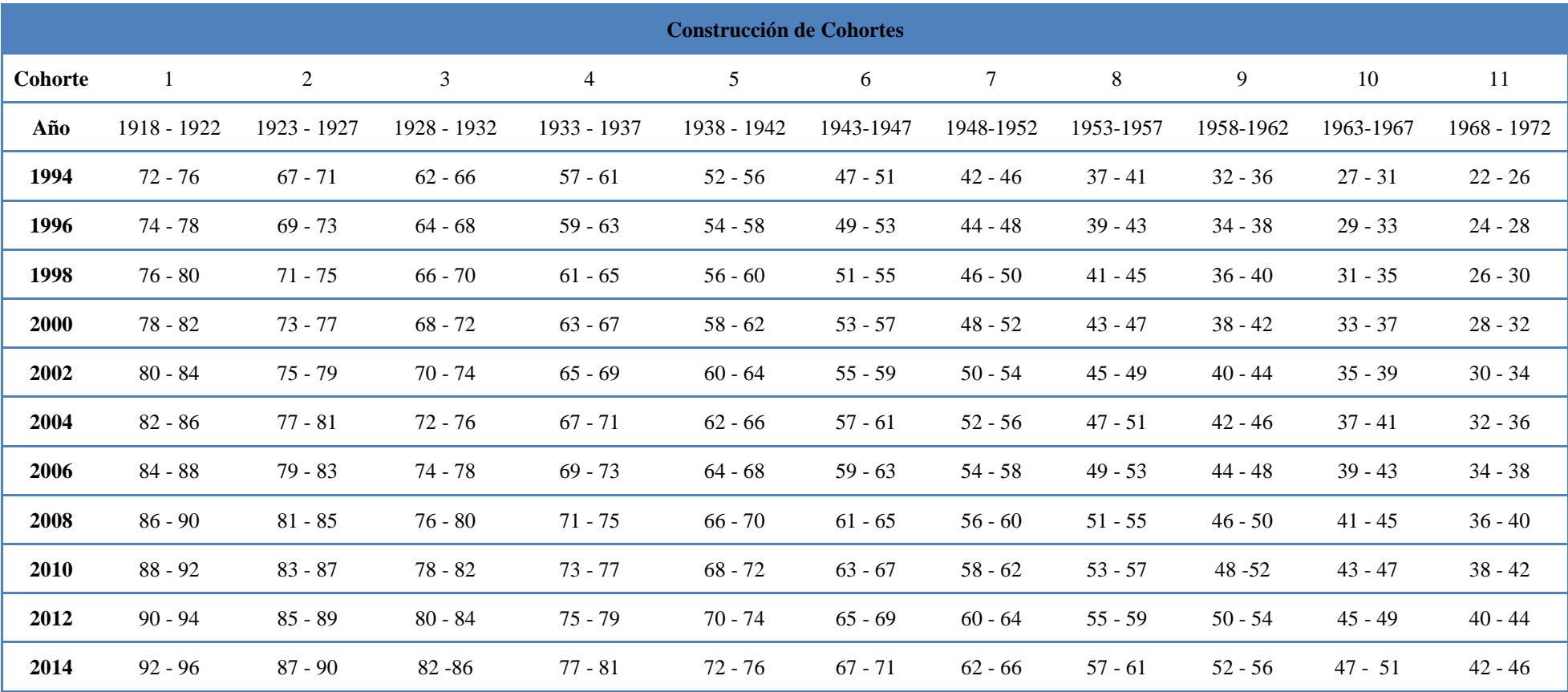

## **Modelo Econométrico**

Se ha detallado la construcción de las cohortes sintéticas, cuya característica común es la edad de los jefes de familia, para construir los perfiles de ingreso, gasto y ahorro. En este último apartado correspondiente a este segundo capítulo, se ocupa la información recopilada de las generaciones de los jefes(as) de familia, mediante la metodología implementado por Deaton (1997) para el modelado econométrico. En el primer apartado se describe el problema de la multicolinealidad generado por las variables que utiliza el modelo: la edad, el tiempo y la cohorte. Para el segundo apartado se realiza la revisión del modelo semiparamétrico para la construcción de los perfiles de ingreso, gasto y ahorro. En el último apartado se explica la utilización de las escalas de equivalencia dentro del modelo econométrico.

### *Efectos cohorte, edad y tiempo*

Dentro de este trabajo se utilizan tres perspectivas temporales, que generan efectos simultáneos. Como se ha explicado, la intensión de este trabajo es presentar una modelación del ingreso, gasto y ahorro, sin embargo, al identificar los efectos cohorte, edad y periodo aparecen problemas de multicolinealidad perfecta.<sup>19</sup> La razón es que se tienen estos tres efectos que se relacionan de manera directa (Ceballos, 2018).

El primero es el efecto tiempo, que representa el impacto de los ciclos económicos y sus efectos sobre una variable de interés que es el ahorro, por ejemplo. Las fluctuaciones del ciclo hacen que se registren diferencias en dicha variable de un año de la encuesta a otra. El segundo corresponde al efecto cohorte, que representa las distintas generaciones que se tienen a través del tiempo, esto trae como consecuencia que se reflejen las características generacionales; que son cambiantes de una a otra. El tercer es el efecto edad, ya que como tenemos distintos grupos de individuos, la edad se modifica a lo largo del tiempo.

¿Cómo se hace la corrección de la multicolinealidad? Al implementar variables dicotómicas en el año, se evita que exista correlación tendencial y por ende multicolinealidad, por lo que las variables dicotómicas latentes dan origen a la siguiente ecuación:

<sup>19</sup> De acuerdo con Green (1999) en su libro de *Análisis Econométrico* "…se generan problemas de multicolinealidad ya que hay variables que se están utilizando en la regresión que guardan una relación lineal y no se puede considerar sus efectos individuales. Mientras que para una multicolinealidad perfecta se tienen un número infinito posible de vectores los valores que proporcionan el mismo valor esperado por lo que tampoco será posible estimar los parámetros" (1999: p. 364).

$$
d_t = d_t - [(t-1)d_2 - (t-2)d_1] \tag{2.4}
$$

Donde  $d_t$  es una variable dicotómica relacionada con el año donde t toma valores de 1 o 0. El valor de 1 se especifica para la encuesta utilizada pare ese momento especifico, es decir si se refiere a la ENIGH de 1994 entonces t =1, y así sucesivamente para cuando se esté trabajando cada una de las encuestas en cuestión. Para la estimación realizada no se ocuparon las dos primeras encuestas ya que no generan cambios significativos, pero como menciona Ceballos (2018) se pueden recuperar posteriormente los efectos ya que se sigue la condición establecida por Deaton (1997), donde la suma de todos los efectos es igual a cero además que los cambios registrados en los perfiles serán atribuidos a la edad y a los efectos cohorte (Ceballos, 2018).

### *Modelo Semiparamétrico*

Campos y Meléndez (2013) mencionan que la forma ideal, para estimar los perfiles de ingreso, gasto en consumo y ahorro, además de evitar los problemas de multicolinealidad previamente descritos, es mediante un modelo semiparamétrico. Este trabajo sigue la metodología propuesta por Speckman (1988) y la que proponen Fernández-Villaverde y Kruger (2007). Como los autores señalan, el propósito principal de esta semiparametrización es controlar los efectos cohorte, edad y tiempo, que ya se han descrito con anterioridad. Campos y Meléndez (2013), Ceballos (2018) y Nava (2015), siguen esta misma línea argumentativa pero además mencionan que dicha estimación modela de manera más flexible los perfiles de ingreso, gasto en consumo y ahorro.

Para obtener el perfil de ahorro a modelar, se obtiene a partir de mínimos cuadrados que se derivada de una función de Kernel: 20

$$
S_{it} = \beta_i \text{Cohorte}_i + \beta_t \text{tiempo}_t + m(\text{edad})_{it} + \varepsilon_{it} \tag{2.5}
$$

Donde  $S_{it}$  representa el ahorro<sup>21</sup> del hogar en la cohorte *i* y el año *t*. El subíndice *i* hace referencia a la parte de la cohorte y la del subíndice *t* al año en cuestión, que corresponde a la encuesta. La  $\beta_t$  y la Cohorte<sub>i</sub> son variables dicotómicas que para cada año de la encuesta se estiman de forma paramétrica. Para la función  $m(edad)_{it}$  que es no paramétrica se estima mediante polinomios locales

<sup>&</sup>lt;sup>20</sup> Fernández-Villaverde y Kruger (2007) estiman un modelo lineal parcial usado en dos etapas por Speckman (1988), donde la estimación combina los mínimos cuadrados que es el componente paramétrico con la función de suavizamiento de Kernel que corresponde a la parte no paramétrica.

<sup>&</sup>lt;sup>21</sup> Campos y Meléndez (2013) mencionan que este mismo modelado lo implementan para la estimación de las pautas de ahorro.

por lo que para una edad especifica  $(x_0)$  se tendrá una aproximación puntual con la función  $m(x_0)$  mientras que el residual  $\varepsilon_{it}$  es aleatorio e independiente (Ceballos, 2018).

Al incluir el año en la ecuación (2.4) se presenta el problema de no poder identificar los coeficientes por el problema de multicolinealidad perfecta, de acuerdo a la implementación de Deaton (1997). Mientras que Fernández-Villaverde y Kruger (2007) bajo el supuesto de que la variable año no presenta una tendencia y por ende no hay una correlación temporal, las variables dicotómicas al realizar su suma será igual a cero por lo que se puede estimar mediante un modelo lineal parcial en dos etapas.

Al agregar la función  $m(x_0)$  que corresponde a la parte no lineal, se estima mediante la ecuación de  $S_j = m(x_0) + \varepsilon_j$ , generando un punto específico correspondiente a la edad, generando la siguiente ecuación:

$$
argmin(x_0) = \sum_{t=1}^{N} \{Y_i - \sum_{j=0}^{p} \beta_j (X_i - x_0)^j\}^2 K(X_i - x_0)
$$
\n(2.6)

Donde *K* es una función de Kernel que da mayor peso a los hogares cuya edad del jefe tiene valor cercanos a *x0 ,* por lo que se tendrá una estimación aproximada con respecto a la función de la edad y donde dicha función  $m(x_0)$ , resulta sensible a las variaciones de los patrones de ahorro (Ceballos, 2018). De acuerdo con Gutiérrez *et al.* (2003) para algunas funciones de media desconocida  $m()$  y errores simétricos  $\varepsilon_i$  sin hacer ninguna suposición sobre la forma funcional  $m()$ , se desea estimar cuando  $m(x_0)^{22}$  de tal modo que el fin de introducir la función de Kernel es preservar la localidad de los *x0.*

Ahora podemos definir la primera etapa que corresponde a la parte paramétrica con relación a la ecuación (2.4) que se generó a través una regresión por mínimos cuadrados ordinarios, donde se agrega la función de Kernel previamente ya detallada, y considera los efectos cohorte y el año de la encuesta generando la ecuación (2.7) correspondiente al perfil de ahorro:

$$
S_{it} = \beta_i \text{Cohorte}_i + \beta_t \text{tiempo}_t + u_{it} \tag{2.7}
$$

<sup>&</sup>lt;sup>22</sup> El procedimiento utiliza una función de probabilidad y que estimara el valor de x0 mediante un polinomio de orden pth planteando la siguiente función:  $argmin (x_0) = \sum_{t=1}^{N} \{ \bar{Y}_i - \sum_{j=0}^{p} \beta_j (X_i - x_0)^j \}^2 K(X_i - x_0)$  Para mayores detalles se puede consultar el paper "From the help desk: local polynomial regression and stata plugins"*, disponible en: [https://www.stata-journal.com/sjpdf.html?articlenum=st0053.](https://www.stata-journal.com/sjpdf.html?articlenum=st0053)*

Para la segunda etapa que es la parte no paramétrica, lo efectos no lineales de la edad del jefe de hogar sobre el ahorro, se han introducido las variables dicotómicas para controlar los efectos cohorte y tiempo, que hacen referencia a las encuestas.

Por consiguiente se puede despejar de la ecuación anterior los  $\hat{u}_{it}$  estimados de la regresión generando  $\hat{u}_{it} = S_{it} - \hat{\beta}_i \text{Cohorte}_i - \hat{\beta}_t \text{tiempo}_t$  generando la ecuación (2.8) que corresponde a la etapa no paramétrica:

$$
\hat{u}_{it} = m(eda d_{it}) + v_{it} \tag{2.8}
$$

Ceballos (2018) menciona que, si bien hay pérdida de eficiencia de una estimación en dos etapas, como la anterior, bien vale el esfuerzo de capturar los efectos no lineales generados por la edad del jefe de familia para poder realizar los perfiles del ingreso, consumo y ahorro ya que les da continuidad por lo que se tienen perfiles sin saltos.

### *Escalas de equivalencia*

Para poder realizar los perfiles de ingreso, gasto en consumo y ahorro, se tiene que tomar en cuenta el tamaño del hogar. Por lo que se tendrán fluctuaciones en estos distintos perfiles ocasionados por las variaciones del número de integrantes de hogares de diferentes tamaños, además como menciona Fernández-Villaverde y Krueger (2007) las utilidades marginales solo pueden compararse a través del tiempo.

Deaton (1997) alude a la equitatividad dentro del hogar en relación con el consumo, con el conocimiento previo de la heterogeneidad de los miembros de la familia, ya que no tienen las mismas necesidades. Por ejemplo, los niños comparados con los adultos no tienen las mismas necesidades, que en cuantía son muchos menores. Por otra parte, si se sigue la línea de pensamiento propuesta por Deaton, se puede decir que las necesidades de una persona adulta mayor son más altas a las de un adulto promedio, necesidades que vienen por el desgaste del cuerpo y la presencia de discapacidades y enfermedades crónico-degenerativas.<sup>23</sup>

La solución propuesta por Deaton (1997) es un sistema en el cual se pondera el peso que tiene un niño con respecto a un adulto. Por lo que la escala de equivalencia tiene como finalidad transformar el número de adultos efectivos equivalentes<sup>24</sup>. La intención de Deaton del uso de las escalas de equivalencia va encaminada en la línea de pobreza y su comparabilidad, por lo que este trabajo toma esta idea para realizar la comparación del consumo considerando la heterogeneidad de los integrantes de los hogares.

Así, para generar las escalas de equivalencia se aplicó la raíz cuadra de la variable número de integrantes de las familias, para evitar que el tamaño de familia incida en la forma de U de la gráfica, como lo menciona Fernández-Villaverde y Krueger (2007), es decir, se busca controlar la parte demográfica de los hogares para que no provoquen fluctuaciones en los perfiles estimados. La Organización para la Cooperación y el Desarrollo Económicos (OCDE) señala que este uso de las escalas de equivalencia es necesario ante un aumento de un miembro en el hogar por los insumos que ocupa dentro de éste. El consumo no es proporcional y no es comparable en un hogar que tiene tres miembros a un hogar que tiene solo un miembro. Con el uso de las escalas de equivalencia, se asigna un valor al tipo de hogar y de acuerdo a la edad de sus miembros (ya sea adultos o niños), lo cual permite hacer comparaciones (OCDE, 2019).

### **Conclusiones**

Para el primer apartado se describió la evolución de distintas encuestas dando lugar a la conformación de la ENIGH; que es una encuesta bianual que ha logrado la homogenización de la información a partir de 1992 y que ha integrado la información estadística, permitiendo hacer distintos trabajos empíricos ya mencionados en este trabajo. El esfuerzo realizado por INEGI ha logrado generar una evolución en las encuestas dando mayor confianza y solidez a los trabajos que toman esa información.

 $^{23}$  Cabe mencionar que Deaton alude a la formación de economías de escala dentro del seno familiar, ya que el consumo de unos puede beneficiar a otros, es decir, el consumo de ciertos bienes los vuelve "públicos" dentro de la familia, dando lugar a dichas economías de escala.

<sup>&</sup>lt;sup>24</sup> Deaton (1997: 242) pone el siguiente ejemplo: "Si dos adultos no pueden vivir de forma barata, como uno; cuatro adultos equivalentes quizá tres adultos solos puedan vivir de forma tan barata".

En el segundo apartado correspondiente a este capítulo se realizó la descripción de las variables más importantes, donde a partir del ingreso corriente monetario y el gasto corriente monetario se da origen a nuestra variable central: el ahorro corriente monetario. Adicionalmente se describen otras variables relacionadas con el jefe(a) del hogar como la edad, el sexo, la educación, personas mayores de 60 y más entre otras. El segundo subapartado es la conjunción de estas variables tomadas de la ENIGH, y que da lugar a la variable de control: que es el ahorro en los hogares con una persona mayor, donde se agregan dos niveles de estudio: hogares con al menos una persona mayor con y sin acceso a la salud. Esta integración de la variable de control servirá de instrumentos analíticos para la corroboración de la HCV de acuerdo a las condiciones detalladas con anterioridad. Por las cuestiones en que se encontró la variable salud desde su construcción y variaciones, se detalló un tercer subapartado para esta variable donde se muestran los por menores, entre ellos está la introducción del Seguro Popular, que causó cambios abruptos en las cifras: como el registro que se tenía en 2006 un registro de 7,905,099 de personas y para 2008 pasó a 17,514,674 de personas.

En el tercer apartado se detalló la construcción del panel sintético, utilizando la formulación de Deaton (1997), generando 11 cohortes sintéticas. Las cohortes tienen como punto en común la fecha de nacimiento de los(as) jefes(as) de los hogares. Cada una se va desplazando cada cinco años con respecto a la siguiente cohorte, mientras la edad del grupo de jefes(as) de hogar se registró de acuerdo a cada encuesta. Pero antes de utilizar el modelo se hace la corrección de la multicolinealidad, generada por utilizar las variables cohorte, edad y tiempo. La corrección se hace siguiendo la metodología de Deaton (1997), bajo el supuesto de que la variable año no presenta una tendencia y por ende no hay una correlación temporal. Mediante variables dicotómicas para cada una de las cohortes, ya que al sumarse entre sí se eliminarán. Posteriormente se utiliza una función Kernel que da mayor peso a los hogares cuya edad del jefe tiene valores cercanos a un *x0,* por lo que se tendrá una estimación aproximada con respecto a la función de la edad.

Siguiendo este procedimiento se eliminan los problemas de multicolinealidad perfecta. Para no obtener una medición sesgada con respecto a la demografía de los hogares se aplicó la raíz cuadra de la variable número de integrantes de las familias, para evitar que el tamaño de familia genere un sesgo, como lo menciona Fernández-Villaverde y Krueger (2007). La OCDE recomienda el uso de las escalas de equivalencia ante cambios en los miembros del hogar, para garantizar mediciones consistentes.

## **Capítulo 3. El ahorro de los hogares: resultados empíricos**

La vida suele verse como una transición de dos etapas, desde el nacimiento hasta el deceso, donde la incertidumbre aparece y hace mella, tanto en lo físico, biológico, psicológico y económico. Pero quizá los estragos que hace la vida se encuentran a lo largo del curso de esta y que desembocan en el último estadio de nuestro curso: la vejez. Ham (2003) menciona que el proceso de llegar a viejo es un regreso a la dependencia con respecto a la familia y la sociedad en general, con formas propias y muy particulares y que es muy distinta a la de las primeras edades. Por lo que resulta de interés como las unidades familiares se organizan para poder resolver las contrariedades que trae consigo el proceso de envejecimiento de uno o más miembro de la familia (Welti, 1996). En esta última etapa de la vida, muchas veces se llega, sin una planeación adecuada de los recursos propios y los correspondientes al Estado dejan mucho que desear, como una pensión que sea digna para cubrir las necesidades de una persona mayor.

Este último capítulo analiza tres cuestiones. En primera instancia se realiza la descripción de la estadística sociodemográfica en el periodo de estudio y se sintetizan en la tabla 3.1. En segundo lugar, se da una explicación teórica, donde las escalas de equivalencia, la demografía del hogar<sup>25</sup> se encuentra relacionadas con la utilidad marginal del consumo, y que incide a lo largo del ciclo vital ocasionando cambios en los perfiles, esta explicación en buena medida se apoya de Deaton (1999); Fernández-Villaverde y Kruger (2007). Por último, se presenta la explicación a los resultados obtenidos utilizado en modelo semiparamétrico, y proporcionar una explicación de los perfiles generales y los perfiles para la variable de control de acuerdo con el marco teórico y sus implicaciones.

Finalmente, este capítulo muestra las conclusiones obtenidas de las interpretaciones de las gráficas relacionadas con los hogares, obtenidas a partir de la modelación semiparamétrica.

### **Estadística sociodemográfica, descripción de características.**

El estar consciente de las características e implicaciones de la vejez, permite un primer acercamiento para proponer una solución en el mediano plazo. El acercamiento a las características principales del problema y la medición de los parámetros dará una visión objetiva y en donde nos encontramos.

<sup>&</sup>lt;sup>25</sup> Un hogar puede incrementar sus miembros o disminuirlos a lo largo del ciclo vital, y esto ocasionará cambios en el los perfiles.

Enseguida se presenta una descripción de las características sociodemográficas de los hogares, con el fin de observar cómo registran sus cambios al interior de los hogares de acuerdo con la información recopilada con base a las once encuestas en el periodo de 1994 a 2014, se obtuvieron las siguientes estadísticas que se reflejan en el cuadro 3.1.

Uno de los primeros datos a destacar, es el total de hogares, donde se observa el crecimiento poblacional, o más puntualmente el crecimiento de los hogares. Inicialmente la encuesta de 1994, nuestro periodo inicial, muestra que se tienen 19,212,468 millones de hogares, la tendencia usual en la población es de un crecimiento armónico y así se observa en su fluir a través de cada encuesta. Para la encuesta de 2014 se registró la cifra de 31,671,002 millones de hogares.

El total de hogares con al menos una P60+ que contaban con acceso a servicios médicos registrados en la encuesta de 1994, fue de 270, 686. La cifra crece de manera armónica hasta la encuesta de 2014 donde se registró la suma de 6,799,327 hogares con al menos una P60+ con acceso a la salud.

Lo contrastante es lo observado con los datos obtenidos para los hogares con al menos una P60+ sin acceso a la salud. Para la ENIGH de 1994 se registraron 3,515,628 hogares. Para la encuesta de 2008 y con la introducción del seguro popular, la tendencia cambia súbitamente, alcanzando un valor de 2,176,539 los hogares con al menos una P60+ sin acceso a la salud.

En lo que corresponde a la jefatura por sexo, la jefatura masculina registró una disminución ya que, para la encuesta de 1994, 85 por ciento de los hogares eran encabezados por hombres, en el 2006 se estabilizo en 75 por ciento, hasta 2014 donde se registró un 74 por ciento. Mientras en la jefatura femenina sucede lo contrario, llegaron a registrar en la primera encuesta el valor de 15 por ciento y de ahí se mantiene un alza constante donde en la encuesta de 2006, se registró un 26 por ciento de hogares con jefatura femenina y se mantuvo hasta la encuesta de 2014.

Lo interesante a resaltar en el análisis de estructura por edad de los jefes del hogar, se observa, en las tres últimas estructuras de edad que corresponden a las edades de P60+. Sumando los respectivos porcentajes para la primera encuesta de 1994, se tiene un 20 por ciento de los jefes de hogar están en este rango de edades. Para la siguiente encuesta, en 1996, disminuye un punto porcentual; 19 por ciento. Posterior a esta encuesta y hasta la de 2006, la suma de estos tres porcentajes se mantiene en 20 por ciento. Posteriormente a esta encuesta la suma del porcentaje crece; de 21 por ciento que registró en la encuesta de 2008, aumentó hasta 26 por ciento en la última encuesta registrada de 2014, es otra forma de ver las modificaciones demográficas que son consecuencia del cambio en la estructura poblacional.

En lo que corresponde a la escolaridad del jefe del hogar la primera categoría que corresponde a una nula educación, la encuesta de 1994 obtuvo un 17 por ciento, y para 2014 finalizó con un valor de ocho por ciento. Para la segunda categoría, donde se tiene escolaridad primaria pasó de un 46 por ciento en 1994 a un 34 por ciento en 2014. La tercera categoría, donde se observan los porcentajes de educación secundaria, mostró una tendencia al alza de manera considerable, ya que a partir de la encuesta de 1994 tuvo un 17 por ciento y para la última encuesta tuvo un incremento de 27 por ciento. Para la categoría de escolaridad preparatoria, la tendencia inicial de la encuesta de 1994 mostró un ocho por ciento y para la encuesta de 2014 registró mostró un 15 por ciento a pesar de tener variaciones a través de las encuestas. Mientras que en la categoría de análisis para jefes(as) con universidad y más, la encuesta de 1994 inició un porcentaje de 11 por ciento y para la encuesta de 2014 aumentó un aumento de 16 por ciento, siendo este el que tuvo los incrementos porcentuales más pequeños.

El tipo de hogar que ha presentado una disminución es el nuclear, ya que, siendo la característica principal de los hogares nacionales, la encuesta de 1994 mostró que 69 por ciento de los hogares mantiene una estructura de hogar nuclear o ampliado se define como: un hogar con personas sin parentesco con el jefe(a). <sup>26</sup> Esta característica ha venido disminuyendo hasta registrar un valor de 65 por ciento para la encuesta de 2014. Para los hogares ampliados: hogar formado por el jefe(a) y sus grupos familiares y otros parientes; este tipo de hogares obtuvo mayor variación a través de las encuestas, donde la encuesta de 1994 inició con 24 por ciento, para la última encuesta aumentó un punto porcentual. Mientras que para los hogares unipersonales: hogar formado por solo una persona que sería el jefe(a) de hogar la encuesta de 1994 tuvo un 7 por ciento, y finalizó con 10 por ciento.

El promedio que se obtuvo de los integrantes por encuesta, en 1994, en promedio había 1.3 menores y 3.2 mayores por hogar y para 2014 finalizó con 0.8 y 2.9, respectivamente. Mientras el promedio de hombres y mujeres se encuentra muy parejo; 2.2 y 2.3, respectivamente en la encuesta inicial y terminó disminuyendo para 2014 con 1.8 y 1.9, respectivamente.

<sup>&</sup>lt;sup>26</sup> La definición fue tomada de la ENIGH 2014 y puede ser consultada en

<https://www.inegi.org.mx/programas/enigh/tradicional/2014/default.html#Documentacion>

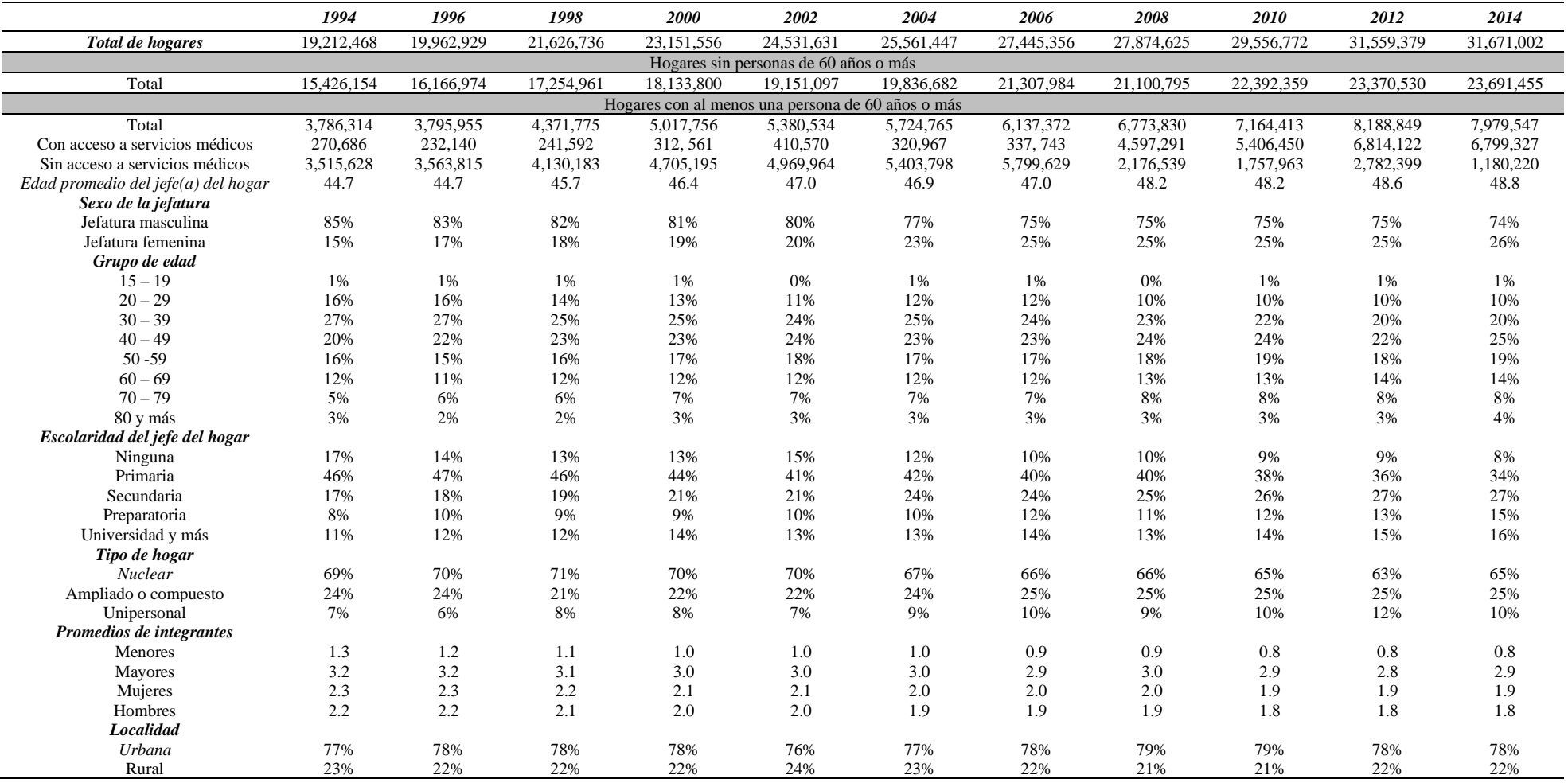

# *Tabla 3.1. Características demográficas de los hogares en México, 1994- 2014.*

*Elaboración propia con base a la ENIGH de 1994-2014*

## *El acceso a la salud*

En este subapartado se presentan dos puntualizaciones, que resultan fundamentales en la variable del ahorro. La primera es la cuestión del acceso a la salud, que dentro de toda la gama de prestaciones que se tenían, funcionaba como uno de los mecanismos de protección y redistribución que tenía la sociedad mexicana. La segunda es describir el impacto que tiene el SP en las cuestiones estadísticas de la ENIGH y que se integró en su medición a partir de la encuesta de 2008.

La seguridad social otorgada a los trabajadores era un derecho que se vinculaba con un empleo formal. Este derecho universal funcionaba como un mecanismo redistributivo del ingreso ya que brindaba protección y bienestar a toda la población sin distinción alguna. Dentro de estas prestaciones, el acceso a salud resultaba un mecanismo, que tenía como objetivo garantizar asistencia médica y seguridad en el ingreso y ahorro, ante contingencias no previstas; como enfermedades, riegos en el trabajo y la vejez (Nava, 2015). Pero como se ha explicado en este trabajo la transición demográfica ha traído el incremento de la población en edades avanzadas, por lo que estos mecanismos de protección, junto al de las pensiones resultan insuficientes ante la presión demográfica ejercida por los cambios en la estructura etaria de la poblacional y la ausencia de protección social.

De tal manera que las condiciones para abastecer de mecanismos para la salud resultaban ineficientes. Los trabajadores del sector privado, de los gobiernos federal y estatal tenían acceso al Instituto Mexicano del Seguro Social (IMSS) y al Instituto de Seguridad y Servicios Sociales de los Trabajadores del Estado (ISSSTE); mientras que los empleados de fuerzas armadas y Pemex contaban con esquemas específicos. En su conjunto se atendía al 59% de la población, mientras los que no tenían un empleo formal o se autoempleaban, carecían de un esquema de seguridad y tenían que cubrirlo de su ingreso. Por un lado, la falta de mecanismo de atención medica que cubriera a la mayoría de la población motivó la creación del Sistema de Protección Social en Salud (SPSS), cuyo principal componente financiero fue el SP (Avila-Burgos , et al., 2013).

Tamez y Eibenschutz (2008) revelan que el verdadero motivo de la creación del SP, fue como una pieza clave de la mercantilización de la salud, ya que la introducción del sector privado se dio mediante dos estrategias:

a) Mala calidad e insuficiencia en el abastecimiento del servicio médico para desencadenar una carestía.

b) Financiamiento al sector privado mediante recursos gubernamentales.

Además, se presentó una reducción de recursos por parte del gobierno federal en turno, que trajo como consecuencia una nula creación de infraestructura y equipamiento (Tamez G. & Eibenschutz, 2008).

Lo anterior ha traído consecuencias desastrosas, ya que solo ha ejercido más presión a los derechohabientes sin el abastecimiento de infraestructura y de servicios de calidad. Lo anterior se ve reflejado en cuadro 2.4 donde el aumento de la cifra que se tiene en el registro en acceso a salud de la encuesta de 2006 a 2008 tuvo un súbito aumento de casi diez millones de personas, cuando en años anteriores los incrementos se daban en uno por ciento.

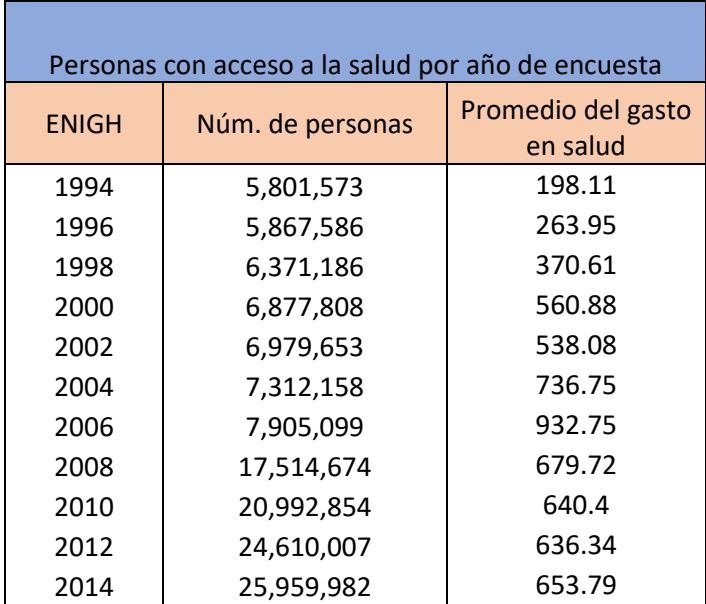

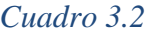

Elaboración propia con base en la ENIGH 1994-2014

El promedio en gasto en salud de los hogares obtenido por encuesta arroja la evolución del gasto monetario trimestral, y lo primero que salta a la vista es el punto de quiebre que hay en 2008. Como se mencionó anteriormente aumentó el número de personas que tenían acceso a la salud, pero el costo promedio del gasto en salud que se tiene, sucede a la inversa, tiene una disminución. En buena medida se explica por la falta de inversión de la que hablan Tamez y Eibenschutz (2008), y que externos han acaparado.

A continuación, la gráfica 3, muestra el gasto corriente promedio trimestral de los hogares en cuidados de la salud a través de las ENIGH. Lo interesante es que en 1994 en promedio un hogar tenía un gasto corriente en salud de 1 178 pesos trimestrales, y para 2006 registró el gasto promedio más alto con un valor de 1 300 pesos trimestrales. Después de esta encuesta, la tendencia cambia totalmente y se vuelve a la baja, teniendo el gasto mínimo en 2014 con un valor promedio de 654 pesos trimestrales.

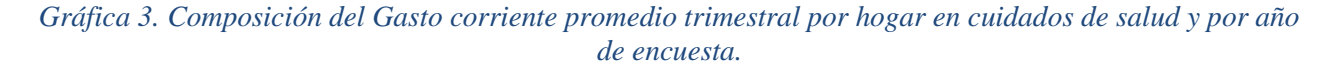

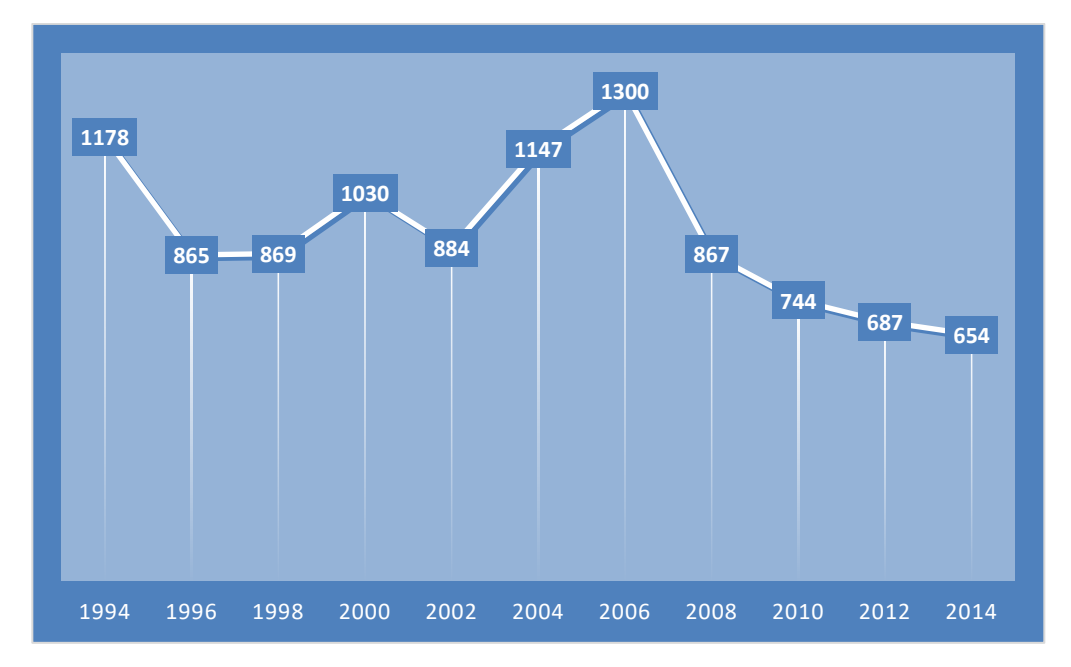

*Elaboración propia. Con base a las ENIGH 1994 - 2014*

La explicación que arroja esta gráfica 3.1 aunada a los perfiles de hogares con acceso a salud es que, aun teniendo este mecanismo redistributivo, el acceso a salud, no fue suficiente para ayudar a los hogares a mantener un nivel de ahorro, porque como observamos sí se generó dicho ahorro, pero ni si quiera comparado con el de los perfiles anteriores.

### **Análisis del consumo y la demografía del hogar: una visión desde la utilidad marginal**

Antes de mostrar los resultados obtenidos es conveniente proporcionar una explicación donde se relaciona la demografía del hogar con la utilidad marginal del hogar. El desarrollo del marco teórico postula un desarrollo intertemporal, donde la demografía del hogar tiene cambios a lo largo del tiempo. Estos cambios inciden en la utilidad marginal del consumo del hogar. Siguiendo los postulados Fernández-Villaverde y Kruger (2007) y Deaton (1999), y dentro del marco teórico de la HCV, uno de los supuestos clave es que las personas o familias son racionales y maximizan su utilidad de manera intertemporal conforme a una restricción presupuestaria (el ingreso del hogar). Es conveniente especificar que se tienen que considerar los siguientes supuestos que acompañan al modelo; el tener una movilidad completa de capitales además de funciones de utilidad en cada periodo, porque de antemano sabemos que se cumplen estos supuestos y los cambios en el consumo no deberán estar correlacionados con el ingreso (Campos V. y Meléndez M., 2013) pero sí los cambios en el consumo por la demografía del hogar.

Deaton (1997), analizó las encuestas de países en desarrollo, porque la HCV suele no cumplir las mismas condiciones que en países desarrollados. En buena parte por las carencias que se encuentran en la mayoría de la población. Por tal motivo el autor analizó los datos de distintos países y entre las explicaciones que provee el incumplimiento de la HCV es atribuido por la demografía del hogar. En el caso de Pakistán, en el poblado de Maharashtran, encontró que los datos de la encuesta muestran que los hogares han aumentado su consumo en un 28 por ciento al incrementarse los miembros del hogar. Mientras que en una investigación de Lanjouw y Ravallion (1995) donde utilizan la Encuesta de Niveles de Vida de Pakistán, el consumo mostró un incremento alrededor de 40 por ciento, al duplicarse el tamaño de hogar llevó al aprovechamiento de las economías de escala dentro del hogar ligadas a las escalas de equivalencia Deaton (1997).

Por otra parte, Campos y Meléndez (2013), argumentan que por la composición de los hogares que es cambiante a lo largo del tiempo, donde al inicio del ciclo de vida (que en general suele iniciarse a los 20 años), los integrantes del hogar tienen ciertas necesidades que se reflejan en el consumo total del hogar. Bajo esta línea argumentativa, si se controla el tamaño de hogar no debería de existir la pauta de U invertida. De igual manera Fernández – Villaverde y Kruger (2007) muestran que el pico de la U invertida se reduce al controlar el tamaño del hogar.

Deaton (1992) agrega un detalle más, y encamina su explicación hacia la utilidad marginal del consumo. Menciona que cuando hay un incremento de las personas en el hogar, la utilidad marginal del gasto adicional es mayor, porque se espera una evolución del consumo a lo largo del ciclo de vida. Es decir, que al incrementarse una unidad adicional en el hogar (un miembro más de la familia), el consumo aumentaría de manera irremediable, lo que provocaría una caída en la utilidad marginal de dicho consumo. Lo que suele aminorar este impacto en la caída de la utilidad marginal del consumo de los hogares extendidos, son las economías de escala al interior del hogar. Que básicamente es maximizar el gasto del consumo y extendiéndolo a todos los miembros del hogar. 27

Por lo que las conclusiones que llega Deaton, es que la composición demográfica del hogar tiene un peso específico en este tipo de análisis. Ya que tener cierto nivel de ingreso o de ingreso *per cápita* no genera el mismo nivel de vida en un hogar grande en comparación con un hogar pequeño, ya que el consumo de un hogar con niños no tiene el mismo nivel que el de uno con solo adultos, ni con personas mayores (Lasso, 2002).

#### **Perfiles Generales de Ingreso, Consumo y Ahorro**

Autores como Fuentes y Villagómez (2001); Nava (2015); Ceballos (2018), realizan sus investigaciones acordes al planteamiento que se sigue en este trabajo. Es decir, establecen un panel sintético además de utilizar un modelo semiparamétrico, los periodos de análisis son diferentes. Mientras Fuentes y Villagómez presentan un análisis de las tasas de ahorro para hogares con bajos ingresos; Nava presenta la construcción de los perfiles bajo el acceso a servicios médicos del jefe(a) de hogar; mientras que Ceballos desarrolla su estudio hacia los perfiles de ahorro y crédito. Lo que podemos anticipar es que la variable central, el ahorro, muestra disminuciones sea cual fuere el periodo de estudio de los trabajos mencionados y que este trabajo confirma. La diferencia que se establece en este trabajo es la construcción de la variable de control adecuada a los hogares que cuentan con al menos un adulto mayor y su acceso o no, a la salud.

 $27$  Deaton (1997) lo ejemplifica con bienes comunes y bienes privados para una familia, puede revisarse en la pág. 264 de su libro *The analisys of the household surveys.*

Se construyeron los perfiles de ingreso, gasto y ahorro de los hogares mediante la construcción de cohortes sintéticas y tomando la edad del jefe de hogar, con base en la ENIGH de los hogares para el periodo 1994–2014. Estas cohortes se modelan mediante una técnica semiparamétrica, donde se controla la edad del jefe, que corresponde a la parte paramétrica, la cohorte de nacimiento y el periodo correspondiente al año de la encuesta. Para este apartado se presentan los perfiles generales que marcarán la pauta para observar la U invertida en estas primeras gráficas, y posteriormente en los perfiles generados con la variable de control observaremos si hay un cumplimiento de la HCV y las posibles respuestas.

### *Perfil general de Ingreso*

Utilizando los datos tomados de las ENIGH y haciendo uso del modelo semiparamétrico, se muestra la gráfica 3.1 con el patrón del ingreso de los hogares nacionales. La curva describe el comportamiento del ingreso de manera intertemporal, donde a la edad de 20 años se registró un ingreso corriente monetario cercano a los 15 mil pesos trimestrales.

Los ingresos van evolucionando conforme la edad se va incrementando, para los jefes(as) de hogar que tenían la edad 40 años registraron un valor cercano a los 15 mil 700 pesos trimestrales. Para la edad de 55 años todavía aumenta un poco más al registrar 16 mil 500 pesos llegando al a su punto máximo. Hasta este punto han incidido en el ingreso variables como la escolaridad del jefe(a) del hogar, tipo de hogar y total de los integrantes dentro del hogar. Attanasio y Székely (1999), confirman lo anterior, ya que en su análisis confirman la relación positiva entre con el ahorro y los niveles de educación del jefe(a) de hogar, ya demás se asocian con altos niveles de ingreso (Ceballos 2018).

Después de alcanzar el punto máximo, el ingreso corriente monetario va disminuyendo de una manera constante y para la edad de los 60 años se tendría un ingreso cercano a los 16 mil 400 pesos trimestrales. Para la parte final de la curva se tiene que a una edad posterior a los 80 años se tuvieron ingresos alrededor de los 14 mil 400 pesos trimestrales donde parece estabilizarse.

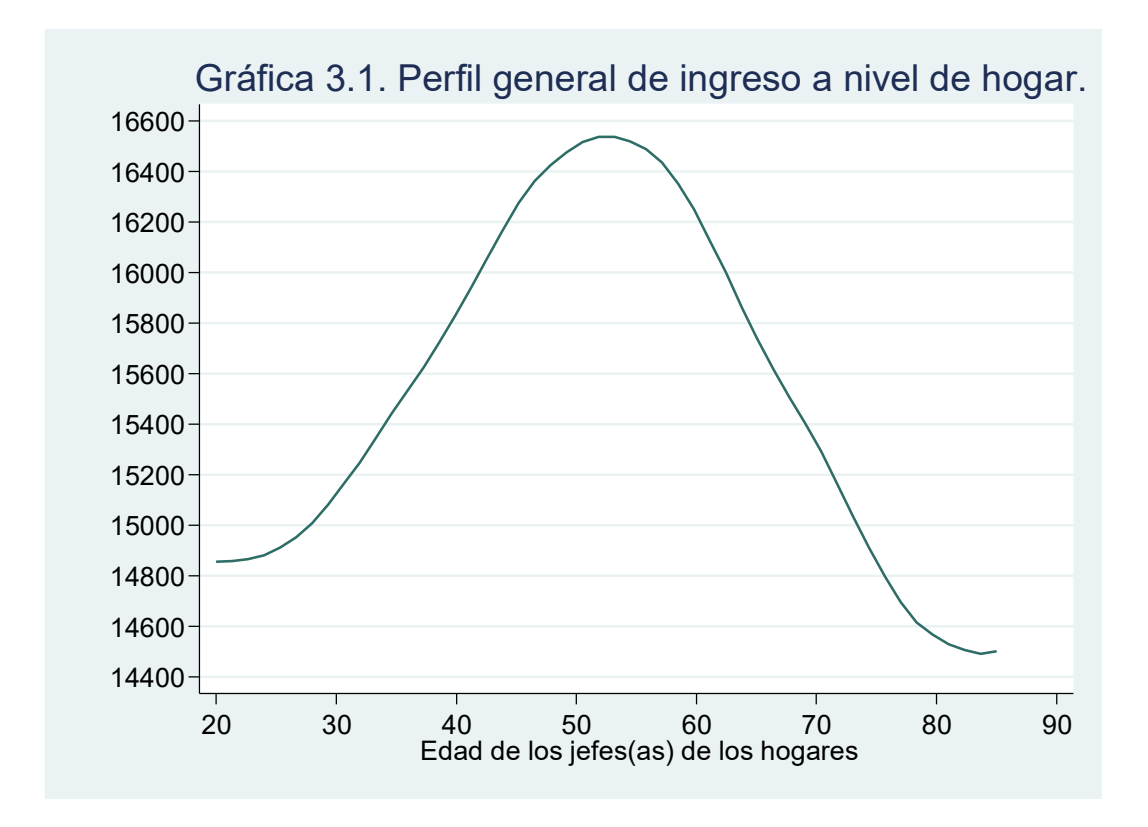

*Fuente: Elaboración propia con base a la ENIGH 1994-2014, a pesos constantes, base 2014 y ajustados con economías de escala.*

### *Perfil general de consumo*

En la gráfica 3.2 observamos un comportamiento parecido al consumo, teniendo como punto de partida, la edad de 20 años donde el consumo se estableció en el valor inferior a 12 mil 600 pesos trimestrales. Aquí la pendiente se presenta un poco menos inclinada, es decir, el consumo en estas edades iniciales es menor, ya que a los 30 años se registró un valor de 12 mil 800 pesos, es decir en un lapso de 10 años el consumo de los hogares que tienen estas edades los jefes de familia solo se incrementó en 200 pesos trimestrales. Al llegar a un punto máximo que es alrededor de los 50 años donde se observó un valor monetario cercano a los 14 mil pesos trimestrales.

Después de este punto máximo el consumo va cayendo de manera más rápida, ya que para los 60 años se presentó un consumo cercano a los 13 mil 300 pesos trimestrales y antes de los 80 años se tuvo un valor por debajo de los 11 mil 800 pesos trimestrales. En esta edad el consumo deja entrever cierta estabilidad, quizá es reflejo en buena medida, de los requerimientos mínimos de la edad, siempre y cuando no se quebrante la salud, ya que las enfermedades crónico-degenerativas, por ejemplo,

incrementarían el consumo de estos hogares. Hasta este punto tanto el perfil de ingreso y el consumo no cumplen con el modelo de la HCV.

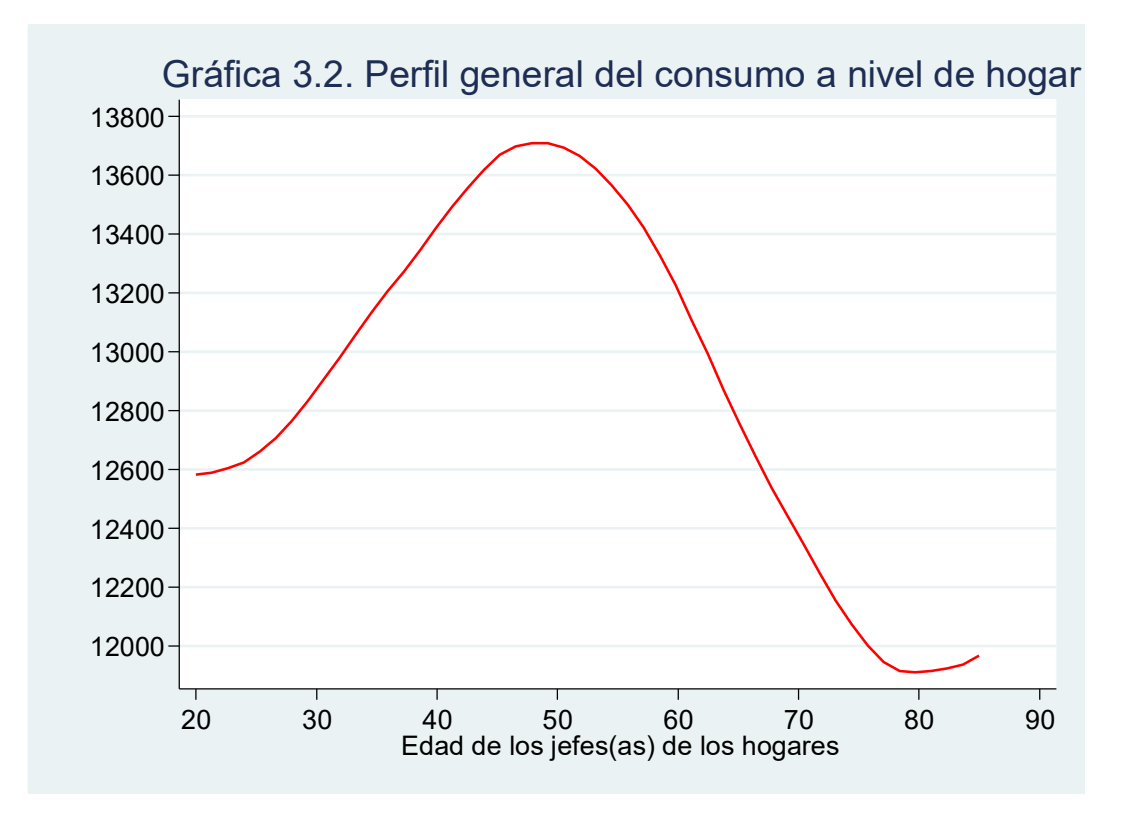

*Fuente: Elaboración propia con base a la ENIGH 1994-2014, a pesos constantes base 2014 y ajustados con economías de escala.*

## *Perfil general de ahorro*

El perfil general de ahorro conforma la U invertida, pero en edades de 20-30 años parece que está estable, en buena medida porque en estas edades se requiere de recursos para mantener el consumo, por tal motivo el ahorro no se mueve. El valor registrado de ahorro cuyo nivel está por debajo de los 2 300 pesos trimestrales.

Posteriormente, el ahorro empieza a elevarse gradualmente a la edad de 50 años y registró un valor de 2 750 pesos trimestrales hasta alcanzar el nivel máximo a los 60 años con un monto ligeramente superior a los 3 mil pesos trimestrales. Para la segunda parte de la gráfica, se pueden identificar dos pendientes, la primera, con un descenso del ahorro que es más lento entre las edades 60 y 72 años. Para edades posteriores a este rango, la segunda pendiente es más pronunciada, lo que implica una caída más rápida del nivel de ahorro. Alrededor de los 85 años se tiene un ahorro superior a los 2 500 pesos trimestrales. Se podría explicar que este nivel de ahorro se mantiene en estas edades para cubrir el gasto en medicamentos.

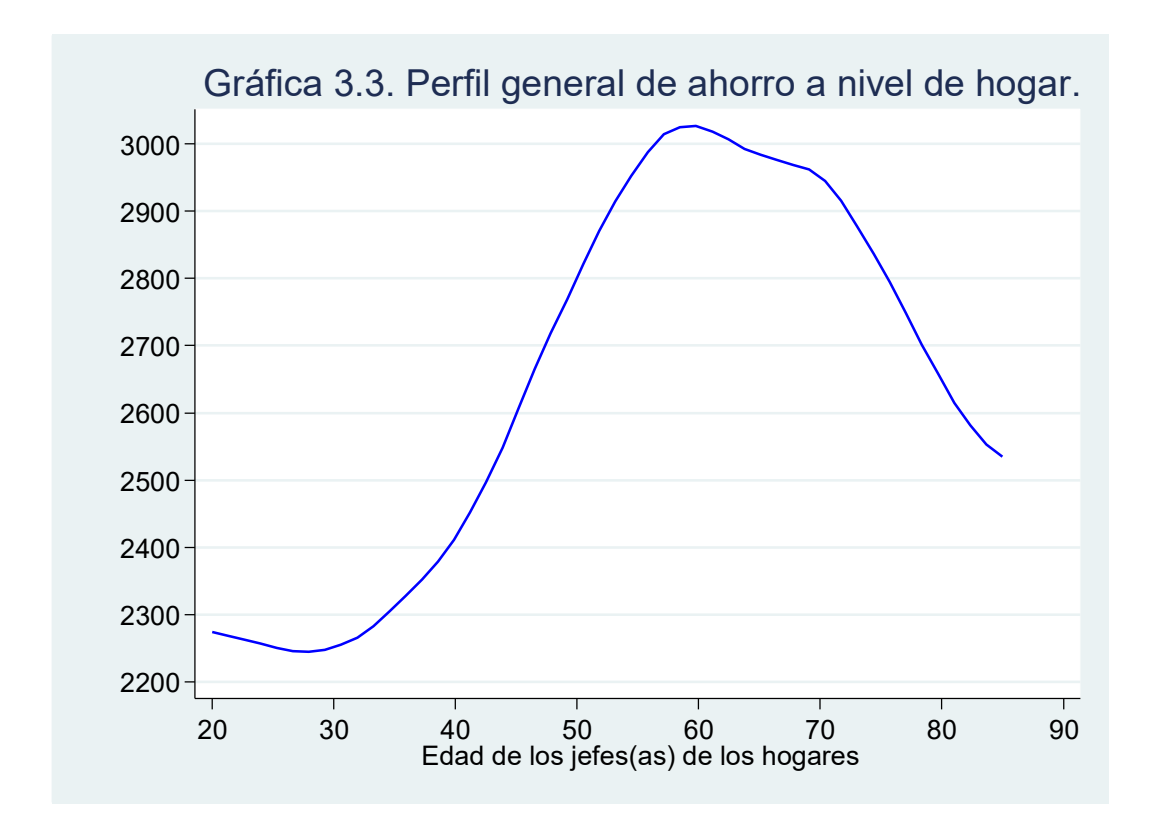

*Fuente: Elaboración propia con base a la ENIGH 1994-2014, a pesos constantes base 2014 y ajustados con economías de escala.*

Esta ultimo perfil de ahorro es la que se apega al marco teórico contemplado donde se observó la U invertida, como planteó Modigliani.

# **Perfiles de ingreso, consumo y ahorro de los hogares con al menos una persona mayor según condición de acceso a la seguridad social.**

Para este apartado se presentan los perfiles adaptados a las condiciones de la variable de control. Primero se presentarán los perfiles de los hogares con al menos una persona mayor y sin acceso a la salud. En segundo lugar, se presentará los perfiles de acuerdo a los hogares con al menos una persona mayor y con acceso a la salud. Comparando los resultados con el perfil original y resaltando las diferencias acaecidas en estos perfiles.

*Hogares con al menos una persona mayor y sin acceso a la salud*

En este subapartado se muestra los resultados de los perfiles adecuados a la variable de control: hogares con al menos una persona mayor sin acceso a la salud. Se anticipa que estos primeros perfiles son relativamente estables y parecidos a los perfiles generales mostrados con anterioridad. El motivo precaución se vuelve más fuerte ante la incertidumbre que presentaran estos hogares por la falta de acceso a la salud, por lo que el perfil de ahorro también conformará una U invertida.

## *Perfil de ingreso*

El perfil del ingreso para los hogares con personas mayores sin acceso a la salud, se tienen que son hogares con ingresos menores, si bien la diferencia es mínima, el punto máximo de ingreso, a la edad de 55 años, tiene un valor monetario ligeramente superior a los 15 mil pesos trimestrales. Una diferencia de 1 400 pesos con respecto al perfil general. A la edad de 85 años se registró un ingreso de 13 mil 720. Dentro de las particularidades de este perfil, se tiene que el extremo izquierdo de la curva de las edades de 20 a 30 años mantiene un ingreso estable y cuasi estancado.

Posteriormente a los 30 años de edad, el ingreso toma la senda de crecimiento hasta la edad de 52 años aproximadamente, con un nivel de ingresos superior a los 15 mil pesos trimestrales. En la parte de la pendiente que corresponde a edades avanzadas, es decir de 60 años en adelante, los ingresos son menores con respecto al perfil general, tanto para 60, 70 y 80 años corresponde a 14 mil 900, 14 mil 300 y 13 mil 700 pesos trimestrales, respectivamente. No hay mayores diferencias con el perfil general quizá los ingresos registrados en edades iniciales deben de llamar la atención, pero se puede explicar por los costos que tiene que cubrir a esa edad, como educación y alimentación.

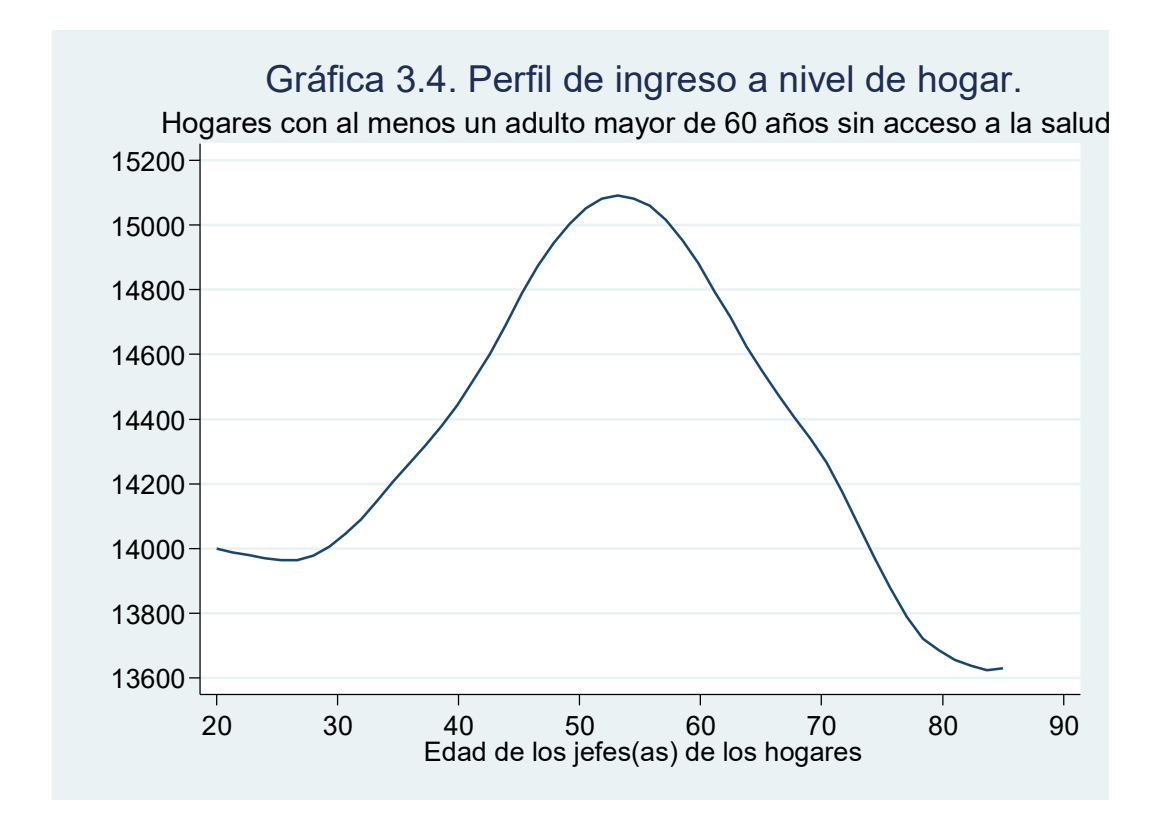

*Fuente: Elaboración propia con base a la ENIGH 1994-2014, a pesos constantes base 2014 y ajustados con economías de escala.*

### *Perfil de Consumo*

En este perfil también se registró una caída del consumo para todas las edades. El punto máximo cambio ligeramente de edad situándose a los 52 años con un valor de 12 mil 100 pesos trimestrales. A la edad de 20 años en estos hogares el consumo parte de los 11 mil 200 pesos trimestrales. El consumo cae ya que en edades posteriores al punto máximo la caída del consumo se da de manera más rápida al igual que en el perfil general. Teniendo estabilidad a los 80 años de edad con un nivel de consumo por encima a los 10 mil 800 pesos trimestrales. Nuevamente el perfil de ingreso y consumo de estos hogares no cumple con la HCV.

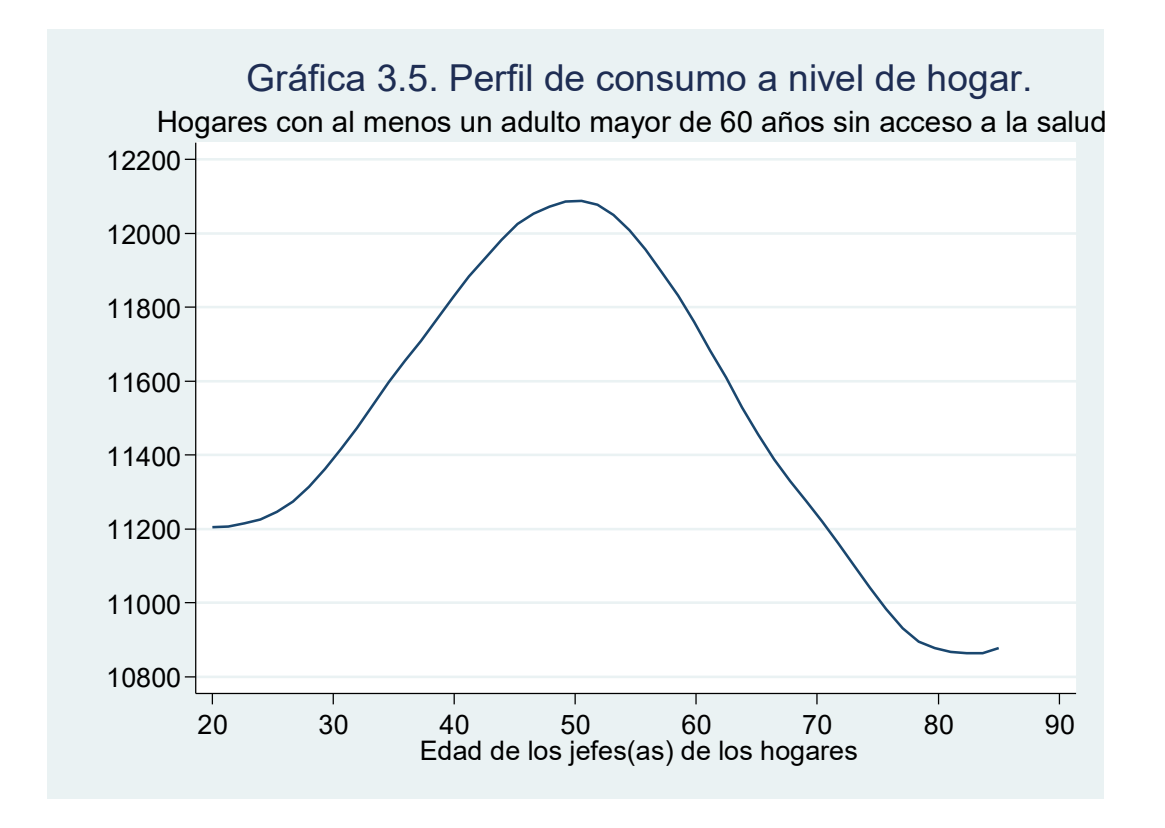

*Fuente: Elaboración propia con base a la ENIGH 1994-2014, a pesos constantes base 2014 y ajustados con economías de escala.*

### *Perfil de ahorro*

En este perfil se observan indicios de un ahorro mayor que en el perfil general, primero porque a la edad de 20 años se registró un ahorro de 2 800 pesos trimestrales, 500 más que en el perfil general. Si bien el perfil general tiene una caída y que se mantiene entre las edades de 30 y 40 años, el ahorro se mantiene en 2 600 pesos trimestrales. Se cree que, en estas instancias de la vida, el ahorro de los jefes (as) de estos hogares, estabilizan su consumo desahorrando, para proveer a las personas mayores de sus hogares que bien pueden ser los padres de los jefes(as) de hogar.

A la edad de 50 años alcanza un nivel de ahorro superior a los 2 850 pesos trimestrales y la edad de 60 años registra un ahorro monetario superior a los 3 100 pesos trimestrales. Posteriormente, tiene una primera declinación que es más lenta a la edad de 70 años registrando un nivel de ahorro superior a los 3 050 pesos trimestrales. Es entendible, que esta desaceleración en la caída del ahorro, sea explicada por alguna una enfermedad crónico-degenerativa, que obliga a mantener cierto nivel de ahorro. Posteriormente a este punto hay otro cambio de dirección en la pendiente, y la caída del ahorro es más pronunciada. Para la edad de 80 años se tendrá un ahorro de 2 800 pesos. Como se mencionó en cada una de las edades el ahorro presentado para este perfil sigue siendo mayor al que se presentó en el perfil general, que confirma que en edades finales se busca generar un ahorro ante cualquier eventualidad inesperada, como es el caso de estos hogares que tienen una persona mayor.

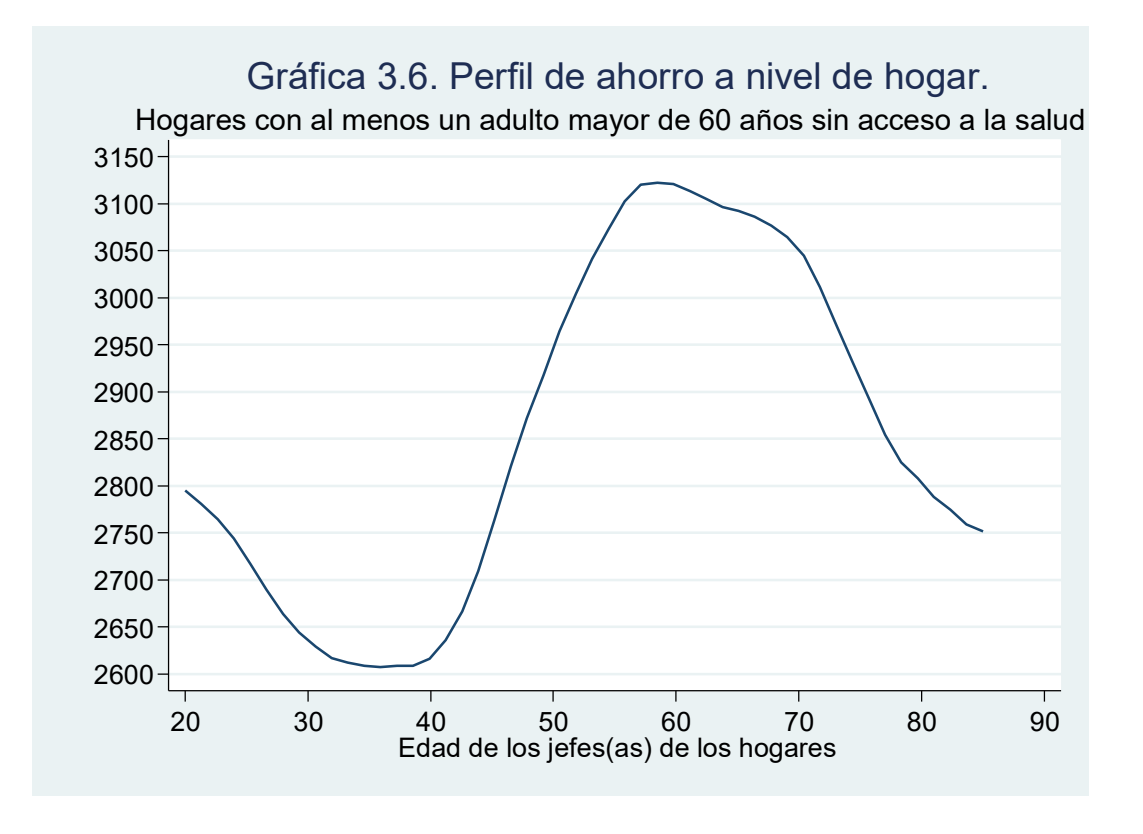

*Fuente: Elaboración propia con base a la ENIGH 1994-2014, a pesos constantes y ajustados con economías de escala.*

En buena medida este ahorro es explicado por la falta de acceso a la salud de estos hogares, por lo que el ahorro generado a partir de la edad 40 años sirve como amortiguador para las edades posteriores. Se observa que ese ahorro *suaviza* la caída de la curva después que alcanza su punto máximo, que es a la edad de 60 años, edad correspondiente a las personas analizadas por la variable de control.

# *Hogares con al menos una persona mayor y con acceso a la salud*

### *Perfil de ingreso*

En la gráfica 3.7 donde se modela la variable de control se ilustra el comportamiento de los hogares con al menos una persona mayor, con acceso a la salud. Recordemos que la teoría menciona que, ante fluctuaciones del ingreso, se busca mantener constante el consumo. Las fluctuaciones que presentan estos hogares pueden atribuirse, a que quizá los hogares con personas mayores presentan enfermedades crónico-degenerativas, por lo que es indicio de la caída del ingreso de estos hogares.

A pesar de que se tiene el acceso a la salud, se esperaría que esta prestación fuera un aliciente, para que los hogares no presentaran fluctuaciones y además para que estos hogares generaran un ahorro mayor, pero la situación es la opuesta. Lo que se puede concluir de estas graficas es que están de alguna manera utilizando el ahorro para amortiguar la caída del ingreso (lo que sería la pequeña joroba presentada entre los 40 – 60 años). Es de llamar la atención, que un poco antes de los 40 años estos hogares presentan una recuperación del ingreso a niveles muy cercanos de 21 mil 500 pesos trimestrales, el cual puede considerarse el punto más alto para esta gráfica, posteriormente a los 64 años presenta un cambio en la pendiente, es decir, la caída de los ingresos se atenúa, alrededor de los 20 mil pesos trimestrales para el hogar. Después de este cambio en la pendiente del ingreso la caída disminuye su velocidad, lo que implica que las personas mayores están integrando más actividades remuneradas, después de este punto de inflexión el ingreso cae nuevamente hasta edades previas de los jefes(as) octogenarios de hogar.

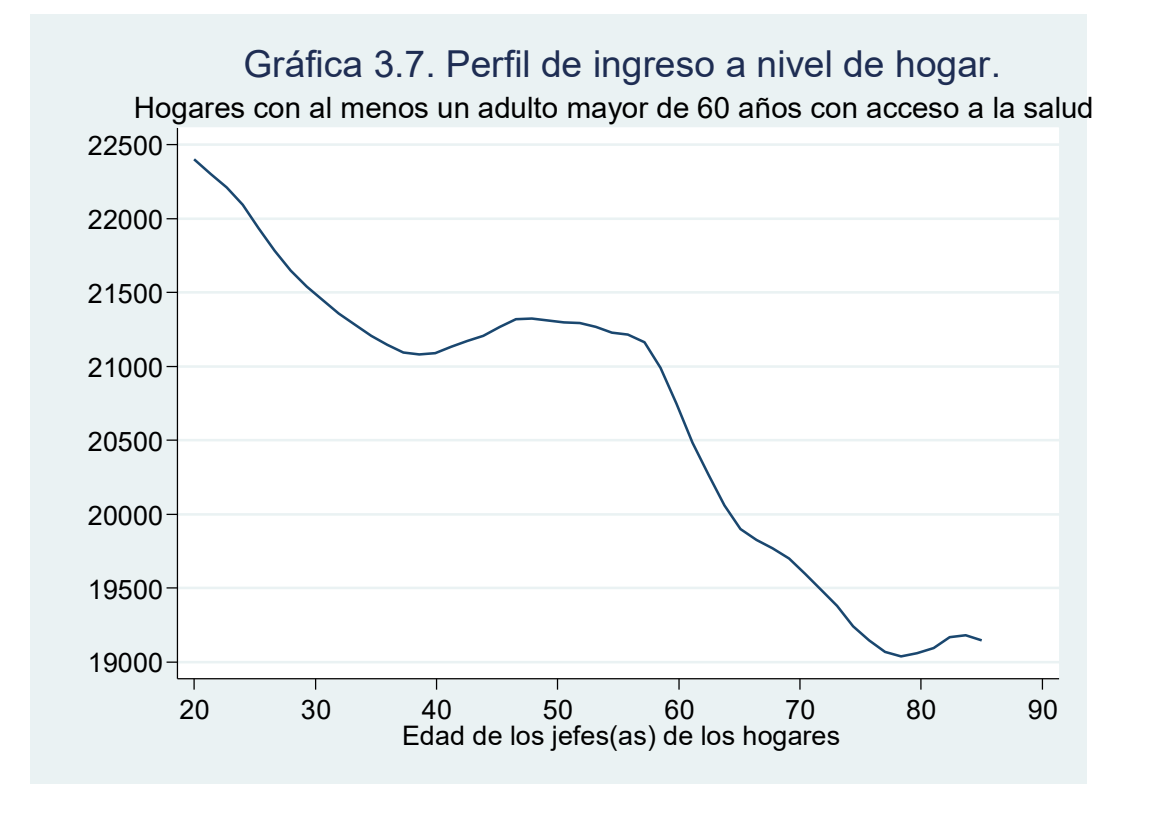

*Fuente: Elaboración propia con base a la ENIGH 1994-2014, a pesos constantes base 2014 y ajustados con economías de escala.*

## *Perfil de consumo*

En la gráfica 3.8 correspondiente al perfil de consumo de los hogares con al menos una persona mayor y acceso a la salud, se aprecia también una caída en el consumo, pareciera que el ingreso (grafica 3.7) "arrastra" el perfil del consumo presentado.

Observamos que el gasto cae desde edades iniciales de los 20 años hasta la edad de 40 años. Posteriormente presenta una recuperación a la edad de 50 años donde una vez más comienza a caer el consumo y cae todavía más rápido en edades previas a los 60 años, teniendo un gasto de alrededor de 15 mil pesos trimestrales, Contrastando estas cifras con las del ingreso es intuitivo que habrá un residual muy pequeño de ahorro (considerando que para esta misma edad el ingreso que se observó era de un poco más de dieciocho mil pesos trimestrales).

Dentro del marco teórico utilizado, se plantea que los agentes tratan de mantener la utilidad marginal del consumo en un nivel constante, del tiempo, esto es que un consumidor racional no deseará que su gasto valga "más en términos de utilidad", si se incrementa el gasto la utilidad cae. La forma en que aumenta el consumo propuesta por Deaton (1997) va en relación directa con el tamaño de la familia y que provoca la disminución de la utilidad del consumo.

Ante cambios en el ingreso las personas o familias buscaran mantener su consumo, por lo que el ahorro se utilizará para suavizar este, y por la HIP, los hogares distinguen entre el ingreso permanente y el ingreso transitorio que presupone que son inciertos como suele pasar con personas jóvenes y personas en estado de pobreza y P60+ (Bernal L., 2007).
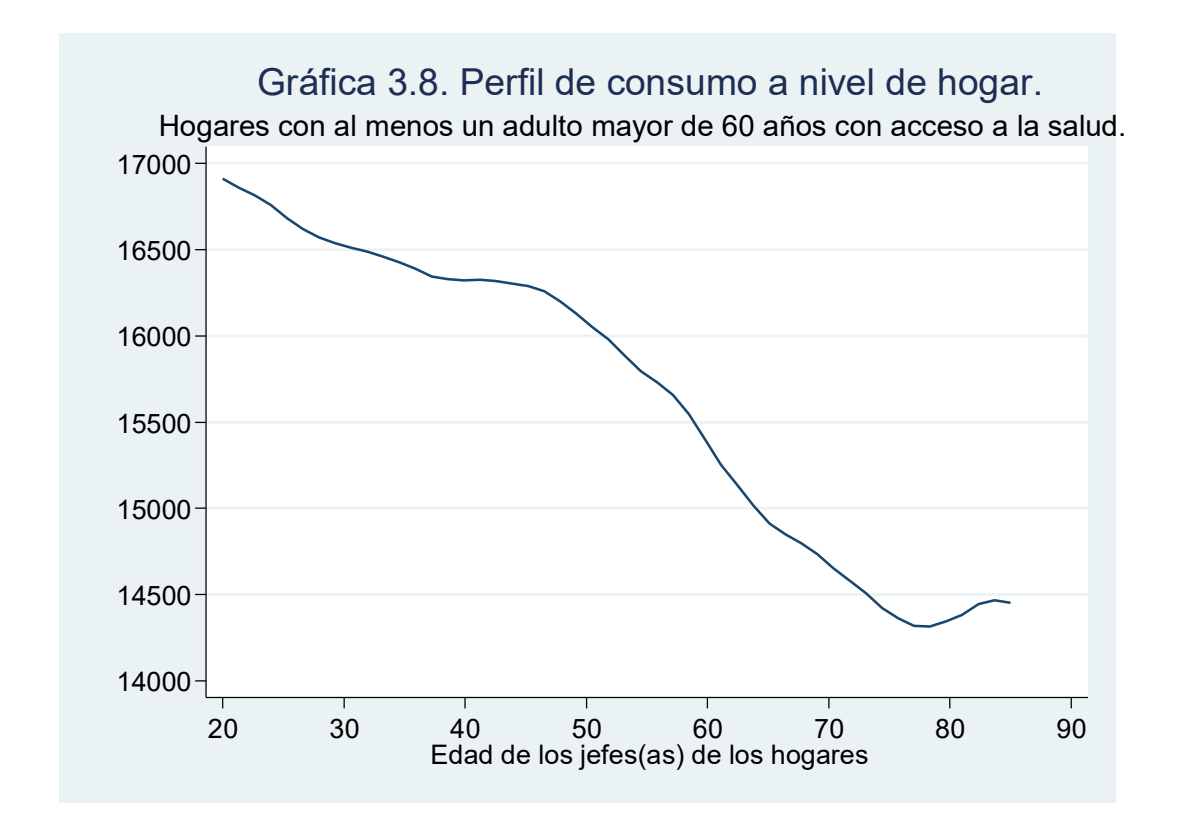

*Fuente: Elaboración propia con base a la ENIGH 1994-2014, a pesos constantes base 2014 y ajustados con economías de escala.*

Por otra parte, tener un acceso a la salud, provocaría que el consumo no cayera de manera tan rápida, y fuera un aliciente para generar un determinado nivel de ahorro, tal como lo sugiere Deaton (1997), los ingreso crecen en edades jóvenes y en edades posteriores a los 50 años suelen declinar. A continuación, veremos qué pasa en el tercer perfil correspondiente a dicha variable.

## *Perfil de ahorro*

Este perfil presenta un inicio en común, con los dos perfiles anteriores, se tiene que en edades iniciales el ahorro cae, estabilizándose poco antes de la edad de 40 años y por debajo del nivel de los cuatro mil ocho cientos pesos trimestrales. Posterior a esta edad se recupera el ahorro y empieza a formarse el perfil de U invertida y alcanza un máximo a los 55 años en un nivel alrededor de 5 500 pesos trimestrales. A partir de este punto el ahorro cae de una manera acelerada generando una U inversa muy compactada. Parece ser un indicio de que el poco ahorro generado tiene que ser utilizado para suavizar el consumo. Lo anterior se confirma por las gráficas anteriores (gráfica 3.7 y su incidencia

en la gráfica 3.8) donde el ingreso y consumo tienen una tendencia a la baja, conforme la edad aumenta.

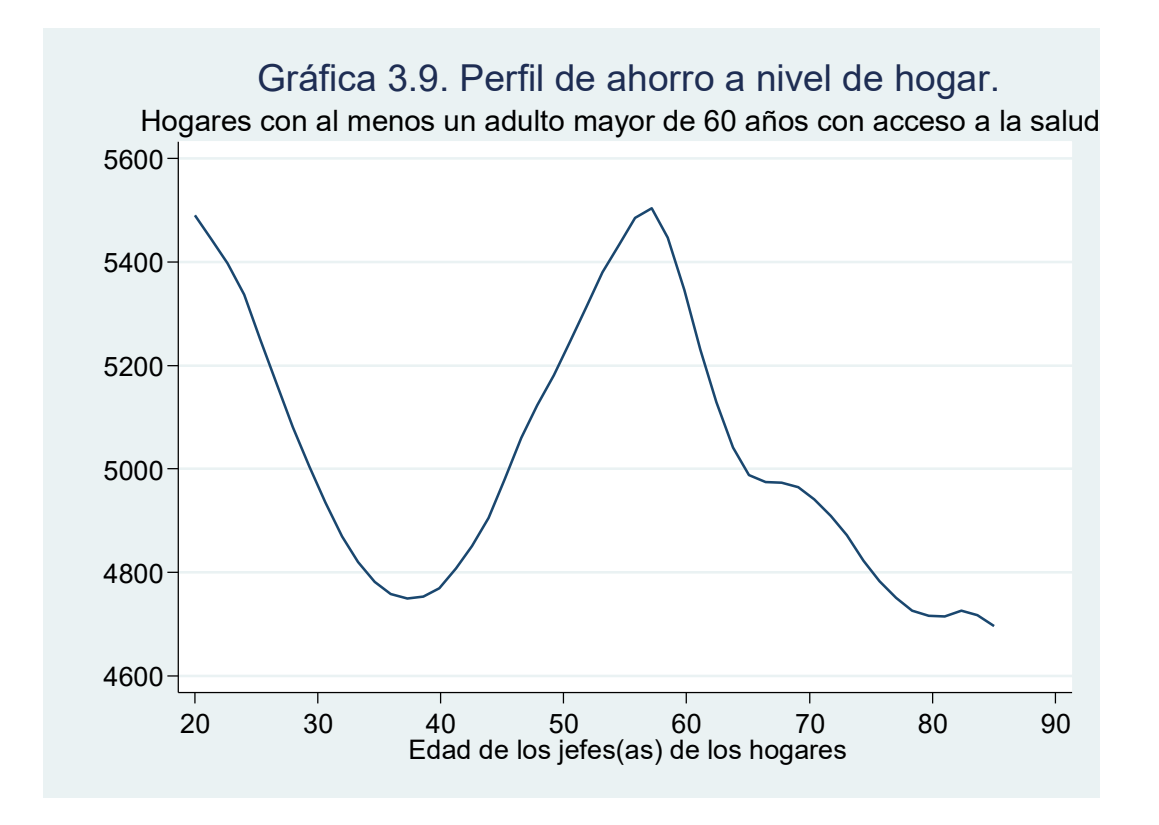

*Fuente: Elaboración propia con base a la ENIGH 1994-2014, a pesos constantes base 2014 y ajustados con economías de escala.*

Posterior a los 70 años el ahorro cae por debajo de los 5 mil pesos trimestrales y la caída se mantiene para las siguientes edades, conteniéndose hasta los 80 años. Si bien la U invertida se conforma; para esta parte de la variable de control analizada, se esperaría un ahorro por lo menos que igualara al de los hogares que no tienen acceso a la salud. Pero lo que observamos es que hay un ahorro que se genera de manera tardía y que cae de manera muy pronunciada. Es posible que el acceso a la salud no sea un aliciente suficiente para el sistema de salud mexicano. El detalle viene dado por la última parte de la curva que presenta cambios en la pendiente hasta en tres ocasiones; a la edad de 65 años, a la edad de 72 años y finalmente a la edad de 79 años.

Se percibe una correlación entre el ingreso y el consumo y a pesar de tener un aliciente que es el acceso a la salud, no logran mantener estabilidad el ingreso y el consumo a lo largo del tiempo. El factor demográfico, al parecer, también contribuye a que el consumo del hogar no se pueda estabilizar. La explicación que se puede dar es que no es posible generar, y complementaria la explicación de la caída del ingreso y consumo, es la nula generación de economías de escala al interior del hogar.

Sabemos que en estos hogares hay al menos una persona mayor, que requieren de bienes específicos por las edades avanzadas en las que se encuentran y que no propician la generación de dichas economías de escala. Un punto a destacar en el trabajo de Nava (2015) al realizar el perfil de ahorro corriente de los hogares donde el jefe de hogar no tiene acceso a servicios médicos no cumple con U invertida del HCV.

#### **Conclusiones**

En este capítulo se mostró en el primer apartado la estadística descriptiva, sintetizada en el cuadro 3.1, donde se sintetiza la información obtenida del periodo de 1994 – 2014. La información a destacar es la de la escolaridad del jefe del hogar como un factor que incide en el ahorro; es decir entre mayor educación tenga el jefe de hogar se podrá tener un mayor ingreso y un mayor nivel de ahorro.

Los jefes(as) de hogar que tienen nula educación es una característica que cambia con una tendencia a la baja. Para las categorías de educación primaria y secundaria, se tiene fluctuaciones que oscilan entre 46 y 34 por ciento; 17 y 27 por ciento respectivamente. Para la categoría de escolaridad preparatoria, la tendencia inicial de la encuesta las fluctuaciones iniciaron en un ocho por ciento y y finalizó en un 15 por ciento en el periodo comprendido. Mientras que en la categoría de análisis para jefes(as) con universidad y más, la encuesta de 1994 inició un porcentaje de 11 por ciento y para la encuesta de 2014 aumentó un aumento de 16 por ciento, siendo este el que tuvo los incrementos porcentuales más pequeños.

Con respecto a la variable que registra el acceso a la salud de los hogares se encontró que este mecanismo redistributivo del ingreso ha dejado de ser un aliciente más para la población que se encuentran en situación de la vulnerabilidad de riesgos de trabajo, enfermedad y vejez. Los trabajadores del sector privado, de los gobiernos federal y estatal tenían acceso al (IMSS) y al (ISSSTE) venían incrementándose gradualmente y con la introducción del SP, se presentó un cambio de tendencia, lo cual se puede observar en el cuadro 3.2. Mientras que la gráfica 3, muestra el gasto corriente promedio trimestral de los hogares en cuidados de la salud a través de las ENIGH. Para el periodo de 2006 registró el gasto promedio más alto con un valor de 1 300 pesos trimestrales. Después de esta encuesta, la tendencia cambia totalmente y se vuelve a la baja, teniendo el gasto mínimo en 2014 con un valor promedio de 654 pesos trimestrales.

Para el apartado correspondiente a los perfiles, de ingreso y consumo de los hogares, las gráficas (3.1 y 3.2) no cumplen con la formulación teórica de Modigliani y Brumberg (1954). La grafica (3.3) que es el perfile general de ahorro cumple con la formulación de la HCV. Por otra parte, los hogares con al menos una P60+ sin acceso a la salud sus perfiles de ingreso y consumo graficas (3.4 y 3.5) tampoco se adecuan a la HCV, mientras que el perfil de ahorro (gráfica 3.4) si cumple con el marco teórico. Finalmente, los hogares con al menos una P60+ con acceso a la salud sus perfiles de ingreso y consumo graficas (3.7 y 3.8) no cumplen lo establecido, pero muestran una correlación, y que además incide en el perfil de ahorro (gráfica 3.9).

La posible explicación que se puede proveer, está relacionada con un conjunto de factores; inicialmente una correlación del consumo y del ingreso, ya que presentan comportamientos muy similares. Lo anterior es que las familias que muy probablemente tengan ingresos bajos, utilizan el ahorro generado para suavizar la caída del consumo; por esto mismo el ahorro mostrado en la gráfica (3.9), que se encuentra contraído. Otro factor adicional el cual también contribuye a proveer una posible explicación en la caída del consumo y del ingreso, es el aumento de la demografía del hogar, lo anterior lleva a pensar que un aumento de un integrante del hogar llevará a un aumento del consumo Deaton (1997). Si dicho miembro del hogar resulta ser una persona mayor; hay una inferencia directa la cual implica el consumo de bienes necesarios en el cuidado de la salud, de estas personas. Además, que este tipo de bienes muy específicos, no genera la formación de economías de escala dentro del hogar.

No se conforman las economías al interior de los hogares por las características de los bienes que consumen las personas mayores y que por lo regular son de uso específico como en enfermedades crónico – degenerativas. Lo que también es cierto es que se tiene que ponderar el peso del ingreso de estas familias ya que, al percibir una caída de este, y la mínima formación de ahorro, lleva a pensar en estos hogares en condiciones vulnerables del ingreso, y una falta de cobertura de necesidades que mostro la caída del consumo de estos hogares.

# **Conclusiones Finales**

En la mayoría de los países en vías de desarrollo y los decrementos de la fecundidad y mortalidad provocaron cambios en la estructura por edades. Particularmente en nuestro país, las mejoras en salud y educación que se tuvieron en la década de 1950, propiciaron un incremento de la esperanza de vida. Tan solo en cuatro décadas la esperanza de vida en las mujeres pasó de 53.3 a 75.1 años; mientras que en los hombres pasó de 50.2 a 70.2 años (Sánchez, 2018). Estos aumentos de la esperanza de vida han generado que de manera gradual se incremente la población senescente; P60+, ocasionando que la población inactiva, niños y personas mayores, ejerzan mayor presión sobre la población económicamente activa (PEA). No solo estos cambios demográficos alteran la economía del país, de manera particular las personas mayores se encuentran en una situación desventajosa en varios aspectos. Entre quienes cuentan con una pensión, ésta resulta insuficiente. Mientras que la población que no cuenta con esta protección que otorga la seguridad social, se ven en la necesidad de seguir laborando para cubrir sus necesidades básicas. Por otra parte, el ahorro generado a lo largo de la vida, depende de las fluctuaciones del ingreso, de la calidad del empleo que se tenga y de la demografía del hogar, porque a partir de esta última se requerirá cubrir las necesidades particulares de los miembros del hogar; para poder suavizar el consumo futuro.

Teniendo en consideración este tipo de población y sus requerimientos, se realizó este estudio, bajo el marco de la HCV, que estableció Modigliani y Brumberg (1954). Ceballos (2018) A partir de un modelo semiparamétrico, se conformó el panel sintético, el cuál toma la edad del jefe de hogar para dar un seguimiento y así conformar los perfiles. Aunado a las escalas de equivalencia, se construyeron los perfiles generales de ingreso, consumo y ahorro para el periodo de 1994 – 2014, con la información proporcionada por las ENIGH. Dentro de este marco teórico se tienen distintos trabajos que direccionan el análisis hacia los hogares con hijos, en buena medida porque la parte intertemporal menciona que los hijos retribuyen los gastos y se considera una inversión, si es que así se le puede llamar. Por otra parte, son pocos los trabajos que hacen consideraciones en la población de adultos mayores. Uno de los trabajos que hace estas consideraciones es el de Ceballos (2015), donde concluye que los adultos mayores tienen efectos positivos sobre el ahorro, el crédito y la acumulación de activos, pero en el largo plazo la tendencia se revierte. Quizá eso se indició de porque se observa en las gráficas (3.3;3.36 y 3.9) el repunte del ahorro en edades de 60 años para posteriormente caer. Si bien el análisis de Ceballos (2015) no utiliza la metodología que se plateó en este trabajo, la ocupa posteriormente en Ceballos (2018), donde analizó el ahorro y el crédito de los hogares en un periodo de 2000 – 2014.

Lo que menciona Ceballos (2018) son las fluctuaciones del ahorro de las familias, se debe a las variaciones del ingreso monetario; lo anterior se observa en las gráficas (3.7 y 3.8) del ingreso y consumo, de los hogares con acceso a la salud. Al tener un ingreso que se percibe como insuficiente, se correlaciona con el consumo manteniendo tendencias muy similares, por tal motivo se tienen las fluctuaciones del ahorro (gráfica 3.9). Estos hogares utilizan el ahorro para poder suavizar su consumo, por este motivo se presume que se ahondan las fluctuaciones de esta variable. Se presume que estos hogares se encuentran en vulnerabilidad económica, ya que a pesar de tener un medio redistributivo del ingreso que es el acceso a la salud, el ahorro de estos hogares no logra estabilizarse o por lo menos asemejarse al de la gráfica (3.6), el ahorro de los hogares con al menos un adulto mayor sin acceso a la salud.

Inicial mente se pensó que el ahorro de los hogares con al menos un adulto y acceso a la salud generarían un perfil consistente de U invertida. Mientras los hogares que no tienen acceso a la salud, el motivo precaución fue un factor de peso, para que generar un ahorro (gráfica 3.6) que es muy parecido al del perfil general (grafica 3.3). La incertidumbre, visto como la carencia de acceso a salud, promueve que se genere un ahorro, más cuando hay un miembro de la familia que requiere cuidados más específicos como es el tener una persona mayor.

En la población analizada mediante la variable de control, no se cumple con lo establecido en la HCV. Tanto en los perfiles generales de ingreso y consumo, graficas (3.1 y 3.2) no cumplen las condiciones establecidas por Modigliani y Brumberg (1954), recordemos que la conformación de un pseudopanel viene dada, porque no se tiene la información necesaria para conformar un panel y darles seguimiento a miles de indiviuos. Por otra parte, las condiciones del marco teórico, no son tan consistentes (en cuestiones del modelado del ingreso y consumo), logran dar una explicación coherente al ahorro y así corregir los sesgos que se tienen por parte de las mediciones de ingreso y consumo en los distintos trabajos que utilizan esta teoría.

De acuerdo con Deaton (1997) un factor explicativo dentro de las variaciones que se tienen en las variables es la demografía del hogar. Mientras que el perfil de ingreso como el consumo, de estos hogares, presentan cierta correlación, explicada por una alta variabilidad y que puede ser suavizada de manera intertemporal por las economías de escala.

Por su parte Deaton (1997) utiliza el análisis de la utilidad; para explicar que el aumento del tamaño del hogar provocará un aumento del consumo del hogar, incidiendo en la disminución de la utilidad marginal del consumo. Es decir, que cada hogar posee una función de consumo que va cambiando a través del tiempo, por el incremento de los miembros del hogar y sus requerimientos de consumo. Por tal motivo, esto acaba impactando estos perfiles, provocando su caída, de esta manera se explica la no conformación del perfil de U invertida; por los cambios temporales de la demografía del hogar. A pesar de contar con un medio redistributivo, que es el acceso a la salud, resulta insuficiente para mantener un nivel de ahorro que ayude a planear un horizonte intertemporal, por lo que muy presumiblemente estos hogares se encuentran en pobreza. La fundamentación de esta idea se presenta por los requerimientos que tienen las personas mayores; bienes y servicios que inciden directamente en la salud y que acaban por disminuir el ingreso del hogar en el consumo de medicinas y consultas hospitalarias. Los datos mostraron un incremento de la población estudiada en lo correspondiente a la variable de cuidados de la salud que, en buena medida, se explica por la aparición del seguro popular en 2008.

En lo que corresponde al análisis mediante la implementación de la variable de control cumple de manera parcial. La implementación de este tipo de análisis ha mejorado con el paso de los años, ya que con distintas implementaciones econométricas se ha logrado dar mayor solidez al análisis dinámico que se realiza en las variables de ingreso, consumo y ahorro. Cada vez se adhieren nuevos elementos donde cobra mayor relevancia el ciclo vital. Los factores psicológicos son sin duda, las consideraciones más recientes, que se han venido implementando en diferentes estudios. El debate cobra fuerza ya que hay quienes no dan relevancia a este factor psicológico y hay quienes lo consideran como un factor explicativo de gran peso.

#### *Futuras Líneas de Investigación*

Dentro de la literatura revisada, se encontró que en años recientes una de las vertientes que, ha cobrado impulso, es el análisis de la HCV adecuado al comportamiento de las personas como un componente explicativo del ahorro de los hogares. Este nuevo componente da origen a la hipótesis del Comportamiento del Ciclo de Vida o por sus siglas en inglés (BLCH). Uno de los trabajos realizados sobre esta línea de investigación, es de Svatopluk *et al* (2016) donde su planteamiento de variables incluye la parte de determinantes socioeconómicos y demográficos junto a la perspectiva de la economía conductual. Es decir, hay una conjunción de factores psicológicos y económicos que tratan de dar respuesta a la falta de racionalidad de las personas. Su propuesta principal postula que hay costos de transacción tanto financieros y psicológicos asociados a los gastos de diferentes activos. Con esto se introduce el modelo de ahorro con descuento cuasi-hiperbólico, que trata de capturar el comportamiento de las personas y su optimización de recursos a través del tiempo.

Otro trabajo que propone una nueva línea de investigación es Chowdhury (2015) donde analizó las decisiones de ahorro de los agentes económicos de los países en desarrollo. El análisis que propone entre países, presupone que los agentes reaccionaran de manera positiva ante los choques, que disparen los precios de productos básicos y que desgasten los términos de intercambio. Bajo el supuesto de que las perturbaciones del ahorro de los hogares estarán en función de si los choques son permanentes o transitorios. Los estudios realizados sobre el análisis empírico de perturbaciones y el análisis del ahorro de los hogares, han excluido a las economías en desarrollo, y este trabajo retoma estas economías, lo que le da un cause interesante a su investigación.

*Grosso modo* estas son las posibles líneas de investigación que tanto de manera microeconómica y macroeconómica, respectivamente, abren nuevos horizontes de estudio para el ahorro. La parte microeconómica influenciada por la economía del comportamiento, y que en su momento Keynes integró. La parte macroeconómica ligada al deterioro de los términos de intercambio y su efecto en el ahorro de los hogares, en países en vías de desarrollo.

#### *El vínculo con la política pública*

El Gobierno Federal (2019) implementó el *Programa para el Bienestar de las Personas Mayores,* el cuál es un apoyo bimestral de mil 275 pesos que se entregan bimestralmente. Las cifras actuales indican que uno de cada 10 mexicanos es una persona de 60 o más, mientras que para 2050 serán tres de cada diez, a medida que se envejece la esperanza de vida se incrementa, y el sistema de pensiones se vuelve "financieramente" insostenible de acuerdo con la Organización para la Cooperación y el Desarrollo Económicos (OCDE) (Flores, 2019).

La fragilidad del sistema de pensiones, una situación salarial precaria para generar un ahorro y una saturación de los servicios de salud, sin ánimos de ser pesimista, ahondan la crisis de este sector de la población y la posibilidad de tener una vejez digna se diluye. Un factor primordial que es determinante en muchos sectores de la población, es el tener un ingreso digno, para así satisfacer las necesidades básicas y que la población genere un ahorro precautorio, ante la incertidumbre financiera. Segunda, debe haber una serie de políticas que garanticen pensiones dignas, y que no deje desprotegidos a sectores vulnerables de la población.

Con Respecto al punto anterior la OCDE, desde 2015 ya había emitido una serie de recomendaciones como dar accesibilidad a las familias de escasos recursos tanto a la educación, mayor participación de las mujeres en la fuerza laboral, iniciativas de ley de seguro de desempleo, acceso a salud y pensión universal (OCDE, 2015). En cuestiones de salud, la OCDE perfila un incremento del gasto en los próximos años hasta 2030. Destaca que el gasto que dedicó México fue menor al seis por ciento del PIB, para la asistencia sanitaria. Una de las recomendaciones pertinentes es el aumento de uso de medicamentos genéricos, ya que estos, podrían reducir significativamente el gasto en este rubro. Además, serviría para aumentar la cobertura de los pacientes de bajos ingresos y generar ahorros (OCDE, 2018).

Sin duda el reto es enorme para la nueva administración del gobierno federal, parece entender que dentro los requerimientos del país, se necesita un salario digno y un sistema de salud fortalecido para brindar la ayuda que requiere la población senescente. Quizá el gran desafió será establecer una serie de reformas, entre ellas la hacendaria, que logren hacer los cambios pertinentes y que encaucen hacia una mejor redistribución del ingreso y en el largo plazo disminuya la brecha de pobreza. Para que los sectores más vulnerables de la población; específicamente las personas mayores, las mujeres y los sectores indígenas tengan las condiciones para enfrentar la vida y no sean los rostros de la pobreza.

# **Anexo de Regresiones**

En este anexo se muestra el pegado que se llevó acabo para la conformación de la base de datos tomada de ENIGH 1994-2014. Además, se puede revisar la codificación de las variables que se realizaron y las regresiones semiparamétrica. Lo anterior realizado en el programa Stata.

```
/******* Archivo General del Pegado horizontal y vertical *******/
******************************************************************
******1. Pegado Horizontal*******
/*Comandos para el pegado de bases de datos ENIGH 1994 */
gl ruta= "F:\Bases ENIGHS originales\ENIGH1994\poblacion\pobla94.dta"
gl ruta2= "F:\Bases ENIGHS originales\ENIGH1994\hogares\hogares94.dta"
```
\*\*\*\*\*\*\*\*\*\*\*\*\*\*\*\*\*\*\*\*\*\*\*\*\*\*\*\*\*\*\*\*\*\*\*\*\*\*\*\*\*\*\*\*\*\*\*\*\*\*\*\*\*\*\*\*\*\*\*\*\*\*\*\*\*\*

```
gl ruta3= "F:\Bases ENIGHS originales\ENIGH1994\concentrado\concen94.dta"
```
use "\$ruta", clear

\*con los siguientes comandos se pegan las bases ordenadas por folio poblacio+hogares+concentrado

merge m:1 folio using "\$ruta2", nogenerate

gen trabajo\_n = real(trabajo)

drop trabajo

merge m:1 folio using "\$ruta3", nogenerate

#### \*variables del 1994

keep folio parentesco estrato hog clase\_hog sexo edad ed\_formal res\_hog tot\_hom tot\_muj mayores menores p12\_64 p65mas n\_ocup pering perocu ingtot ingcor ingmon trabajo transfer gasmon gastot gascor gasnom salud

destring parentesco sexo ed\_formal estrato clase\_hog, replace

destring folio, replace

```
rename estrato tam_loc
rename res_hog tot_integ
rename tot_hom hombres
rename tot_muj mujeres
rename hog factor_hog
rename pering percep_ing
gen parentexco = .
replace parentexco = 101 if parentesco = 1/*se elimina el jefe asusenteque es el 2 */
replace parentexco = 200 if parentesco = 2replace parentexco = 300 if parentesco = 3replace parentexco = 400 if parentesco = 4replace parentexco = 500 if parentesco = 5replace parentexco = 600 if parentesco = 6replace parentexco = 700 if parentesco = 7/*se eliminan estos 2*/
replace parentexco = 800 if parentesco = 8replace parentexco = 900 if parentesco = 9drop parentesco
rename parentexco parentesco
/*se elimina porque pertenece al jefe ausente */
drop if parentesco == 200/*elimino 285 observaciones */
drop if parentesco == 900
```
\*cambio de nombre de variables

/\* elimino 25 observaciones \*/ \*ordenando variables order parentesco, a(folio) \*Se genera una variable para el INPC gen double INPC =  $0.168186187$ \*deflactando el ingreso corriente monetario y el gasto corriente monetario respectivamente gen double ingmond  $=$  ingmon/INPC gen double gasmond  $=$  gasmon/INPC \*se genra el ahorro corriente gen double s\_mon = ingmond - gasmond \*tasa de ahorro gen double tas\_smon =  $(s \text{__mon/ingmond})$ \*100 \*ahorro mediante logaritmos y los valores de ingreso y gasto deflactados gen lnahorro\_mon = ln(ingmond) - ln(gasmond) \*ahorro con logaritmos cin deflactar \*gen lnahorro\_mon = ln(ingmon) - ln(gasmon) \*dummy de ahorro gen dahorro = . replace dahorro = 1 if lnahorro\_mon >  $0.0001$ replace dahorro = 0 if lnahorro\_mon  $\leq 0$ \*generando la variable de año y ordenando gen year  $= 1994$ 

order year, a(folio)

\*Quintiles per capita

```
gen ing_mon_percapita = ingmond / tot_integ
xtile quintile=ing_mon_percapita,n(5)
tab quintile, gen(quintiled)
*salvando base de datos
save "F:\bases_actual_conquitiles\base_1994_horiz.dta"
clear
```
/\*Comandos para el pegado de bases de datos ENIGH 1996 \*/

gl ruta= "F:\Bases ENIGHS originales\ENIGH1996\poblacion\pobla96.dta"

gl ruta2= "F:\Bases ENIGHS originales\ENIGH1996\hogares\hogares96.dta"

gl ruta3= "F:\Bases ENIGHS originales\ENIGH1996\concentrado\concen96.dta"

use "\$ruta", clear

\*con los siguientes comandos se pegan las bases ordenadas por folio poblacio+hogares+concentrado

merge m:1 folio using "\$ruta2", nogenerate

gen trabajo\_n = real(trabajo)

drop trabajo

merge m:1 folio using "\$ruta3", nogenerate

\*variables del 1996

keep folio parentesco estrato hog clase\_hog sexo edad ed\_formal tam\_hog hombres mujeres mayores menores p12\_64 p65mas n\_ocup pering perocu ingtot ingcor ingmon trabajo transfer gasnom gastot gascor gasmon salud

destring parentesco sexo ed\_formal estrato clase\_hog, replace

destring folio, replace

\*cambio de nombre de variables\*

rename estrato tam\_loc

rename tam\_hog tot\_integ

rename hog factor\_hog

- rename pering percep\_ing
- \*Para homogenizar el parentesco

gen parentexco = .

- replace parentexco =  $101$  if parentesco =  $1$
- replace parentexco =  $200$  if parentesco =  $2$
- replace parentexco =  $300$  if parentesco =  $3$
- replace parentexco =  $400$  if parentesco =  $4$
- replace parentexco =  $500$  if parentesco =  $5$
- replace parentexco =  $600$  if parentesco =  $6$
- replace parentexco =  $700$  if parentesco =  $7$
- replace parentexco =  $800$  if parentesco =  $8$
- replace parentexco =  $900$  if parentesco =  $9$

drop parentesco

rename parentexco parentesco

```
drop if parentesco == 200
```
/\*elimino 355 observaciones \*/

drop if parentesco  $== 900$ 

- /\*elimino 65 observaciones \*/
- /\*ordenando variables\*/

order parentesco, a(folio) order tot\_integ, a(clase\_hog) order hombres mujeres, a(tot\_integ) order percep\_ing, a(n\_ocup)

```
order perocu, a(percep_ing)
*Se genera una variable para el INPC 
gen double INPC = 0.30510627*deflactando el ingreso corriente monetario y el gasto corriente monetario respectivamente
gen double ingmond = ingmon/INPC
gen double gasmond = gasmon/INPC
*se genra el ahorro corriente
gen double s_mon = ingmond - gasmond 
*tasa de ahorro
gen double tas_smon = (s \text{__mon/ingmond})*100*ahorro mediante logaritmos y los valores de ingreso y gasto deflactados
gen lnahorro_mon = ln(ingmond) - ln(gasmond)
*ahorro con logaritmos cin deflactar
*gen lnahorro_mon = ln(ingmon) - ln(gasmon)
*dummy de ahorro
gen dahorro = .
replace dahorro = 1 if lnahorro_mon > 0.0001replace dahorro = 0 if lnahorro_mon \leq 0*generando la variable de año y ordenando
gen year = 1996order year, a(folio)
*Quintiles per capita
gen ing_mon_percapita = ingmond / tot_integ
xtile quintile=ing_mon_percapita,n(5)
tab quintile, gen(quintiled)
```
\*salvando base de datos

save "F:\bases\_actual\_conquitiles\base\_1996\_horiz.dta"

clear

/\*Comandos para el pegado de bases de datos ENIGH 1998 \*/

gl ruta= "F:\Bases ENIGHS originales\ENIGH1998\poblacion\pobla98.dta"

gl ruta2= "F:\Bases ENIGHS originales\ENIGH1998\hogares\hogares98.dta"

gl ruta3= "F:\Bases ENIGHS originales\ENIGH1998\concentrado\concen98.dta"

use "\$ruta", clear

\*con los siguientes comandos se pegan las bases ordenadas por folio poblacio+hogares+concentrado

merge m:1 folio using "\$ruta2", nogenerate

gen trabajo\_n = real(trabajo)

drop trabajo

merge m:1 folio using "\$ruta3", nogenerate

\*modifique el nombre de p65mas

rename P65MAS p65mas

\*genero p12\_64 ya que no se encuentra en la base

gen p $12_64 = \tan\(\text{hog-}\text{p}65\text{mas}\text{-}\text{menores})$ 

gen perocu  $= n_{\text{ocup}}$ 

\*variables del 1998

keep folio parentesco estrato hog clase\_hog sexo edad ed\_formal tam\_hog tot\_hom tot\_muj mayores menores p12\_64 p65mas n\_ocup pering perocu ingtot ingcor ingmon trabajo transfer gasmon gastot gascor gasnom salud

destring parentesco sexo ed\_formal estrato clase\_hog, replace

destring folio, replace

\*cambio de nombre de variables

rename estrato tam\_loc

```
rename tam_hog tot_integ
rename hog factor_hog
rename pering percep_ing
rename tot_hom hombres
rename tot_muj mujeres
*Para homogenizar el parentesco
*Para homogenizar el parentesco
gen parentexco = .
replace parentexco = 101 if parentesco = 1replace parentexco = 200 if parentesco = 2replace parentexco = 300 if parentesco = 3replace parentexco = 400 if parentesco = 4replace parentexco = 500 if parentesco = 5replace parentexco = 600 if parentesco == 6replace parentexco = 700 if parentesco = 7replace parentexco = 800 if parentesco = 8replace parentexco = 900 if parentesco = 9drop parentesco
rename parentexco parentesco
drop if parentesco == 200/*elimino 351 observaciones */
drop if parentesco == 900/*elimino 35 observaciones */
*ordenando variables
order parentesco, a(folio)
```

```
order tot_integ, a(clase_hog)
```
- order tam\_loc, a(ed\_formal)
- order hombres mujeres, a(tot\_integ)
- order percep\_ing, a(n\_ocup)
- order perocu, a(percep\_ing)
- order p12\_64, a(menores)
- order p65mas, a(p12\_64)
- \*Se genera una variable para el INPC
- gen double INPC =  $0.42665863$
- \*deflactando el ingreso corriente monetario y el gasto corriente monetario respectivamente
- gen double ingmond  $=$  ingmon/INPC
- gen double gasmond = gasmon/INPC
- \*se genra el ahorro corriente
- gen double s\_mon = ingmond gasmond
- \*tasa de ahorro
- gen double tas\_smon =  $(s \text{__mon/ingmond})*100$
- \*ahorro mediante logaritmos y los valores de ingreso y gasto deflactados
- gen lnahorro\_mon = ln(ingmond) ln(gasmond)
- \*ahorro con logaritmos cin deflactar
- \*gen lnahorro\_mon = ln(ingmon) ln(gasmon)
- \*dummy de ahorro
- gen dahorro = .
- replace dahorro = 1 if lnahorro\_mon >  $0.0001$
- replace dahorro = 0 if lnahorro\_mon  $\leq 0$
- \*generando la variable de año y ordenando

```
gen year = 1998order year, a(folio)
*Quintiles per capita
gen ing_mon_percapita = ingmond / tot_integ
xtile quintile=ing_mon_percapita,n(5)
tab quintile, gen(quintiled)
*salvando base de datos
save "F:\bases_actual_conquitiles\base_1998_horiz.dta"
clear
```
/\*Comandos para el pegado de bases de datos ENIGH 2000 \*/

```
gl ruta= "F:\Bases ENIGHS originales\ENIGH2000\poblacion\pobla2000.dta"
```

```
gl ruta2= "F:\Bases ENIGHS originales\ENIGH2000\hogares\hogar2000.dta"
```

```
gl ruta3= "F:\Bases ENIGHS originales\ENIGH2000\concentrado\concen2000.dta"
```
use "\$ruta", clear

\*con los siguientes comandos se pegan las bases ordenadas por folio poblacio+hogares+concentrado

```
merge m:1 folio using "$ruta2", nogenerate
```
gen trabajo\_n = real(trabajo)

drop trabajo

merge m:1 folio using "\$ruta3", nogenerate

```
*variables del 2000
```
keep folio parentesco estrato hog clase\_hog sexo edad ed\_formal tam\_hog tot\_hom tot\_muj mayores menores p12\_64 p65mas n\_ocup pering perocu ingtot ingcor ingmon trabajo transfer gasmon gastot gascor gasnom salud

destring parentesco sexo ed\_formal estrato clase\_hog, replace

destring folio, replace

- \*Se genera una variable para el INPC gen double INPC =  $0.54463577$ \*cambio de nombre de variables rename estrato tam\_loc rename tam\_hog tot\_integ rename tot\_hom hombres rename tot\_muj mujeres rename hog factor\_hog rename pering percep\_ing \*Para homogenizar el parentesco gen parentexco = . replace parentexco =  $101$  if parentesco =  $1$ replace parentexco =  $200$  if parentesco =  $2$ replace parentexco =  $300$  if parentesco =  $3$ replace parentexco =  $400$  if parentesco =  $4$ replace parentexco =  $500$  if parentesco =  $5$ replace parentexco =  $600$  if parentesco ==  $6$ replace parentexco =  $700$  if parentesco =  $7$ replace parentexco =  $800$  if parentesco =  $8$ replace parentexco =  $900$  if parentesco =  $9$ drop parentesco rename parentexco parentesco drop if parentesco  $== 200$
- /\*elimino 269 observaciones \*/
- drop if parentesco  $== 900$

```
/*elimino 49 observaciones */
*ordenando variables
order parentesco, a(folio) 
order tot_integ, a(clase_hog) 
order tam_loc, a(ed_formal)
order hombres mujeres, a(tot_integ)
order percep_ing, a(n_ocup)
order perocu, a(percep_ing)
order p12_64, a(menores)
order p65mas, a(p12_64)
order mayores menores, b(gastot)
order p12_64 p65mas, b(percep_ing)
order ingmon gasnom ingcor gasmon gascor, b(factor_hog)
order factor, b(ingmon)
order ingtot gasto, a(gascor)
order mayores menores, a(gastot)
order n_ocup, a(p65mas)
order salud, b(trabajo)
*deflactando el ingreso corriente monetario y el gasto corriente monetario respectivamente
gen double ingmond = ingmon/INPC
gen double gasmond = gasmon/INPC
*se genra el ahorro corriente
gen double s_mon = ingmond - gasmond 
*tasa de ahorro
```

```
gen double tas_smon = (s \text{__mon/ingmond})*100
```

```
*ahorro mediante logaritmos y los valores de ingreso y gasto deflactados
gen lnahorro_mon = ln(ingmond) - ln(gasmond)
*ahorro con logaritmos cin deflactar
*gen lnahorro mon = ln(ingmon) - ln(gasmon)*dummy de ahorro
gen dahorro = .
replace dahorro = 1 if lnahorro_mon > 0.0001replace dahorro = 0 if lnahorro mon \leq 0*generando la variable de año y ordenando
gen year = 2000order year, a(folio)
*Quintiles per capita
gen ing_mon_percapita = ingmond / tot_integ
xtile quintile=ing_mon_percapita,n(5)
tab quintile, gen(quintiled)
*salvando base de datos
save "F:\bases_actual_conquitiles\base_2000_horiz.dta"
clear
/*Comandos para el pegado de bases de datos ENIGH 2002 */
gl ruta= "F:\Bases ENIGHS originales\ENIGH2002\poblacion\pobla02.dta"
gl ruta2= "F:\Bases ENIGHS originales\ENIGH2002\hogares\hogares02.dta"
gl ruta3= "F:\Bases ENIGHS originales\ENIGH2002\concentrado\concen02.dta"
use "$ruta", clear
*con los siguientes comandos se pegan las bases ordenadas por folio poblacio+hogares+concentrado
```
merge m:1 folio using "\$ruta2", nogenerate

```
gen trabajo_n = real(trabajo)
drop trabajo
merge m:1 folio using "$ruta3", nogenerate
*variables del 2002
keep folio parentesco estrato hog clase_hog sexo edad ed_formal tam_hog tot_hom tot_muj 
mayores menores p12_64 p65mas n_ocup pering perocu ingtot ingcor ingmon trabajo transfer 
gasmon gastot gascor gasnom salud 
destring parentesco sexo ed_formal estrato clase_hog, replace
destring folio, replace 
*Se genera una variable para el INPC 
gen double INPC = 0.60846062*cambio de nombre de variables
rename estrato tam_loc
rename tam_hog tot_integ
rename tot_hom hombres
rename tot_muj mujeres
rename hog factor_hog
rename pering percep_ing
drop if parentesco == 12/*elimino 0 observaciones */
drop if parentesco == 90/*elimino 14 observaciones */
drop if parentesco>=80 & parentesco<=84
/*elimino 5 observaciones */
*Para homogenizar el parentesco
gen parentexco =.
```
/\*eliminar cuando parentesco es igual 12\*/ replace parentexco =  $101$  if parentesco =  $10$ /\* checar si es el conyugue es 20, y se mantiene  $\frac{*}{ }$ replace parentexco =  $200$  if parentesco =  $20$ replace parentexco =  $300$  if parentesco =  $30$ replace parentexco =  $400$  if parentesco =  $40$ replace parentexco =  $500$  if parentesco =  $50$ replace parentexco =  $600$  if parentesco ==  $60$ replace parentexco =  $700$  if parentesco =  $70$ /\*eliminar estas huespedes y anexas \*/ replace parentexco =  $800$  if parentesco =  $80$ replace parentexco =  $900$  if parentesco =  $90$ drop parentesco rename parentexco parentesco \*ordenando variables order parentesco, a(folio) order tot\_integ, a(clase\_hog) order tam\_loc, a(ed\_formal) order mayores menores, a(gastot) order ingmon gasnom ingcor gasmon gascor, a(factor\_hog) order ingtot gasto, a(gascor) order mayores menores, a(gastot) order salud, a(perocu) \*deflactando el ingreso corriente monetario y el gasto corriente monetario respectivamente gen double ingmond  $=$  ingmon/INPC

```
gen double gasmond = gasmon/INPC
*se genra el ahorro corriente
gen double s_mon = ingmond - gasmond 
*tasa de ahorro
gen double tas_smon = (s \text{__mon/ingmond})*100
*ahorro mediante logaritmos y los valores de ingreso y gasto deflactados
gen lnahorro_mon = ln(ingmond) - ln(gasmond)
*ahorro con logaritmos cin deflactar
*gen lnahorro_mon = ln(ingmon) - ln(gasmon)
*dummy de ahorro
gen dahorro = .
replace dahorro = 1 if lnahorro_mon > 0.0001replace dahorro = 0 if lnahorro_mon \leq 0*generando la variable de año y ordenando
gen year = 2002order year, a(folio)
*Quintiles per capita
gen ing_mon_percapita = ingmond / tot_integ
xtile quintile=ing_mon_percapita,n(5)
tab quintile, gen(quintiled)
*salvando base de datos
save "F:\bases_actual_conquitiles\base_2002_horiz.dta"
clear
/*Comandos para el pegado de bases de datos ENIGH 2004 */
```

```
gl ruta= "F:\Bases ENIGHS originales\ENIGH2004\poblacion\pobla04.dta"
```
gl ruta2= "F:\Bases ENIGHS originales\ENIGH2004\hogares\hogares04.dta"

gl ruta3= "F:\Bases ENIGHS originales\ENIGH2004\concentrado\concen04.dta"

use "\$ruta", clear

\*con los siguientes comandos se pegan las bases ordenadas por folio poblacio+hogares+concentrado

merge m:1 folio using "\$ruta2", nogenerate

gen trabajo\_n = real(trabajo)

drop trabajo

merge m:1 folio using "\$ruta3", nogenerate

\*variables del 2004

keep folio parentesco estrato hog clase\_hog sexo edad ed\_formal tam\_hog tot\_hom tot\_muj mayores menores p12\_64 p65mas n\_ocup pering perocu ingtot ingcor ingmon trabajo transfer gasmon gastot gascor gasnom salud

destring parentesco sexo ed\_formal estrato clase\_hog, replace

destring folio, replace

\*Se genera una variable para el INPC

gen double INPC =  $0.66595092$ 

rename estrato tam\_loc

rename tam\_hog tot\_integ

rename tot\_hom hombres

rename tot\_muj mujeres

rename hog factor\_hog

rename pering percep\_ing

\*Se eliminan algunos valores de la variable parentesco que no alteran el valor total de la varible

/\*checar hasta donde llega el 400 a 440 \*/

drop if parentesco $> = 400 \&$  parentesco $< = 440$ 

/\* elimino 280 \*/

```
drop if parentesco == 500/* elimino 321 */
*700 es de huespedes
drop if parentesco> = 700 \& parentesco\leq = 800/* elimino 8 */
drop if parentesco == 999*ordenando variables
order parentesco, a(folio) 
order tot_integ, a(clase_hog) 
order tam_loc, a(ed_formal)
order mayores menores, a(gastot)
order ingmon gasnom ingcor gasmon gascor, a(factor_hog)
order ingtot gasto, a(gascor)
order mayores menores, a(gastot)
order salud, a(perocu)
order ed_formal, a(edad)
order tam_loc, a(ed_formal)
order factor_hog, b(mujeres)
order factor_hog, b(mujeres)
order ingmon gasnom ingcor gasmon gascor ingtot gastot mayores menores, a(factor_hog)
order mujeres, a(hombres)
replace parentesco = 101 if parentesco = 100*deflactando el ingreso corriente monetario y el gasto corriente monetario respectivamente
gen double ingmond = ingmon/INPC
gen double gasmond = gasmon/INPC
```

```
*se genra el ahorro corriente
gen double s_mon = ingmond - gasmond 
*tasa de ahorro
gen double tas_smon = (s \text{__mon/ingmond})*100
*ahorro mediante logaritmos y los valores de ingreso y gasto deflactados
gen lnahorro_mon = ln(ingmond) - ln(gasmond)
*ahorro con logaritmos cin deflactar
*gen lnahorro_mon = ln(ingmon) - ln(gasmon)
*dummy de ahorro
gen dahorro =.
replace dahorro = 1 if lnahorro_mon > 0.0001replace dahorro = 0 if lnahorro_mon \leq 0*generando la variable de año y ordenando
gen year = 2004order year, a(folio)
*Quintiles per capita
gen ing_mon_percapita = ingmond / tot_integ
xtile quintile=ing_mon_percapita,n(5)
tab quintile, gen(quintiled)
*salvando base de datos
save "F:\bases_actual_conquitiles\base_2004_horiz.dta"
clear
```
/\*Comandos para el pegado de bases de datos ENIGH 2006 \*/ gl ruta= "F:\Bases ENIGHS originales\ENIGH2006\poblacion\poblacion06.dta" gl ruta2= "F:\Bases ENIGHS originales\ENIGH2006\hogares\Hogares06.dta"

gl ruta3= "F:\Bases ENIGHS originales\ENIGH2006\concentrado\Concen06.dta"

use "\$ruta", clear

\*con los siguientes comandos se pegan las bases ordenadas por folioviv foliohog poblacio+hogares+concentrado

merge m:1 folio using "\$ruta2", nogenerate

gen trabajo\_n = real(trabajo)

drop trabajo

merge m:1 folio using "\$ruta3", nogenerate

\*variables del 2006

keep folio parentesco estrato hog clase\_hog sexo edad ed\_formal tot\_resi hombres mujeres mayores menores p12\_64 p65mas n\_ocup pering perocu ingtot ingcor ingmon trabajo transfer gasmon gastot gascor gasnom salud

destring parentesco sexo ed\_formal estrato clase\_hog, replace

destring folio, replace

drop if parentesco $> = 400 \&$  parentesco $< = 440$ 

/\* elimino 168 \*/

drop if parentesco  $== 500$ 

/\* elimino 311 \*/

\*700 es de huespedes

drop if parentesco>=700 & parentesco <=800

 $/*$  elimino 12 $*/$ 

drop if parentesco  $== 999$ 

\*homogenizar nombre de las variables

rename hog factor\_hog

rename estrato tam\_loc

rename tot\_res tot\_integ

```
rename pering percep_ing
*ordenando variables
order ed_formal, a(edad)
order tot_integ, a(clase_hog)
order factor_hog, a(mujeres)
order ingmon gasnom ingcor gasmon gascor ingtot gastot, a(factor_hog)
order salud, a(perocu)
replace parentesco = 101 if parentesco = 100*se genra el deflactor
gen double INPC = 0.71764382*deflactando el ingreso corriente monetario y el gasto corriente monetario respectivamente
gen double ingmond = ingmon/INPC
gen double gasmond = gasmon/INPC
*se genra el ahorro corriente
gen double s_mon = ingmond - gasmond 
*tasa de ahorro
gen double tas_smon = (s \text{__mon/ingmond})*100*ahorro mediante logaritmos y los valores de ingreso y gasto deflactados
gen lnahorro_mon = ln(ingmond) - ln(gasmond)
*ahorro con logaritmos cin deflactar
*gen lnahorro_mon = ln(ingmon) - ln(gasmon)
*dummy de ahorro
gen dahorro = .
replace dahorro = 1 if lnahorro_mon > 0.0001replace dahorro = 0 if lnahorro_mon \leq 0
```

```
95
```

```
*generando la variable de año y ordenando
gen year = 2006order year, a(folio)
*Quintiles per capita
gen ing_mon_percapita = ingmond / tot_integ
xtile quintile=ing_mon_percapita,n(5)
tab quintile, gen(quintiled)
*salvando base de datos
save "F:\bases_actual_conquitiles\base_2006_horiz.dta"
clear
/*Comandos para el pegado de bases de datos ENIGH 2008 */
*Consideración
*hay una previa codificación del nombre de la variable trabajo en la tabla de concentrado
* rename trabajo trabajo_rem
* sum trabajo_rem
gl ruta= "F:\Bases ENIGHS originales\ENIGH2008\poblacion\Pobla08.dta"
gl ruta2= "F:\Bases ENIGHS originales\ENIGH2008\hogares\Tra_Hogares_2008_concil_2010.dta"
gl ruta3= "F:\Bases ENIGHS 
originales\ENIGH2008\concentrado\Tra_Concentrado_2008_concil_2010.dta"
use "$ruta", clear
*con los siguientes comandos se pegan las bases ordenadas por folioviv foliohog 
poblacio+hogares+concentrado
merge m:1 folioviv foliohog using "$ruta2", nogenerate
merge m:1 folioviv foliohog using "$ruta3", nogenerate
destring folioviv foliohog, replace
gen double folio = folioviv + foliohog
```
\*salvo base de datos

keep folio parentesco estrato factor clase\_hog sexo edad ed\_formal tam\_hog hombres mujeres mayores menores p12\_64 p65mas n\_ocup pering perocu ingtot ingcor ingmon trabajo\_rem transfer gasnom gastot gascor gasmon salud

\*Se codifica la variable trabajo\_rem al nombre original

rename trabajo\_rem trabajo

\*reetiquetar las variables parentesco sexo estrato clase\_hog ed\_formal

\*para cambiar los valores que estan contenidos dentro de la misma base

\*se cambia primero la etiqueta de valor, que esta en la caja de variables quitando el candado

\*etiqueta de valor

label values sexo sex

label values parentesco parents

label values estrato estrat

label values clase\_hog hogar

label values ed\_formal educajefe

\*homogenizar nombre de las variables

rename estrato tam\_loc

rename factor factor\_hog

\*se genra el deflactor

```
gen double INPC = 0.784349755
```
drop if parentesco $> = 400 \&$  parentesco $< = 440$ 

/\* elimino 162 \*/

drop if parentesco  $== 500$ 

/\* elimino  $0$  \*/

\*700 es de huespedes

```
drop if parentesco> = 700 \& parentesco\leq = 800
```
 $/*$  elimino 24 $*/$ drop if parentesco  $== 999$ \*homogenizando variables rename tam\_hog tot\_integ rename pering percep\_ing \*ordenando variables order folio order ed\_formal, a(edad) order tot\_integ, a(clase\_hog) order factor\_hog, a(mujeres) order ingmon gasnom ingcor gasmon gascor ingtot gastot, a(factor\_hog) order salud, a(perocu) order percep\_ing, a(n\_ocup) \*deflactando el ingreso corriente monetario y el gasto corriente monetario respectivamente gen double ingmond  $=$  ingmon/INPC gen double gasmond  $=$  gasmon/INPC \*se genra el ahorro corriente gen double s\_mon = ingmond - gasmond \*tasa de ahorro gen double tas\_smon =  $(s \text{__mon/ingmond})$ \*100 \*ahorro mediante logaritmos y los valores de ingreso y gasto deflactados gen lnahorro\_mon = ln(ingmond) - ln(gasmond) \*ahorro con logaritmos cin deflactar \*gen lnahorro\_mon = ln(ingmon) - ln(gasmon)

```
*dummy de ahorro
```

```
gen dahorro = .
replace dahorro = 1 if lnahorro_mon > 0.0001replace dahorro = 0 if lnahorro_mon \leq 0*generando la variable de año y ordenando
gen year = 2008order year, a(folio)
*Quintiles per capita
gen ing_mon_percapita = ingmond / tot_integ
xtile quintile=ing_mon_percapita,n(5)
tab quintile, gen(quintiled)
save "F:\bases_actual_conquitiles\base_2008_horiz.dta"
clear
```
/\*Comandos para el pegado de bases de datos ENIGH 2010 \*/

```
gl ruta= "F:\Bases ENIGHS originales\ENIGH2010\poblacion\poblacion2010.dta"
```
gl ruta2= "F:\Bases ENIGHS originales\ENIGH2010\hogares\Tra\_Hogares\_2010\_concil\_2010.dta"

```
gl ruta3= "F:\Bases ENIGHS 
originales\ENIGH2010\concentrado\Tra_Concentrado_2010_concil_2010.dta"
```
use "\$ruta", clear

\*con los siguientes comandos se pegan las bases ordenadas por folioviv foliohog poblacio+hogares+concentrado

merge m:1 folioviv foliohog using "\$ruta2", nogenerate

```
gen sexo_n = real(sexo)
```
drop sexo

```
gen trabajo_n = real(trabajo)
```
drop trabajo

gen adqui\_n = real(adqui) drop adqui gen combus\_ $n = real$ (combus) drop combus merge m:1 folioviv foliohog using "\$ruta3", nogenerate destring folioviv foliohog, replace gen double folio  $=$  folioviv + foliohog keep folio parentesco tam\_loc est\_dis upm factor clase\_hog sexo edad ed\_formal tam\_hog hombres mujeres mayores menores p12\_64 p65mas n\_ocup pering perocu ingtot ingcor ingmon trabajo transfer gasnom gastot gascor gasmon salud destring parentesco , replace \*variables eliminadas por que desaparecen desde la ENIGH2008 drop upm est\_dis \*se genra el deflactor gen double INPC =  $0.86022996$ /\*Se adhiere la clave de los hogares con personas solas a las de jefe de familia \*/ replace parentesco  $= 101$  if parentesco  $= 102$ /\* relacionados a trabajadores domesticos \*/ drop if parentesco>=401 & parentesco<=461 /\* no tiene parentesco, o son alumonos o pupilos \*/ drop if parentesco>=501 & parentesco<=503 /\* huespedes y parientes del huesped \*/ drop if parentesco $\ge$ =701 & parentesco  $\le$ =71 drop if parentesco  $== 999$ \*para cambiar los valores que estan contenidos dentro de la misma base \*se cambia primero la etiqueta de valor, que está en la caja de variables quitando el candado

## \*etiqueta de valor

```
label values sexo sex
label values tam_loc hogar
label values clase_hog hogar
label values ed_formal educajefe
*homogenizar nombre de las variables 
rename factor factor_hog
rename tam_hog tot_integ
rename pering percep_ing
*ordenando variables
order folio
order ed_formal, a(edad)
order tot_integ, a(clase_hog)
order factor_hog, a(mujeres)
order ingmon gasnom ingcor gasmon gascor ingtot gastot, a(factor_hog)
order salud, a(perocu)
order percep_ing, a(n_ocup)
order sexo, b(edad)
*deflactando el ingreso corriente monetario y el gasto corriente monetario respectivamente
gen double ingmond = ingmon/INPC
gen double gasmond = gasmon/INPC
*se genra el ahorro corriente
gen double s_mon = ingmond - gasmond 
*tasa de ahorro
gen double tas_smon = (s \text{__mon/ingmond})*100
```
```
*ahorro mediante logaritmos y los valores de ingreso y gasto deflactados
gen lnahorro_mon = ln(ingmond) - ln(gasmond)
*ahorro con logaritmos cin deflactar
*gen lnahorro mon = ln(ingmon) - ln(gasmon)*dummy de ahorro
gen dahorro = .
replace dahorro = 1 if lnahorro_mon > 0.0001replace dahorro = 0 if lnahorro mon \leq 0*generando la variable de año y ordenando
gen year = 2010order year, a(folio)
*Quintiles per capita
gen ing_mon_percapita = ingmond / tot_integ
xtile quintile=ing_mon_percapita,n(5)
tab quintile, gen(quintiled)
save "F:\bases_actual_conquitiles\base_2010_horiz.dta"
clear
/*Comandos para el pegado de bases de datos ENIGH 2012 */
gl ruta= "F:\Bases ENIGHS 
originales\ENIGH2012\poblacion\tra_poblacion_2012_concil_2010.dta"
gl ruta2= "F:\Bases ENIGHS originales\ENIGH2012\hogares\tra_hogares_2012_concil_2010.dta"
gl ruta3= "F:\Bases ENIGHS 
originales\ENIGH2012\concentrado\tra_concentrado_2012_concil_2010.dta"
use "$ruta", clear
*con los siguientes comandos se pegan las bases ordenadas por folioviv foliohog 
poblacio+hogares+concentrado
merge m:1 folioviv foliohog using "$ruta2", nogenerate
```

```
102
```
merge m:1 folioviv foliohog using "\$ruta3", nogenerate

destring folioviv foliohog, replace

gen double folio  $=$  folioviv + foliohog

keep folio parentesco tam\_loc est\_socio est\_dis upm factor\_hog clase\_hog sexo\_jefe edad\_jefe educa jefe tot integ hombres mujeres mayores menores p12\_64 p65mas ocupados percep ing perc\_ocupa ing\_total ing\_cor ing\_mon trabajo transfer jubilacion bene\_gob gasto\_nom\_gasto\_tot gasto\_cor gasto\_mon salud

destring parentesco tam\_loc est\_socio est\_dis upm clase\_hog sexo\_jefe educa\_jefe , replace

\*variables eliminadas por que desaparecen desde la ENIGH2008

drop est\_socio est\_dis upm jubilacion bene\_gob

rename ing\_mon ingmon

rename gasto\_mon gasmon

\*Se genera una variable para el INPC

gen double INPC =  $0.92611483$ 

/\*Se adhiere la clave de los hogares con personas solas a las de jefe de familia \*/

```
replace parentesco = 101 if parentesco = 102
```
/\*cuestiones del parentesco se depura porque no tienen mayor relacion con el jefe que una simple amistad \*/

drop if parentesco $> = 401$  & parentesco $< = 461$ 

 $/*$  no tiene parentesco, o son alumonos o pupilos  $*/$ 

drop if parentesco $> = 501$  & parentesco $< = 503$ 

/\* huespedes y parientes del huesped \*/

drop if parentesco $\ge$ =701 & parentesco  $\le$ =715

drop if parentesco  $== 999$ 

\*cambio de nombre de variables

rename sexo\_jefe sexo

rename edad\_jefe edad

```
rename educa_jefe ed_formal
rename ing_total ingtot
rename ing_cor ingcor
rename gasto_nom gasnom
rename gasto_tot gastot
rename gasto_cor gascor
rename ocupados n_ocup
rename perc_ocupa perocu
drop if parentesco>=400 & parentesco<=500
drop if parentesco\ge=700 & parentesco \le=800
/*checar */
drop if parentesco == 999*orderdando variables 
order folio
order parentesco, a(folio)
order sexo edad ed_formal, a(parentesco)
order tam_loc clase_hog tot_integ, a(ed_formal)
order factor_hog, a(mujeres)
order mayores menores, a(gastot)
order ingmon gasnom ingcor ingtot gastot, a(factor_hog)
order mayores menores, a(gastot)
order salud, a(perocu)
order gascor, a(gasmon)
order gasmon gascor, a(ingcor)
```
\*deflactando el ingreso corriente monetario y el gasto corriente monetario respectivamente

```
gen double ingmond = ingmon/INPC
gen double gasmond = gasmon/INPC
*se genra el ahorro corriente
gen double s_mon = ingmond - gasmond 
*tasa de ahorro
gen double tas_smon = (s_mon/ingmond)*100
*ahorro mediante logaritmos y los valores de ingreso y gasto deflactados
gen lnahorro_mon = ln(ingmond) - ln(gasmond)
*ahorro con logaritmos cin deflactar
*gen lnahorro_mon = ln(ingmon) - ln(gasmon)
*dummy de ahorro
gen dahorro = .
replace dahorro = 1 if lnahorro_mon > 0.0001replace dahorro = 0 if lnahorro_mon \leq 0*generando la variable de año y ordenando
gen year = 2012order year, a(folio)
*Quintiles per capita
gen ing_mon_percapita = ingmond / tot_integ
xtile quintile=ing_mon_percapita,n(5)
tab quintile, gen(quintiled)
*guardando base
save "F:\bases_actual_conquitiles\base_2012_horiz.dta"
clear
```

```
/*Comandos para el pegado de bases de datos ENIGH 2014 */
```
gl ruta= "F:\Bases ENIGHS originales\ENIGH2014\poblacion\tra\_poblacion\_2014\_concil\_2010.dta"

gl ruta2= "F:\Bases ENIGHS originales\ENIGH2014\hogares\tra\_hogares\_2014\_concil\_2010.dta"

gl ruta3= "F:\Bases ENIGHS originales\ENIGH2014\concentrado\tra\_concentrado\_2014\_concil\_2010.dta"

use "\$ruta", clear

\*con los siguientes comandos se pegan las bases ordenadas por folioviv foliohog poblacio+hogares+concentrado

merge m:1 folioviv foliohog using "\$ruta2", nogenerate

merge m:1 folioviv foliohog using "\$ruta3", nogenerate

destring folioviv foliohog, replace

gen double folio  $=$  folioviv  $+$  foliohog

\*salvo base de datos

keep folio parentesco tam\_loc est\_socio est\_dis upm factor\_hog clase\_hog sexo\_jefe edad\_jefe educa\_jefe tot\_integ hombres mujeres mayores menores p12\_64 p65mas ocupados percep\_ing perc\_ocupa ing\_total ing\_cor ing\_mon trabajo transfer jubilacion bene\_gob gasto\_nom gasto\_tot gasto\_cor gasto\_mon salud

destring parentesco tam\_loc est\_socio est\_dis upm clase\_hog sexo\_jefe educa\_jefe , replace

\*variables eliminadas por que desaparecen desde la ENIGH2008

drop est\_socio est\_dis upm jubilacion bene\_gob

\*se renombran variables

rename ing\_mon ingmon

rename gasto\_mon gasmon

\*año base por lo INPC =1

\*Se genera una variable para el INPC

gen double  $INPC = 1$ 

/\*Se adhiere la clave de los hogares con personas solas a las de jefe de familia \*/

replace parentesco  $= 101$  if parentesco  $= 102$ 

\*Eliminando algunos registros de parentesco drop if parentesco>=400 & parentesco<=500 \*eliminio 70 observaciones drop if parentesco $>=700 \&$  parentesco $<=800$ \*elimino 14 observaciones drop if parentesco  $== 999$ /\* corregido \*/ drop if parentesco>=401 & parentesco<=461 /\* no tiene parentesco, o son alumonos o pupilos \*/ drop if parentesco $\ge$ =501 & parentesco $\le$ =503 /\* huespedes y parientes del huesped \*/ drop if parentesco $\ge$ =701 & parentesco  $\le$ =715 drop if parentesco  $== 999$ \*homogenizar nombre de las variables rename sexo\_jefe sexo rename edad\_jefe edad rename educa\_jefe ed\_formal rename ocupados n\_ocup rename perc\_ocupa perocu rename ing\_total ingtot rename ing\_cor ingcor rename gasto\_nom gasnom rename gasto\_tot gastot rename gasto\_cor gascor \*orderdando variables

```
order folio
order parentesco, a(folio)
order sexo edad ed_formal, a(parentesco)
order tam_loc clase_hog tot_integ, a(ed_formal)
order factor_hog, a(mujeres)
order mayores menores, a(gastot)
order ingmon gasnom ingcor ingtot gastot, a(factor_hog)
order mayores menores, a(gastot)
order salud, a(perocu)
order gascor, a(gasmon)
order gasmon gascor, a(ingcor)
order ingtot, a(gascor)
*guardando base
*deflactando el ingreso corriente monetario y el gasto corriente monetario respectivamente
gen double ingmond = ingmon/INPC
gen double gasmond = gasmon/INPC
*se genra el ahorro corriente
gen double s_mon = ingmond - gasmond 
*tasa de ahorro
gen double tas_smon = (s \text{__mon/ingmond})*100
*ahorro mediante logaritmos y los valores de ingreso y gasto deflactados
gen lnahorro_mon = ln(ingmond) - ln(gasmond)
*ahorro con logaritmos cin deflactar
*gen lnahorro_mon = ln(ingmon) - ln(gasmon)
*dummy de ahorro
```

```
gen dahorro = .
replace dahorro = 1 if lnahorro_mon > 0.0001replace dahorro = 0 if lnahorro_mon \leq 0*generando la variable de año y ordenando
gen year = 2014order year, a(folio)
*Quintiles per capita
gen ing mon percapita = ingmond / tot integ
xtile quintile=ing_mon_percapita,n(5)
tab quintile, gen(quintiled)
save "F:\bases_actual_conquitiles\base_2014_horiz.dta"
clear
```
\*\*\*\*\*\*\*2. Pegado Vertical \*\*\*\*\*\*\*\*

\*\*\*\*\*ya se tienen las bases pegadas de forma horizontal, y que son 11 en total\*\*\*\*\*

/\*pegado vertical\*/

gl ruta= "F:\bases\_actual\_conquitiles\base\_1994\_horiz.dta"

gl ruta2= "F:\bases\_actual\_conquitiles\base\_1996\_horiz.dta"

gl ruta3= "F:\bases\_actual\_conquitiles\base\_1998\_horiz.dta"

gl ruta4= "F:\bases\_actual\_conquitiles\base\_2000\_horiz.dta"

gl ruta5= "F:\bases\_actual\_conquitiles\base\_2002\_horiz.dta"

gl ruta6= "F:\bases\_actual\_conquitiles\base\_2004\_horiz.dta"

gl ruta7= "F:\bases\_actual\_conquitiles\base\_2006\_horiz.dta"

gl ruta8= "F:\bases\_actual\_conquitiles\base\_2008\_horiz.dta"

gl ruta9= "F:\bases\_actual\_conquitiles\base\_2010\_horiz.dta"

gl ruta10= "F:\bases\_actual\_conquitiles\base\_2012\_horiz.dta" gl ruta11= "F:\bases\_actual\_conquitiles\base\_2014\_horiz.dta"

use "\$ruta", clear append using "\$ruta2" append using "\$ruta3" append using "\$ruta4" append using "\$ruta5" append using "\$ruta6" append using "\$ruta7" append using "\$ruta8" append using "\$ruta9" append using "\$ruta10" append using "\$ruta11" \*\*\*Hasta aquí la base está pegada tanto horizontalmente como verticalmente \*\*\*\* \*\*\*\*Creación de grupos de algunas variables\*\*\*\* \*Sexo  $gen$  sex  $=$  sexo destring sex, replace label var sex "Sexo del jefe(a) del hogar" label def sex\_1 1 "Hombres" 2 "Mujeres" label val sex sex\_1 tab sex, gen(sexd) \*Grupos de edad gen gpoedad  $=$ .

- replace gpoedad  $= 1$  if edad  $< 30$
- replace gpoedad = 2 if edad  $>=$  30 & edad  $<=$  39
- replace gpoedad = 3 if edad  $>=$  40 & edad  $<=$  49
- replace gpoedad = 4 if edad  $>=$  50 & edad  $<=$  59
- replace gpoedad = 5 if edad  $> = 60$
- label var gpoedad "Grupos de edad del jefe(a) del hogar"
- label def gpoedad\_1 1 "Menores de 30" 2 "30-39" 3 "40-49" 4 "50-59" 5 "60 y mas"
- label val gpoedad gpoedad\_1
- tab gpoedad, gen(gpoedadd)
- \*Escolaridad
- gen  $\csc 0 =$ .
- replace  $\text{esco} = 1$  if  $\text{ed\_formal} = 01 \mid \text{ed\_formal} = 02$
- replace  $\text{esco} = 2$  if  $\text{ed\_formal} = 03 \mid \text{ed\_formal} = 04$
- replace  $\text{esco} = 3$  if  $\text{ed\_formal} = 05 \mid \text{ed\_formal} = 06$
- replace  $\text{esco} = 4$  if  $\text{ed\_formal} = 07 \mid \text{ed\_formal} = 08$
- replace  $\text{esco} = 5$  if  $\text{ ed\_formal} == 09 \mid \text{ ed\_formal} == 10 \mid \text{ ed\_formal} == 11$
- label var esco "Escolaridad del jefe(a) del hogar"
- label def esco\_1 1 "Ninguna" 2 "Primaria" 3 "Secundaria" 4 "Preparatoria" 5 "Licenciatura y mas"
- label val esco esco\_1
- tab esco, gen(escod)
- \*Clase de hogar
- gen clasehog  $=$ .
- replace clasehog  $= 1$  if clase\_hog  $== 2$
- replace clasehog = 2 if clase\_hog =  $-3$  | clase\_hog =  $-4$
- replace clasehog = 3 if clase\_hog =  $1$  | clase\_hog =  $5$

```
label var clasehog "Clase de hogar"
label def clasehog_1 1 "Nuclear" 2 "Ampliado o compuesto" 3 "Unipersonal o corresidente"
label val clasehog clasehog_1
tab clasehog, gen(clasehogd)
*Localidad
gen loca =.
replace \log a = 1 if \tan \log a = 4replace \log a = 2 if \tan\log a = 1 \tan\log a = 2 \tan\log a = 3label var loca "Localidad"
label def loca_1 1 "Rural" 2 "Urbana"
label val loca loca_1
tab loca, gen(locad)
****Para generar las escalas de equivalencia******
/****para el ingreso****/
gen esc_pond = sqrt(tot_integ)
gen esc_equ = ingmond/ esc_pond
****generación de dummies temporales*****
*Para 1994
gen t94 =.
replace t94 = 1 if year == 1994
replace t94 = 0 if year != 1994*Para 1996
gen t96 =.
replace t96 = 1 if year == 1996
replace t96 = 0 if year != 1996
```
\*Para 1998 gen t $98 =$ . replace  $t98 = 1$  if year == 1998 replace  $t98 = 0$  if year  $!= 1998$ \*Para 2000 gen t $00 =$ . replace  $t00 = 1$  if year == 2000 replace  $t00 = 0$  if year  $!= 2000$ \*Para 2002 gen t $02 =$ . replace  $t02 = 1$  if year == 2002 replace  $t02 = 0$  if year  $!= 2002$ \*Para 2004 gen t $04 =$ . replace  $t04 = 1$  if year == 2004 replace  $t04 = 0$  if year  $!= 2004$ \*Para 2006 gen t $06 =$ . replace  $t06 = 1$  if year == 2006 replace  $t06 = 0$  if year  $!= 2006$ \*Para 2008 gen t $08 =$ . replace  $t08 = 1$  if year == 2008 replace  $t08 = 0$  if year  $!= 2008$ \*Para 2010

gen t $10 =$ . replace t10 = 1 if year =  $2010$ replace t10 = 0 if year  $!= 2010$ \*Para 2012 gen t $12 =$ . replace t12 = 1 if year =  $2012$ replace t12 = 0 if year  $!= 2012$ \*Para 2014 gen t $14 =$ . replace t14 = 1 if year =  $2014$ replace t14 = 0 if year !=  $2014$ 

```
/**** Generación de cohortes ****/
```

```
/** para la cohorte 1 ***/
```
gen cohr $1 = 0$ 

replace cohr1 = 1 if (year==1994) & (parentesco = 101) & (edad > = 72 & edad <= 76) replace cohr1 = 1 if (year==1996) & (parentesco == 101) & (edad >= 74 & edad  $\leq$  78) replace cohr1 = 1 if (year==1998) & (parentesco = 101) & (edad > = 76 & edad < = 80) replace cohr1 = 1 if (year==2000) & (parentesco = 101) & (edad > = 78 & edad < = 82) replace cohr1 = 1 if (year==2002) & (parentesco = 101) & (edad > = 80 & edad < = 84) replace cohr1 = 1 if (year==2004) & (parentesco == 101) & (edad >= 82 & edad <= 86) replace cohr1 = 1 if (year==2006) & (parentesco = 101) & (edad > = 84 & edad <= 88) replace cohr1 = 1 if (year==2008) & (parentesco == 101) & (edad >= 86 & edad <= 90) replace cohr1 = 1 if (year==2010) & (parentesco = 101) & (edad > = 88 & edad <= 92) replace cohr1 = 1 if (year==2012) & (parentesco = 101) & (edad > = 90 & edad <= 94) replace cohr1 = 1 if (year==2014) & (parentesco = 101) & (edad > = 92 & edad < = 96)

 $/**$  para la cohorte 2 \*\*\*/

gen cohr $2 = 0$ 

replace cohr2 = 1 if (year==1994) & (parentesco == 101) & (edad >= 67 & edad  $\le$ = 71) replace cohr2 = 1 if (year==1996) & (parentesco = 101) & (edad > = 69 & edad <= 73) replace cohr2 = 1 if (year==1998) & (parentesco = 101) & (edad > = 71 & edad  $\le$  75) replace cohr2 = 1 if (year==2000) & (parentesco = 101) & (edad > = 73 & edad < = 77) replace cohr2 = 1 if (year==2002) & (parentesco = 101) & (edad > = 75 & edad <= 79) replace cohr2 = 1 if (year==2004) & (parentesco = 101) & (edad > = 77 & edad < = 81) replace cohr2 = 1 if (year==2006) & (parentesco = 101) & (edad > = 79 & edad <= 83) replace cohr2 = 1 if (year==2008) & (parentesco = 101) & (edad > = 81 & edad <= 85) replace cohr2 = 1 if (year = 2010) & (parentesco = 101) & (edad > = 83 & edad < = 87) replace cohr2 = 1 if (year==2012) & (parentesco = 101) & (edad > = 85 & edad <= 89) replace cohr2 = 1 if (year = 2014) & (parentesco = 101) & (edad > = 87 & edad < = 90)

 $/*$  para la cohorte 3 \*\*\*/

gen cohr $3 = 0$ 

replace cohr3 = 1 if (year==1994) & (parentesco == 101) & (edad >= 62 & edad <= 66)

replace cohr3 = 1 if (year==1996) & (parentesco = 101) & (edad > = 64 & edad < = 68)

replace cohr3 = 1 if (year==1998) & (parentesco == 101) & (edad >= 66 & edad  $\le$  70)

replace cohr3 = 1 if (year==2000) & (parentesco = 101) & (edad > = 68 & edad <= 72)

replace cohr3 = 1 if (year==2002) & (parentesco = 101) & (edad > = 70 & edad  $\le$  74)

replace cohr3 = 1 if (year = 2004) & (parentesco = 101) & (edad > = 72 & edad  $\le$  76)

replace cohr3 = 1 if (year==2006) & (parentesco = 101) & (edad > = 74 & edad  $\leq$  78)

replace cohr3 = 1 if (year==2008) & (parentesco == 101) & (edad >= 76 & edad  $\leq$  80) replace cohr3 = 1 if (year==2010) & (parentesco = 101) & (edad > = 78 & edad < = 82) replace cohr3 = 1 if (year==2012) & (parentesco = 101) & (edad > = 80 & edad < = 84) replace cohr3 = 1 if (year==2014) & (parentesco = 101) & (edad > = 82 & edad < = 96)

/\*\* para la cohorte 4 \*\*\*/

gen cohr $4 = 0$ 

replace cohr4 = 1 if (year==1994) & (parentesco = 101) & (edad > = 57 & edad <= 61) replace cohr4 = 1 if (year = 1996) & (parentesco = 101) & (edad > = 59 & edad < = 63) replace cohr4 = 1 if (year==1998) & (parentesco = 101) & (edad > = 61 & edad <= 65) replace cohr4 = 1 if (year==2000) & (parentesco = 101) & (edad > = 63 & edad <= 67) replace cohr4 = 1 if (year==2002) & (parentesco = 101) & (edad > = 65 & edad <= 69) replace cohr4 = 1 if (year==2004) & (parentesco = 101) & (edad > = 67 & edad < = 71) replace cohr4 = 1 if (year==2006) & (parentesco = 101) & (edad > = 69 & edad  $\le$  73) replace cohr4 = 1 if (year==2008) & (parentesco = 101) & (edad > = 71 & edad  $\le$  75) replace cohr4 = 1 if (year==2010) & (parentesco = 101) & (edad > = 73 & edad  $\le$  77) replace cohr4 = 1 if (year==2012) & (parentesco = 101) & (edad > = 75 & edad  $\le$  79) replace cohr4 = 1 if (year==2014) & (parentesco = 101) & (edad > = 77 & edad < = 81)

 $/*$  para la cohorte 5 \*\*\*/

gen cohr $5 = 0$ 

replace cohr5 = 1 if (year==1994) & (parentesco = 101) & (edad > = 52 & edad <= 56)

replace cohr5 = 1 if (year==1996) & (parentesco = 101) & (edad > = 54 & edad  $\le$  58)

replace cohr5 = 1 if (year==1998) & (parentesco = 101) & (edad > = 56 & edad < = 60)

replace cohr5 = 1 if (year==2000) & (parentesco = 101) & (edad > = 58 & edad < = 62) replace cohr5 = 1 if (year==2002) & (parentesco = 101) & (edad > = 60 & edad <= 64) replace cohr5 = 1 if (year==2004) & (parentesco = 101) & (edad > = 62 & edad < = 66) replace cohr5 = 1 if (year==2006) & (parentesco = 101) & (edad > = 64 & edad < = 68) replace cohr5 = 1 if (year==2008) & (parentesco = 101) & (edad > = 66 & edad <= 70) replace cohr5 = 1 if (year==2010) & (parentesco = 101) & (edad > = 68 & edad <= 72) replace cohr5 = 1 if (year==2012) & (parentesco = 101) & (edad > = 70 & edad  $\le$  74) replace cohr5 = 1 if (year = 2014) & (parentesco = 101) & (edad > = 72 & edad  $\le$  76)  $/**$  para la cohorte 6 \*\*\*/

gen cohr $6 = 0$ 

replace cohr6 = 1 if (year==1994) & (parentesco = 101) & (edad > = 47 & edad  $\le$  51) replace cohr6 = 1 if (year==1996) & (parentesco = 101) & (edad > = 49 & edad <= 53) replace cohr6 = 1 if (year = 1998) & (parentesco = 101) & (edad > = 51 & edad  $\le$  55) replace cohr6 = 1 if (year==2000) & (parentesco = 101) & (edad > = 53 & edad < = 57) replace cohr6 = 1 if (year==2002) & (parentesco = 101) & (edad > = 55 & edad  $\le$  59) replace cohr6 = 1 if (year = 2004) & (parentesco = 101) & (edad > = 57 & edad < = 61) replace cohr6 = 1 if (year==2006) & (parentesco = 101) & (edad > = 59 & edad  $\leq$  63) replace cohr6 = 1 if (year = 2008) & (parentesco = 101) & (edad > = 61 & edad < = 65) replace cohr6 = 1 if (year==2010) & (parentesco = 101) & (edad > = 63 & edad <= 67) replace cohr6 = 1 if (year==2012) & (parentesco = 101) & (edad > = 65 & edad <= 69) replace cohr6 = 1 if (year==2014) & (parentesco = 101) & (edad > = 67 & edad <= 71)

/\*\* para la cohorte 7 \*\*\*/

gen cohr $7 = 0$ 

replace cohr7 = 1 if (year==1994) & (parentesco = 101) & (edad > = 42 & edad < = 46)

replace cohr7 = 1 if (year==1996) & (parentesco == 101) & (edad >= 44 & edad <= 48) replace cohr7 = 1 if (year==1998) & (parentesco = 101) & (edad > = 46 & edad  $\le$  50) replace cohr7 = 1 if (year==2000) & (parentesco = 101) & (edad > = 48 & edad < = 52) replace cohr7 = 1 if (year==2002) & (parentesco = 101) & (edad > = 50 & edad < = 54) replace cohr7 = 1 if (year==2004) & (parentesco == 101) & (edad >= 52 & edad  $\le$  56) replace cohr7 = 1 if (year==2006) & (parentesco = 101) & (edad > = 54 & edad < = 58) replace cohr7 = 1 if (year==2008) & (parentesco == 101) & (edad >= 56 & edad  $\leq$  60) replace cohr7 = 1 if (year==2010) & (parentesco = 101) & (edad > = 58 & edad <= 62) replace cohr7 = 1 if (year==2012) & (parentesco = 101) & (edad > = 60 & edad < = 64) replace cohr7 = 1 if (year==2014) & (parentesco = 101) & (edad > = 62 & edad < = 66)

 $/**$  para la cohorte 8 \*\*\*/

gen cohr $8 = 0$ 

replace cohr8 = 1 if (year = 1994) & (parentesco = 101) & (edad > = 37 & edad  $\leq$  41) replace cohr8 = 1 if (year==1996) & (parentesco = 101) & (edad > = 39 & edad  $\leq$  43) replace cohr8 = 1 if (year==1998) & (parentesco = 101) & (edad > = 41 & edad < = 45) replace cohr8 = 1 if (year==2000) & (parentesco = 101) & (edad > = 43 & edad < = 47) replace cohr8 = 1 if (year==2002) & (parentesco = 101) & (edad > = 45 & edad < = 49) replace cohr8 = 1 if (year==2004) & (parentesco = 101) & (edad > = 47 & edad <= 51) replace cohr8 = 1 if (year==2006) & (parentesco = 101) & (edad > = 49 & edad  $\le$  53) replace cohr8 = 1 if (year==2008) & (parentesco = 101) & (edad > = 51 & edad  $\le$  = 55) replace cohr8 = 1 if (year==2010) & (parentesco = 101) & (edad > = 53 & edad  $\le$  = 57) replace cohr8 = 1 if (year==2012) & (parentesco = 101) & (edad > = 55 & edad <= 59) replace cohr8 = 1 if (year = -2014) & (parentesco = -101) & (edad > = 57 & edad < = 61)  $/**$  para la cohorte 9 \*\*\*/

gen  $\text{cohr}9 = 0$ 

replace cohr9 = 1 if (year = 1994) & (parentesco = 101) & (edad > = 32 & edad < = 36) replace cohr9 = 1 if (year==1996) & (parentesco = 101) & (edad > = 34 & edad  $\leq$  38) replace cohr $9 = 1$  if (year==1998) & (parentesco == 101) & (edad >= 36 & edad <= 40) replace cohr9 = 1 if (year==2000) & (parentesco = 101) & (edad > = 38 & edad < = 42) replace cohr $9 = 1$  if (year==2002) & (parentesco == 101) & (edad >= 40 & edad <= 44) replace cohr9 = 1 if (year = 2004) & (parentesco = 101) & (edad > = 42 & edad < = 46) replace cohr9 = 1 if (year==2006) & (parentesco = 101) & (edad > = 44 & edad < = 48) replace cohr9 = 1 if (year = 2008) & (parentesco = 101) & (edad > = 46 & edad  $\le$  50) replace cohr $9 = 1$  if (year==2010) & (parentesco == 101) & (edad >= 48 & edad <= 52) replace cohr9 = 1 if (year==2012) & (parentesco = 101) & (edad > = 50 & edad  $\le$  54) replace cohr9 = 1 if (year = 2014) & (parentesco = 101) & (edad > = 52 & edad < = 56)

/\*\* para la cohorte 10 \*\*\*/

gen cohr $10 = 0$ 

replace cohr10 = 1 if (year==1994) & (parentesco == 101) & (edad >= 27 & edad <= 31) replace cohr10 = 1 if (year==1996) & (parentesco = 101) & (edad  $>= 29$  & edad  $<= 33$ ) replace cohr10 = 1 if (year==1998) & (parentesco == 101) & (edad >= 31 & edad <= 35) replace cohr10 = 1 if (year==2000) & (parentesco = 101) & (edad > = 33 & edad < = 37) replace cohr10 = 1 if (year==2002) & (parentesco == 101) & (edad >= 35 & edad  $\leq$  39) replace cohr10 = 1 if (year==2004) & (parentesco == 101) & (edad >= 37 & edad <= 41) replace cohr10 = 1 if (year==2006) & (parentesco == 101) & (edad >= 39 & edad <= 43) replace cohr10 = 1 if (year==2008) & (parentesco = 101) & (edad  $>= 41$  & edad  $<= 45$ ) replace cohr10 = 1 if (year==2010) & (parentesco = 101) & (edad > = 43 & edad < = 47) replace cohr10 = 1 if (year==2012) & (parentesco = 101) & (edad > = 45 & edad < = 49) replace cohr10 = 1 if (year==2014) & (parentesco = 101) & (edad > = 47 & edad <= 51)

/\*\* para la cohorte 11 \*\*\*/

gen cohr $11 = 0$ 

replace cohr11 = 1 if (year==1994) & (parentesco == 101) & (edad >= 22 & edad <= 26) replace cohr11 = 1 if (year==1996) & (parentesco == 101) & (edad > = 24 & edad <= 28) replace cohr11 = 1 if (year==1998) & (parentesco = 101) & (edad  $>= 26$  & edad  $<= 30$ ) replace cohr11 = 1 if (year==2000) & (parentesco = 101) & (edad > = 28 & edad < = 32) replace cohr11 = 1 if (year==2002) & (parentesco = 101) & (edad  $>=$  30 & edad  $<=$  34) replace cohr11 = 1 if (year==2004) & (parentesco == 101) & (edad >= 32 & edad  $\le$  36) replace cohr11 = 1 if (year==2006) & (parentesco == 101) & (edad >= 34 & edad <= 38) replace cohr11 = 1 if (year==2008) & (parentesco == 101) & (edad >= 36 & edad  $\leq$  40) replace cohr11 = 1 if (year==2010) & (parentesco = 101) & (edad > = 38 & edad < = 42) replace cohr11 = 1 if (year==2012) & (parentesco = 101) & (edad  $>= 40$  & edad  $<= 44$ ) replace cohr11 = 1 if (year==2014) & (parentesco = 101) & (edad > = 42 & edad < = 46) /\* regresión para el ingreso Parte parametrica \*/

reg esc\_equ t98-t14 cohr1-cohr11

/////\*generando los residuales\*/////

predict ing\_mond\_res, xb

/\*\*\*\*\*\*Parte No parametrica \*\*\*\*\*\*/

twoway lpolyci ing\_mond\_res edad if (edad  $>= 20 \&$  edad  $<= 85$ ), bwidth(2) degree(0) kernel(epan2)

/\*cuando meto el factor de expansion \*/

twoway lpoly ing mond res edad if (edad  $>= 20 \&$  edad  $<= 85$ ) [w=factor hog], bwidth(2) degree(0) kernel(epan2)

 $/*$  Con esta opcion el suavizamiento es mucho mayor degree(0) bweight(5) width(3)\*/

twoway lpoly ing\_mond\_res edad if (edad  $>= 20 \&$  edad  $\leq 85$ ) [w=factor\_hog], bwidth(5) degree(0) kernel(epan2)

/\*para el consumoescala de equivalencia para el consumo \*/

gen esc  $equ2 =$  gasmond/ esc pond

/\*\*\*\*\* Parte parametrica \*\*\*\*\*\*/

reg esc\_equ2 t98-t14 cohr1-cohr11

/////\*generando los residuales\*/////

predict gas\_mond\_res, xb

/\*\*\*\*\*\*Parte No parametrica \*\*\*\*\*\*/

/\* twoway lpolyci gas mond res edad if (edad  $>= 20 \&$  edad  $<= 85$ ), bwidth(2) degree(0) kernel(epan2) \*/

/\*cuando meto el factor de expansion

twoway lpoly gas\_mond\_res edad if (edad  $>= 20 \&$  edad  $\leq = 85$ ) [w=factor\_hog], bwidth(2)  $degree(0)$  kernel(epan2)  $*/$ 

/\* Con esta opcion el suavizamiento es mucho mayor degree(0) bweight(5) width(3)\*/

twoway lpoly gas\_mond\_res edad if (edad  $>= 20 \&$  edad  $\leq 85$ ) [w=factor\_hog], bwidth(5) degree(0) kernel(epan2)

/\*regresión\*/

/\*escala de equivalencia para el Ahorro \*/

gen  $\csc\_equ3 = s\_mon/\csc\_pond$ 

/\*\*\*\*\* Parte parametrica \*\*\*\*\*\*/

reg esc\_equ3 t98-t14 cohr1-cohr11

/////\*generando los residuales\*/////

predict s\_mon\_res, xb

/\*\*\*\*\*\*Parte No parametrica \*\*\*\*\*\*/

twoway lpolyci s\_mon\_res edad if (edad  $>= 20 \&$  edad  $<= 85$ ), bwidth(2) degree(0) kernel(epan2)

/\*cuando meto el factor de expansion \*/

twoway lpoly s\_mon\_res edad if (edad  $>= 20$  & edad  $<= 85$ ) [w=factor\_hog], bwidth(2) degree(0) kernel(epan2)

/\* Con esta opcion el suavizamiento es mucho mayor degree(0) bweight(5) width(3)\*/

twoway lpoly s\_mon\_res edad if (edad  $>= 20 \&$  edad  $<= 85$ ) [w=factor\_hog], bwidth(5) degree(0) kernel(epan2)

## **Bibliografía**

Alwin, D. F. & McCammon, R. J., 2003. Generation, Cohorts, and Social Change. En: J. T. Mortimer, ed. *Handbook of the life course.* Nueva York: Springer, pp. 23-49.

Attanasio, O. P. & Székely, M., 1999. Ahorro de los hogares y distribución del ingreso en México. *Economía Méxicana,* pp. 267-338.

Avila-Burgos , L. y otros, 2013. Efectos del seguro popular sobre el gasto en salud en hogares mexicanos a diez años de su implementación.. *Salud pública de México,* 55(2), pp. 91-9.

Baltagli, B. H., 2005. *Econometric Analysisof panel data.* West Sussex : John Wiley & Sons, Ltd.

Belondo M, M., 2007. Modelos sociologicos de la vejez y su repercusión en los medios. pp. 77-93.

Bernal L., P., 2007. *Ahorro, crédito y acumulación de activos en los hogares pobres de México.* Primera Edición ed. Monterrey, N. L.: Consejo de Desarrollo Social.

Bienestar, S. d., 2019. *Gobierno Federal.* [En línea] Available at: https://www.gob.mx/bienestar/acciones-y-programas/programa-para-el-bienestar-de-laspersonas-adultas-mayores [Último acceso: 20 11 2019].

Buendía, L., Colás, P. & Hernández, F., 2001. En: *Metodos de investigación en Psicopedagogía.* Madrid: McGraw Hill.

Cameron , A. C. & Trivedi, P. K., 2005. *Microeconometrics Methods and applications.* Nueva York: Cambridge.

Campos V., R. M. & Meléndez M., Á., 2013. Una estimación semiparamétrica de las pautas de consumo e ingreso a lo largo del ciclo de vida para México. *El trimestre Económico,* pp. 805-840.

Ceballos, O. E., 2015. Ahorro, crédito y acumulación de activos en presencia de adultos mayores y contingencias económicas.. *Sobre México, Temas en Economía,* 1(1), pp. 4-24.

Ceballos, O. E., 2018. Flujos de ahorro y pago de deuda en el ciclo de vida de los hogares mexicanos. *El trimestre económico,* pp. 311-339.

CONAPO, 2019. *CONAPO.* [En línea] Available at: https://datos.gob.mx/busca/organization/conapo [Último acceso: 01 12 2019].

Cruz Saco, M. A., 2018. *El porvenir de la vejez: demografía, empleo y ahorro.* Lima: Universidad del Pacífico.

Deaton, A., 1992. *El consumo.* Madrid: Alianza.

Deaton, A., 1997. *The analisys of the household surveys.* Washington: The Johns Hopkins University Press.

Deaton, A., 2005. *Franco Modigliani and the Life Cycle Theory of Consumption.* Roma, Princeton University, p. 22.

Domínguez V., L. & Brown G, F., 2013. *México, Mujeres y Economía.* México: Facultad de Economía.

Doncel, L., 2015. *El País.* [En línea] Available at: https://elpais.com/cultura/2015/04/13/actualidad/1428916790\_189942.html [Último acceso: 26 11 2019].

Duesenberry, J. S., 1962. *La renta, el ahorro y la teoría del comportamiento de los consumidores.* 4a edición ed. Madrid: Alianza Editorial.

F. Alwin, D. & J. McCammon, R., 2003. Generations, Cohorts, and Social Change. En: M. J.T., ed. *Handbook of the life course.* Boston, MA: Springer, pp. 23-49.

Fernández-Villaverde, J. & Krueger, D., 2007. Consumption over the life cycle: facts from consumer expenditure survey sata. *The Review of Economics and Statistics, 89, (3),,* pp. 552-565.

Fisher, I., 1999. *La teoría del interés.* Madrid: Ediciones Aosta.

Flores, E., 2019. *Sin embargo.* [En línea] Available at: https://www.sinembargo.mx/13-10-2019/3659427 [Último acceso: 20 11 2019].

García, J. U., 2002. *El ahorro de los hogares mexicanos.* Morelia, Michoacan: Universidad Michoacana de San Nicolas de Hidalgo.

Graff, J. d. V., 1950. Mr. Harrod and Hump. *Economica,* 17(65), pp. 81-90.

Green, W. H., 1999. *Análisis Econométrico.* Nueva York: Prentice Hall.

Guillerm, M., 2017. *Economie et Statistique / Economics and Statistics.* [En línea] Available at: https://www.insee.fr/en/statistiques/2647438?sommaire=2647465 [Último acceso: 2018 09 28].

Gutierrez, R. G., Linhart, J. M. & Pitblado, J. S., 2003. From the desk: Local polynolial regression and stata plugins. *The stata journal, 3,* pp. 412 -419.

Ham, R., 2003. *El envejecimiento de México: el siguiente reto de la transición demográfica.* México: Miguel Ángel Porrua.

Ham, R. & González González, C., 2013. *Este país.* [En línea] Available at: https://archivo.estepais.com/site/2013/demografia-del-envejecimiento/ [Último acceso: 13 07 2019].

INEGI, 2018. *Encuesta Nacional Ingreso Gasto de los Hogares.* [En línea] Available at: http://www.beta.inegi.org.mx/proyectos/enchogares/regulares/enigh/tradicional/2014/ [Último acceso: 25 08 2018].

INEGI, 2019. *INEGI.* [En línea] Available at: https://www.inegi.org.mx/programas/enigh/nc/2018/ [Último acceso: 25 02 2019].

Kapounek, S. e. a., 2016. (Ir)rational households' saving behavior? An empirical Investigation. *Procedia Economics and Finance,* Volumen 39, pp. 625-633.

Keynes, J. M., 2012. *Teoria general de la ocupación, el interés y el dinero..* México: Fondo de cultura económica.

Lasso, F., 2002. Economías de escala en hogares y pobreza. *Revista de Economía del Rosario,* 6(1), pp. 71-93.

Liquitaya B., J. D., 2011. *Revistanicolaitadeestudioseconomicos.* [En línea] Available at: http://132.248.9.34/hevila/Revistanicolaitadeestudioseconomicos/2011/vol6/no1/2.pdf [Último acceso: 10 11 2018].

Maison, A., 1988. Saving, Economic Growth and Demographic Change. *Population and Develompment Reveiw,* 14(1), pp. 113-144.

Marquez, G., 2014. *Claves de la historia economica de México. El desempeño de largo plazo (siglos XVI-XXI).*  Primera Edición ed. México, D.F.: Fondo de Cultura Económica.

Mechan M., E. & Cifuentes C., M., 1982. *Asociación Ciceron.* [En línea] Available at: http://asociacionciceron.org/wp-content/uploads/2014/03/00000117-teorias-psicosocialesdel-envejecimiento.pdf [Último acceso: 04 09 2019].

Modigliani, F., 1986. Life cycle, individual thrift, and the wealth of nations. *American Economics,* pp. 297- 313.

Nava, I., 2015. Ahorro y seguridad social en los hogares de México: un análisis de cohortes sinteticas. *Revista Latinoamericana de Población,* pp. pp. 61-82.

Nava, I., 2015. Ingreso, consumo y ahorro en los hogares: la importancia de la seguridad social. *Coyuntura Demográfica ,* Issue 7, pp. 23-9.

OCDE, 2019. *OECD Project on Income Distribution and Poverty.* [En línea] Available at: www.oecd.org/social/inequality.htm [Último acceso: 31 05 2019].

Parada Corrales, J. & Bacca Mejía, W., 2009. The relevance of Duesenberry consumption Theory: An applied case to Latin America.. *Revista de economía del Caribe,* Issue 4, pp. págs. 19-36.

Ricardo, D., 2003. *Principios de economía política y tributación.* Madrid: Piramide.

Sánchez, A., 2018. *Calidad de vida en la zona metropolitana del Valle de México: hacia la justicia socioespacial.* México: Primera Edición.

Székely, M., 1998. Monto y distribución del ahorro de los hogares en México. *El trimestre económico,* pp. 263-313.

Tamez G., S. & Eibenschutz, C., 2008. El Seguro Popular de Salud en México: Pieza Clave de la Inequidad en Salud. *Salud Pública,* 10(1), pp. 133-145.

Villagómez, F. A., 2008. *El ahorro en México.* México, D.F.: CIDE.

Welti, C., 1996. *Dinámica demográfica y cambio social.* 1era edición ed. Mexico, D.F.: Programa latinoamericano de actividades en población..